Grupo ARCOS Departamento de Informática Universidad Carlos III de Madrid

#### Lección 5 (a) La gestión de memoria

Diseño de Sistemas Operativos

Grado en Ingeniería Informática y Doble Grado I.I. y A.D.E.

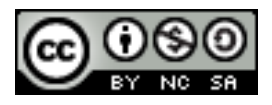

### Objetivos generales

#### 1. Conocer el **espacio de memoria** de un proceso.

1. Regiones de memoria, preparación de un ejecutable, etc.

#### **2. Gestores de memoria**:

- *1. Heap* para usuario, en kernel, memoria virtual, etc.
- **3. Políticas y directrices de gestión**, impacto del diseño de estos elementos.

### A recordar…

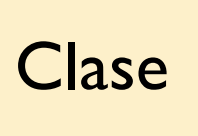

Antes de clase | Clase | Después de clase

Preparar los pre-requisitos.

Estudiar el material asociado a la **bibliografía**: las transparencias solo no son suficiente. Preguntar dudas (especialmente tras estudio).

Ejercitar las competencias:

- Realizar todos los **ejercicios**.
- Realizar los **cuadernos de prácticas** y las **prácticas** de forma progresiva.

### Ejercicios, cuadernos de prácticas y prácticas

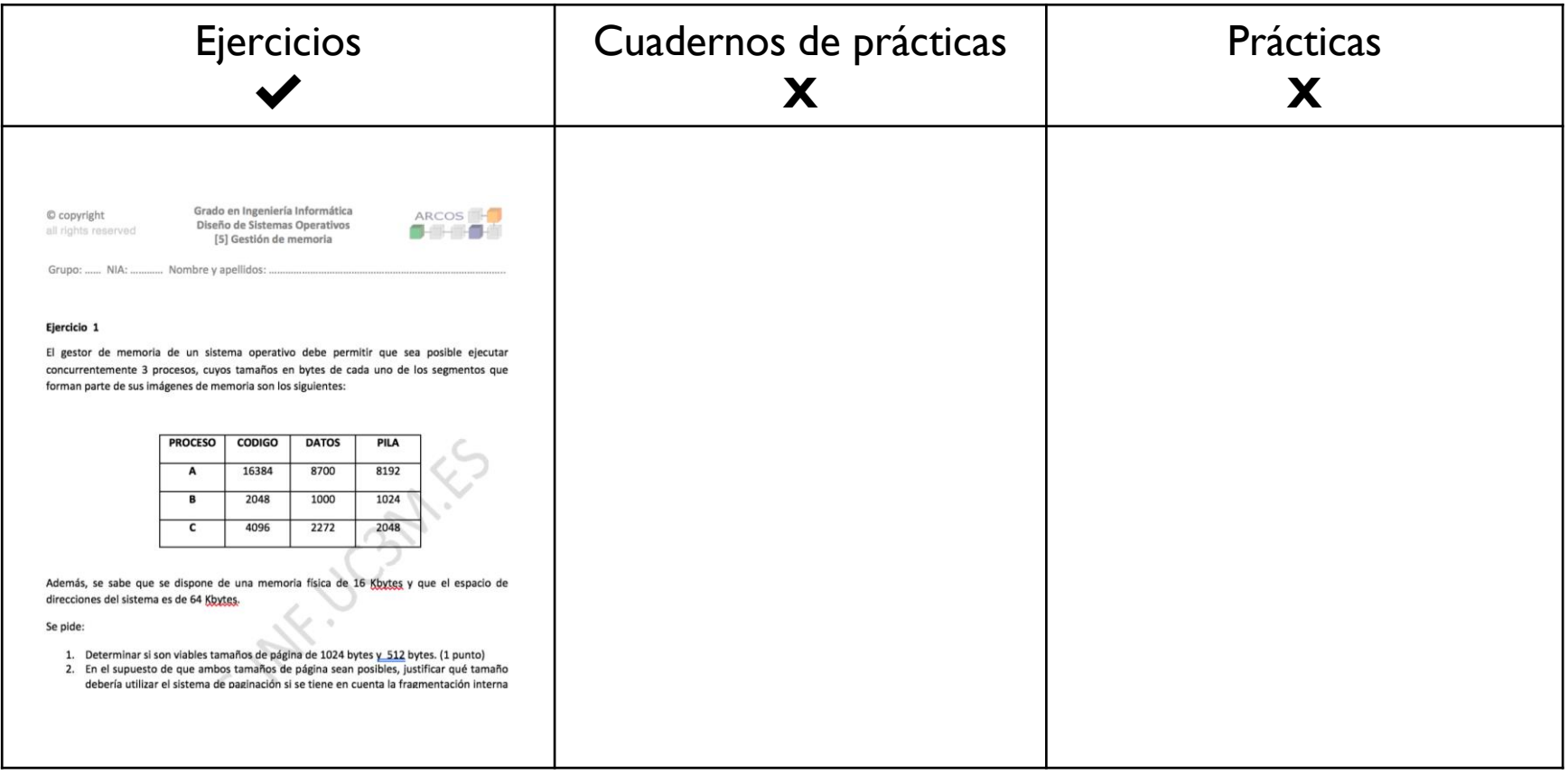

## Lecturas recomendadas

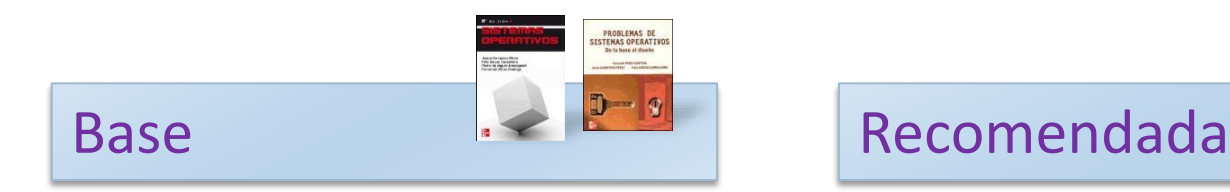

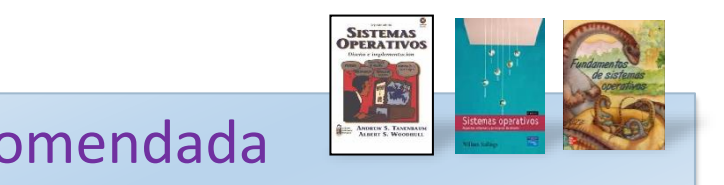

- 1. Carretero 2007:
	- 1. Cap.4
- 1. Tanenbaum 2006(en):
	- 1. Cap.4
- 2. Stallings 2005:
	- 1. Parte tres
- 3. Silberschatz 2006:
	- 1. Cap. 4

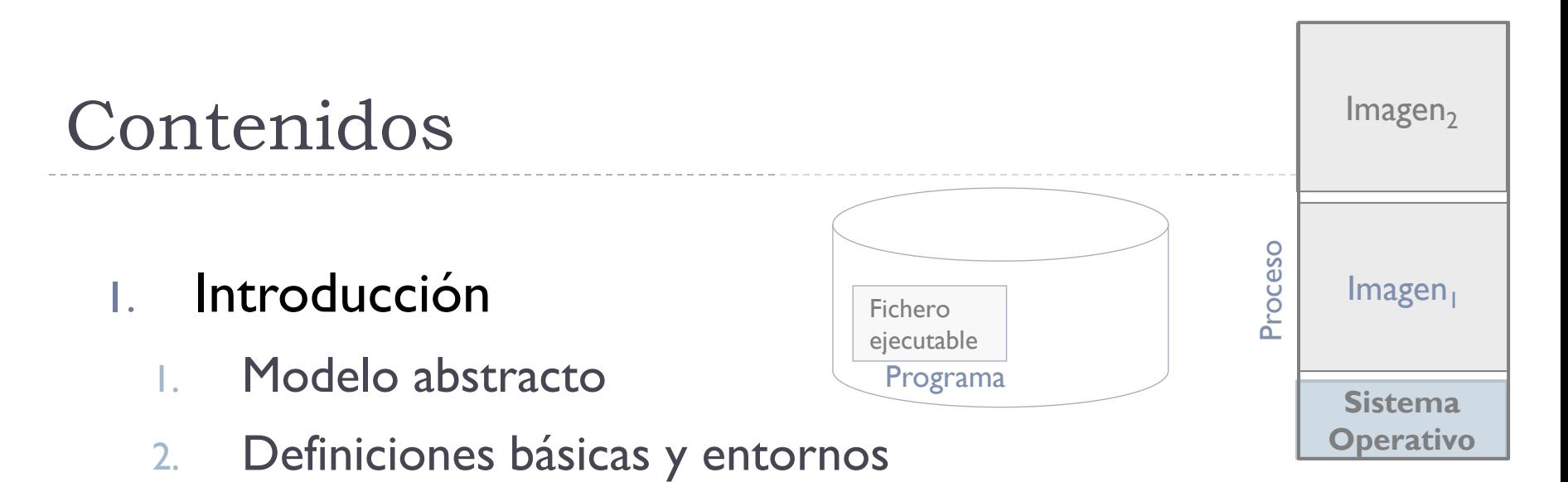

- 3. Regiones de memoria de un proceso
- 4. Preparación de un ejecutable

2. Soporte para memoria virtual

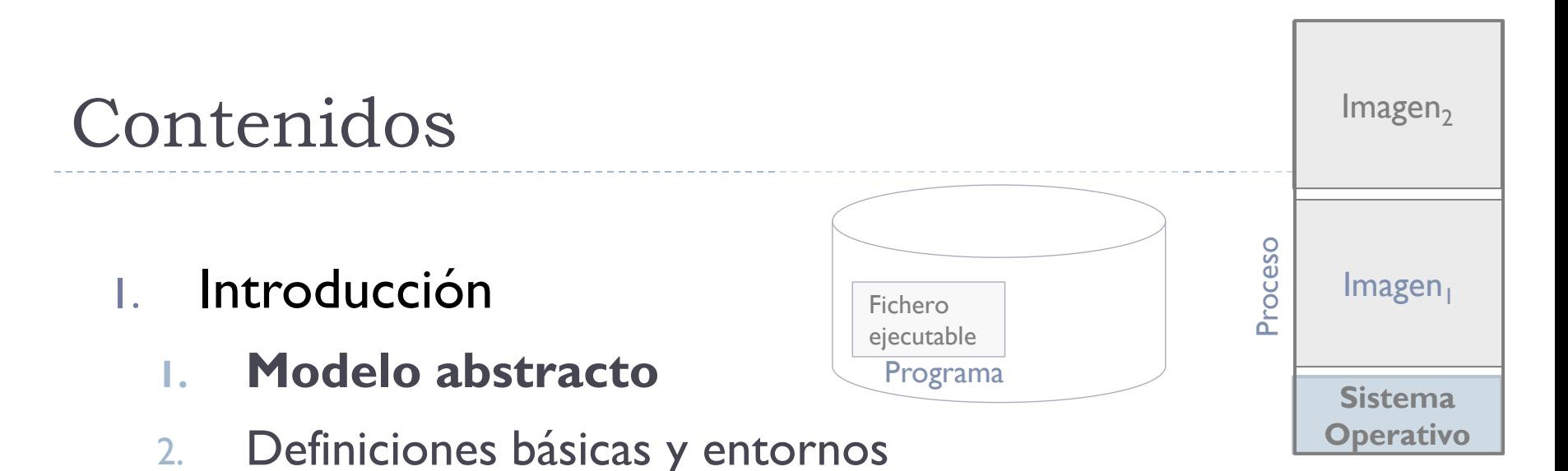

- 3. Regiones de memoria de un proceso
- 4. Preparación de un ejecutable

2. Soporte para memoria virtual

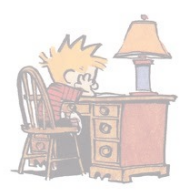

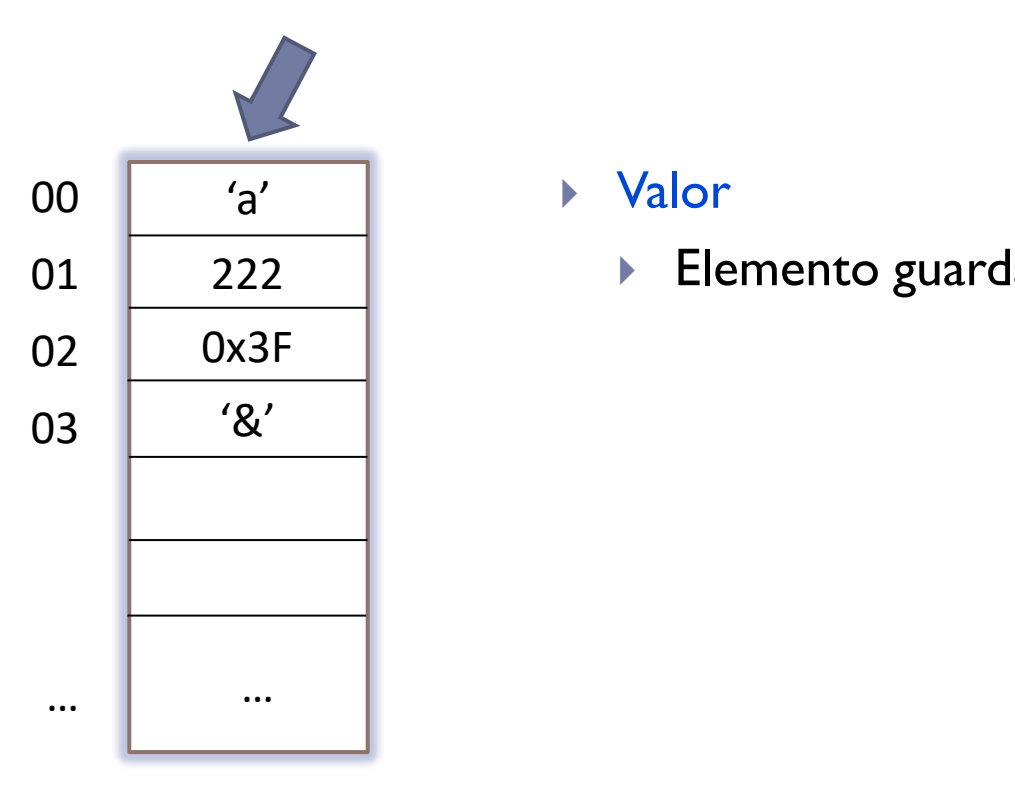

#### Valor

**Elemento guardado en memoria.** 

b.

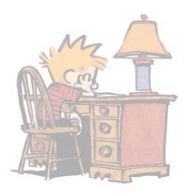

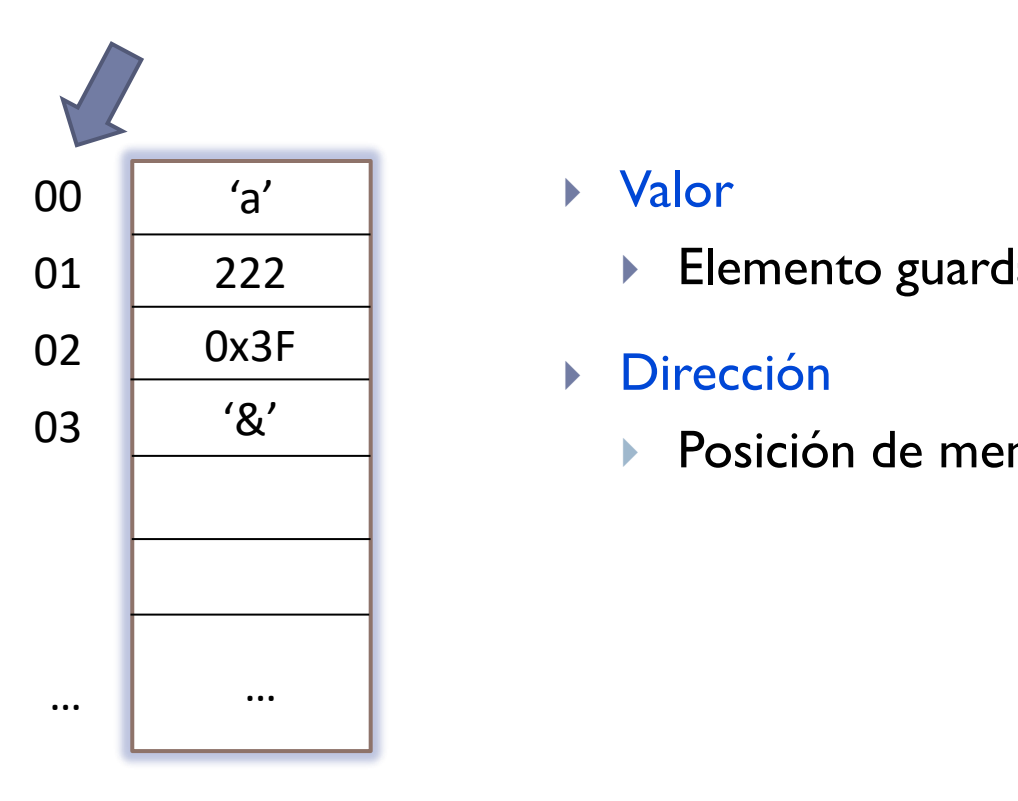

#### Valor

**Elemento guardado en memoria.** 

#### Dirección

**Posición de memoria.** 

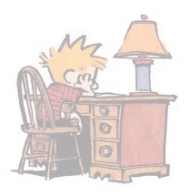

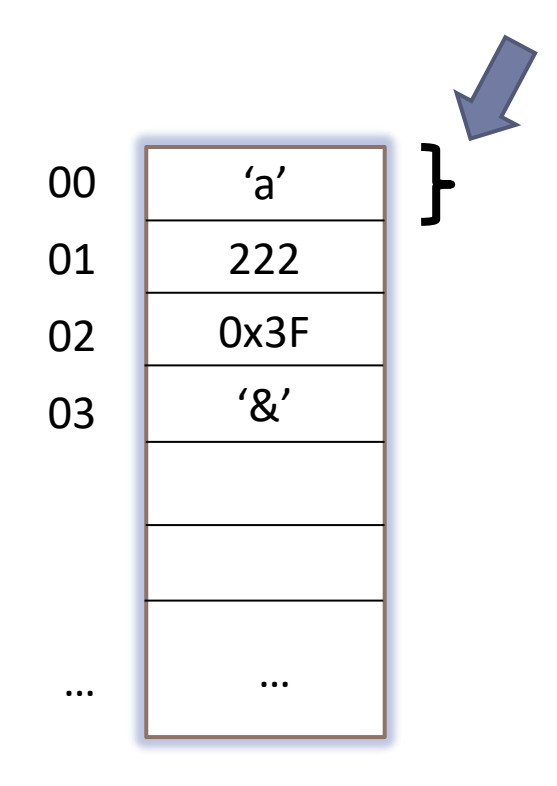

#### Valor

- **Elemento guardado en memoria.**
- Dirección
	- **Posición de memoria.**
- Tamaño
- **Número de bytes necesarios para** … almacenar el valor.

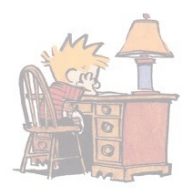

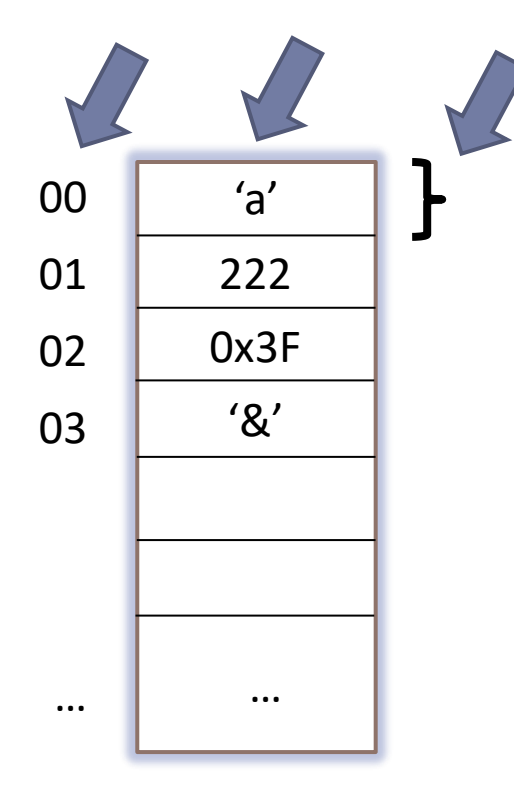

#### Valor

**Elemento guardado en memoria** a partir de una dirección, y que ocupa un cierto tamaño para ser almacenada.

#### Dirección

 Número que identifica la posición de memoria (celda) a partir de la cual se almacena el valor de un cierto tamaño.

#### Tamaño

**Número de bytes necesarios** a partir de la dirección de comienzo para almacenar el valor.

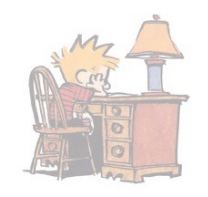

### Uso básico de la memoria interfaz funcional

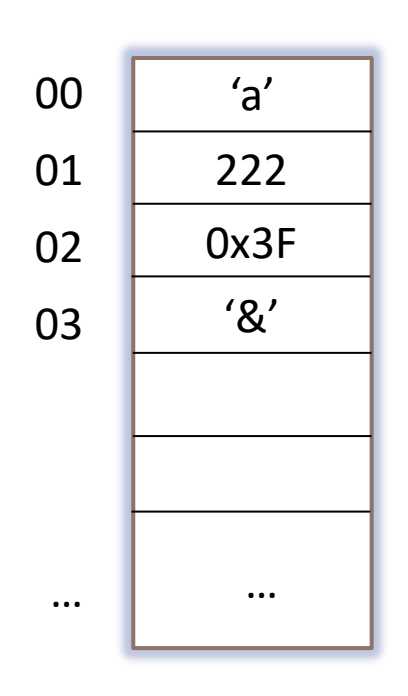

- **valor = read (dirección)**
- **write (dirección, valor)**
- Antes de acceder a una dirección, tiene que apuntar a una zona de memoria previamente reservada (tener autorización/permiso).

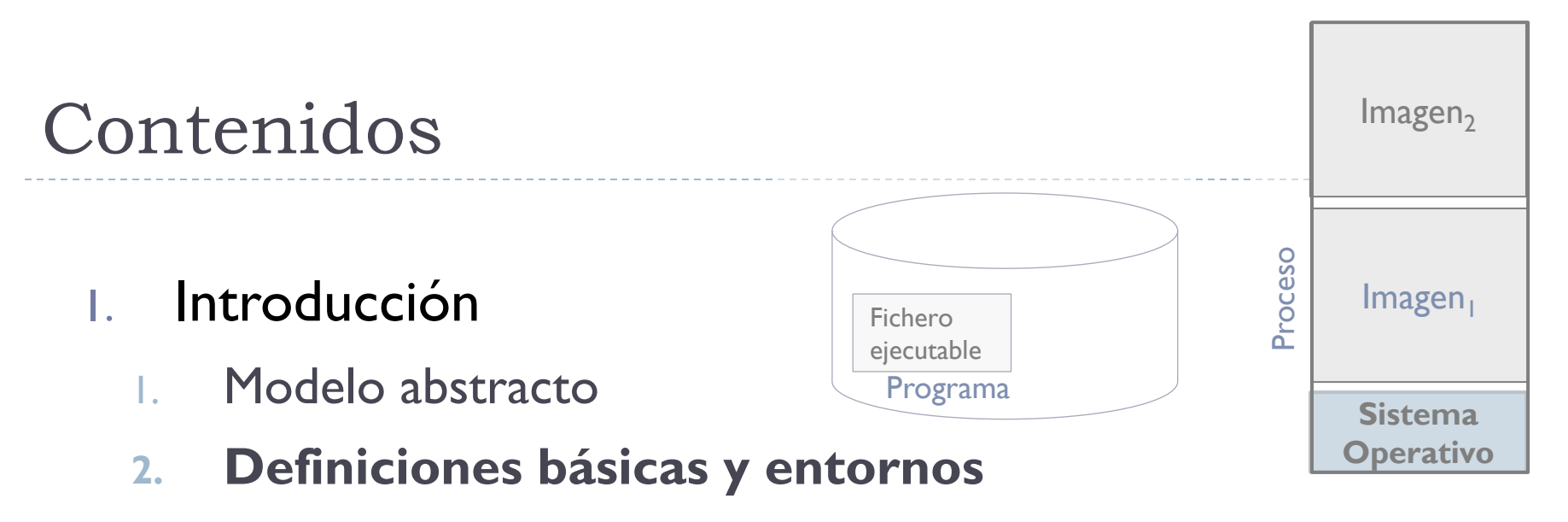

- 3. Regiones de memoria de un proceso
- 4. Preparación de un ejecutable

2. Soporte para memoria virtual

## Introducción

**Definiciones** 

Imagen de proceso Programa Proceso

Entornos

monoprogramados

multiprogramados

 $\blacktriangleright$ 

## Introducción

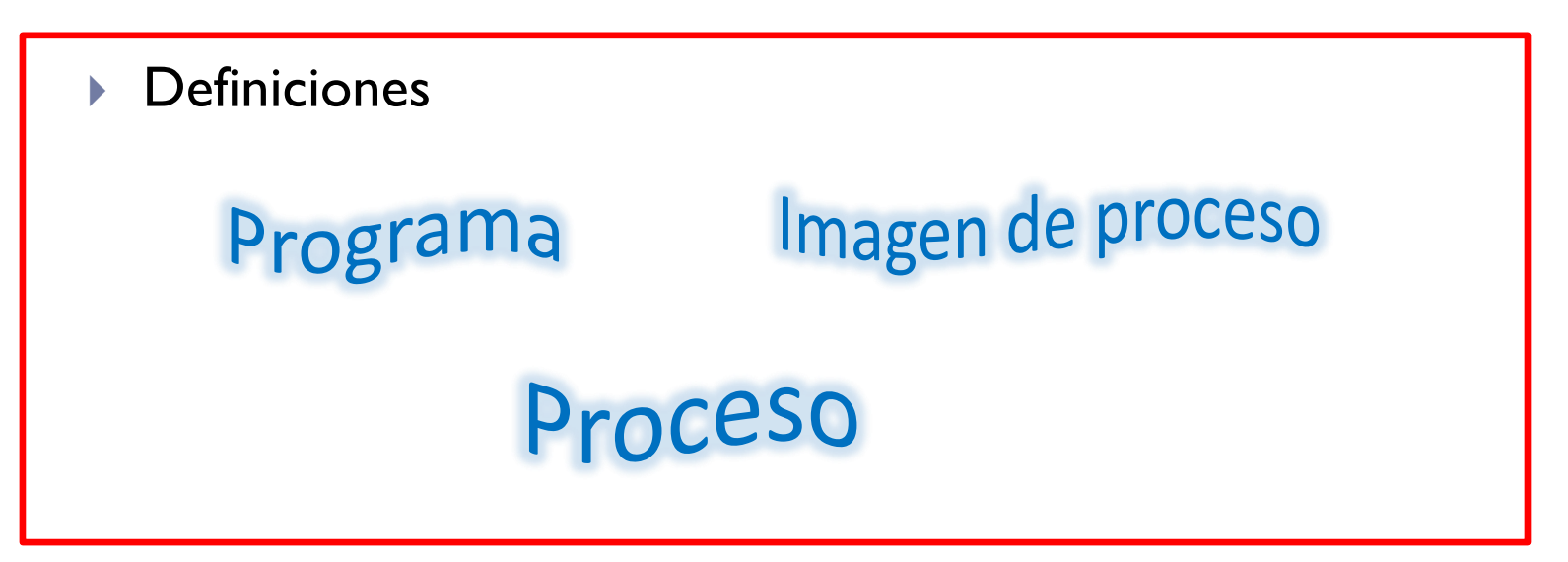

▶ Entornos

# monoprogramados

# multiprogramados

 $\blacktriangleright$ 

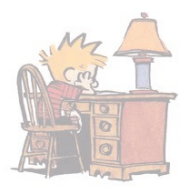

Programa: conjunto de datos e instrucciones ordenadas que permiten realizar una tarea o trabajo específico.

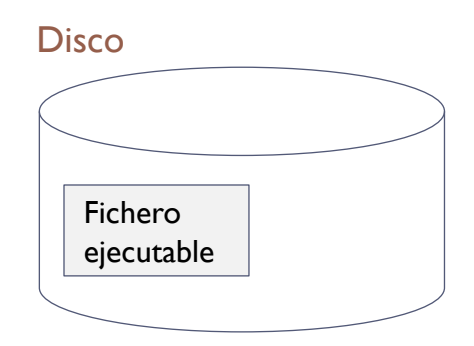

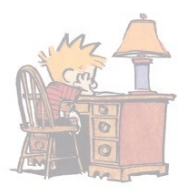

- **Programa: conjunto de datos e instrucciones ordenadas que** permiten realizar una tarea o trabajo específico.
	- Para su ejecución, ha de estar en memoria.

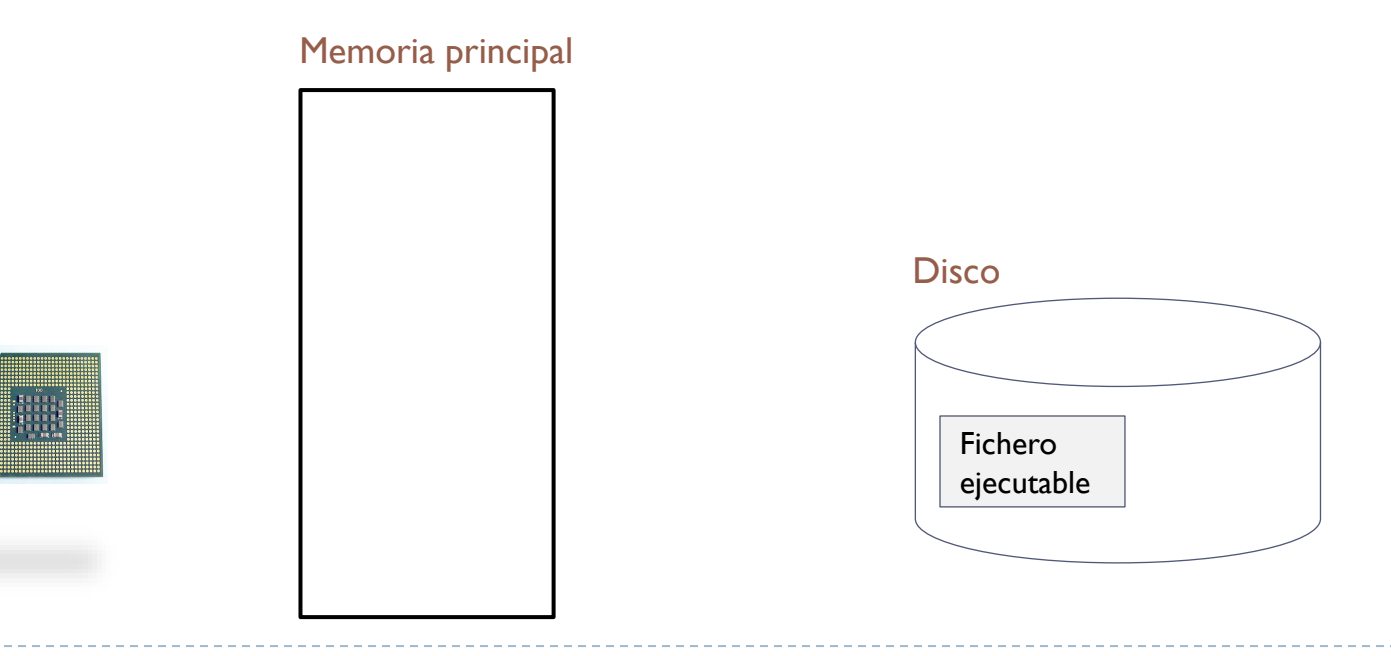

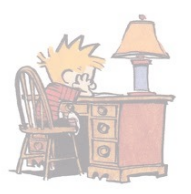

**Proceso:** programa en ejecución.

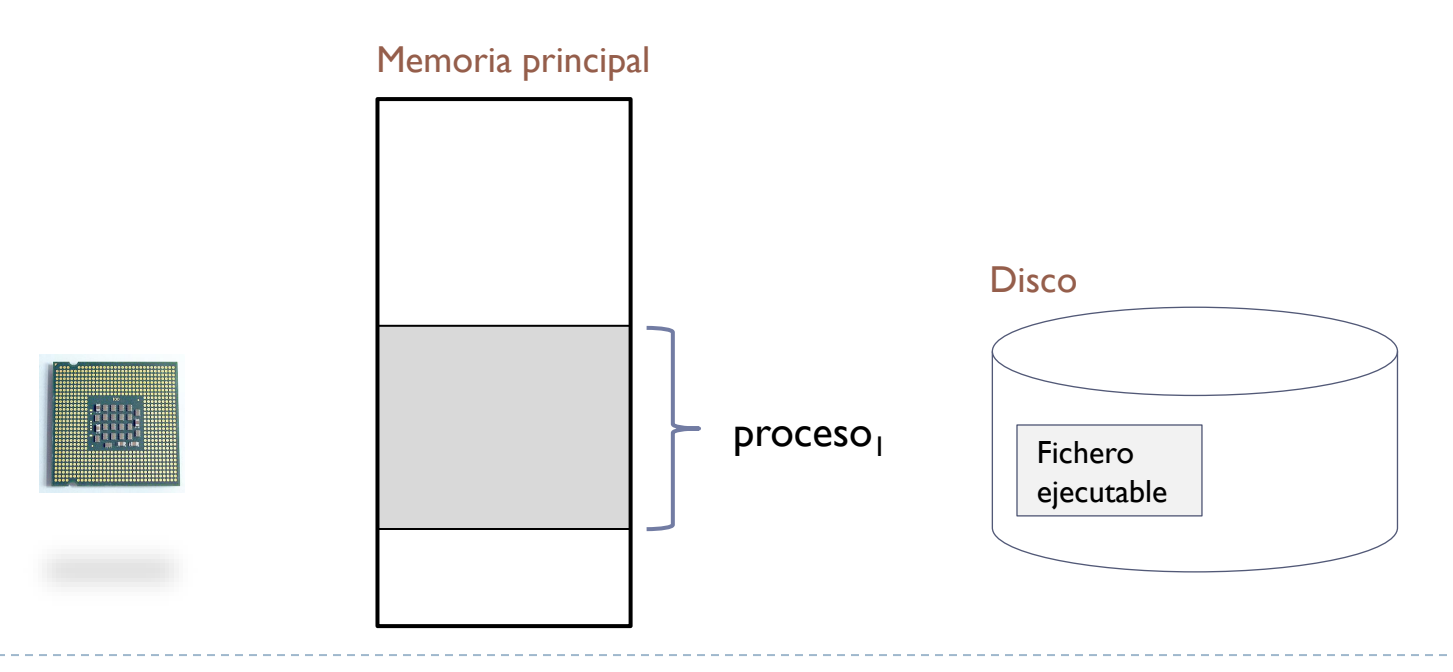

Alejandro Calderón Mateos 18 ARCOS @ UC3M

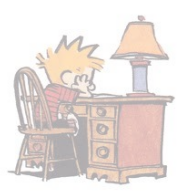

#### **Proceso: programa en ejecución.**

 Es posible un mismo programa ejecutarlo varias veces (lo que da lugar a varios procesos).

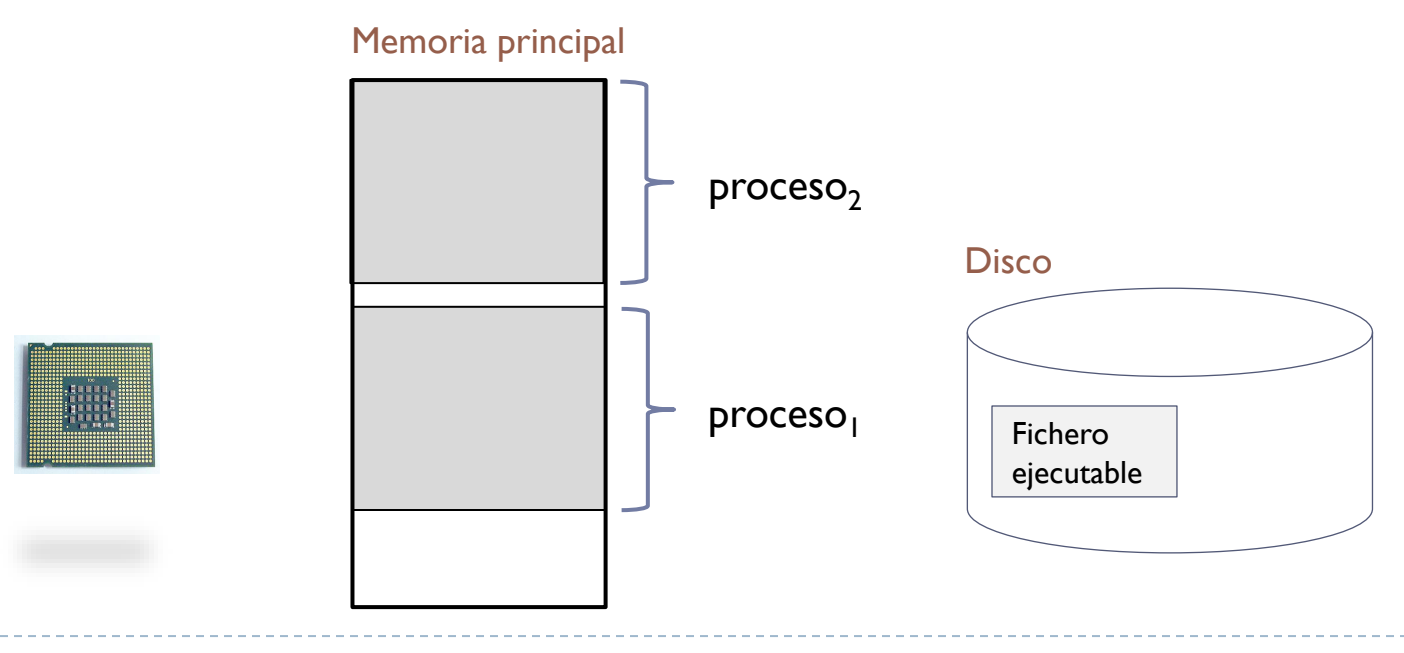

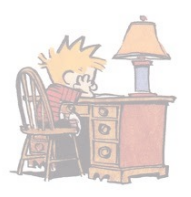

**Imagen de memoria: conjunto de direcciones de memoria asignadas** al programa que se está ejecutando (y contenido).

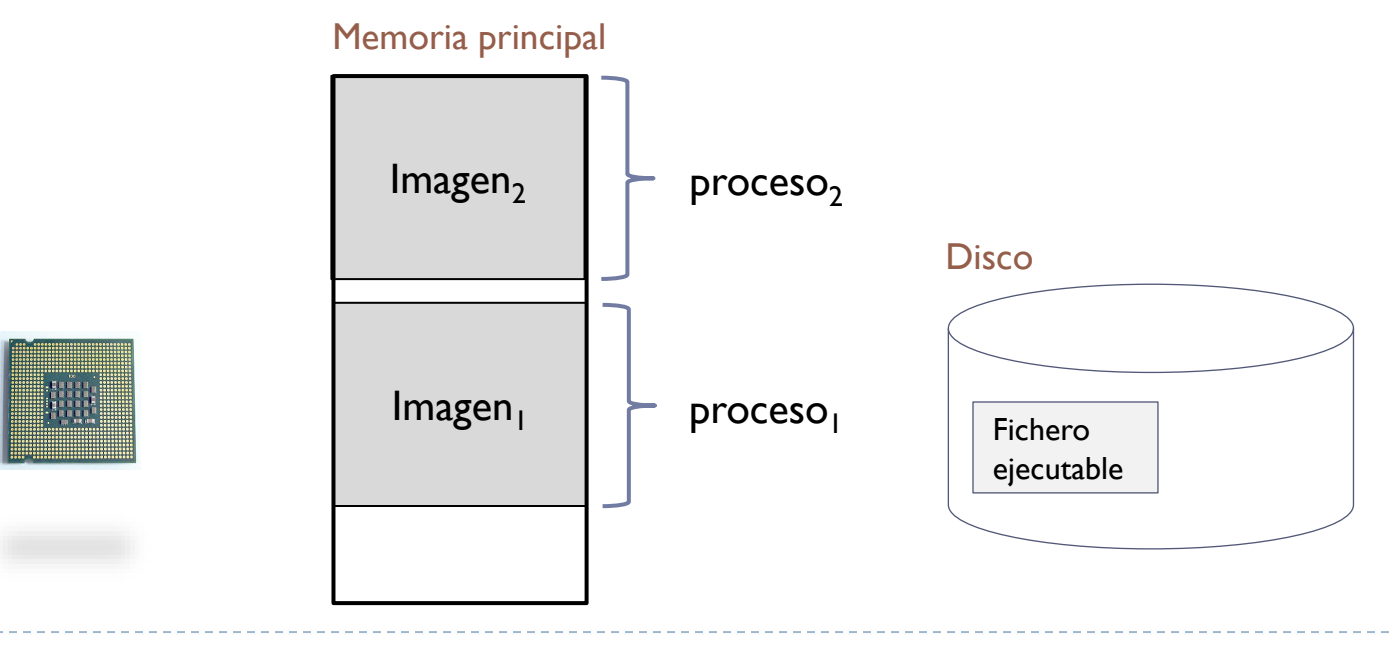

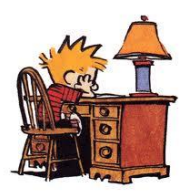

- El sistema operativo se encargará en la gestión de la memoria de:
	- Crear un proceso a partir de la información del ejecutable.

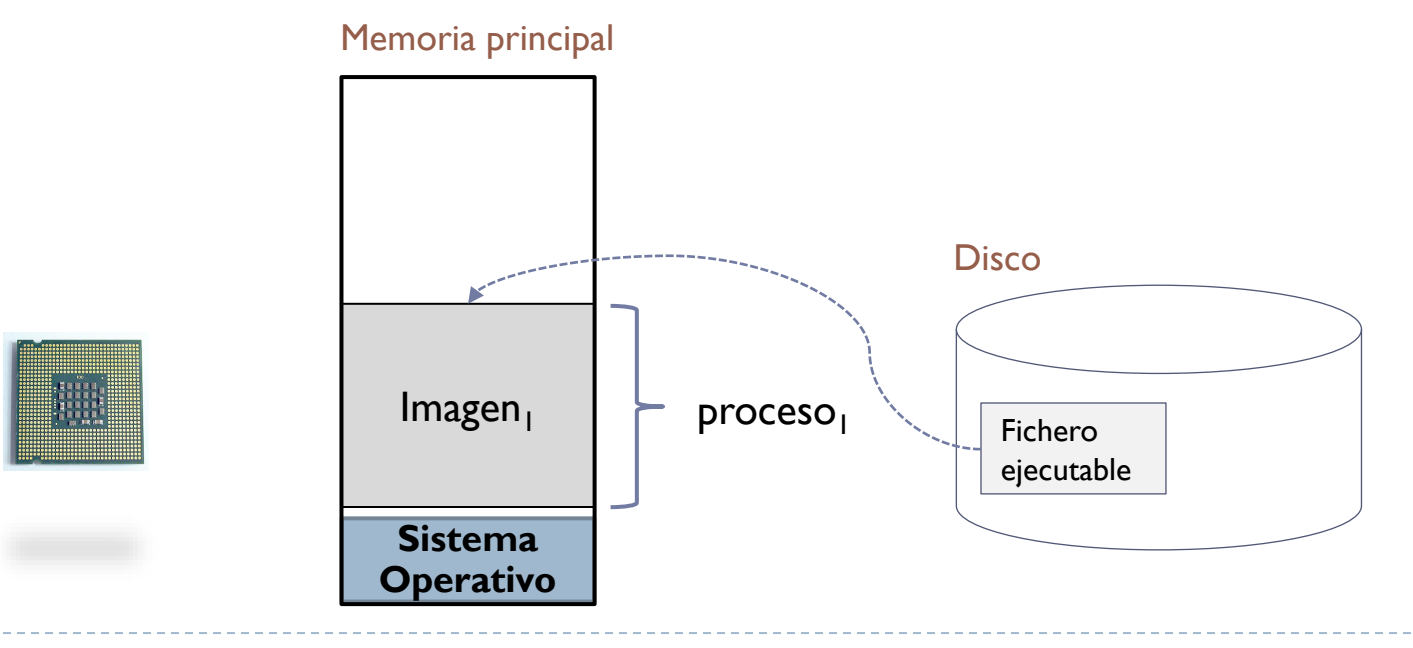

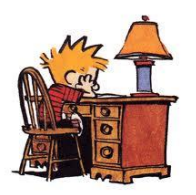

- El sistema operativo se encargará en la gestión de la memoria de:
	- Repartir su uso entre todos los procesos (similar a repartir la CPU).

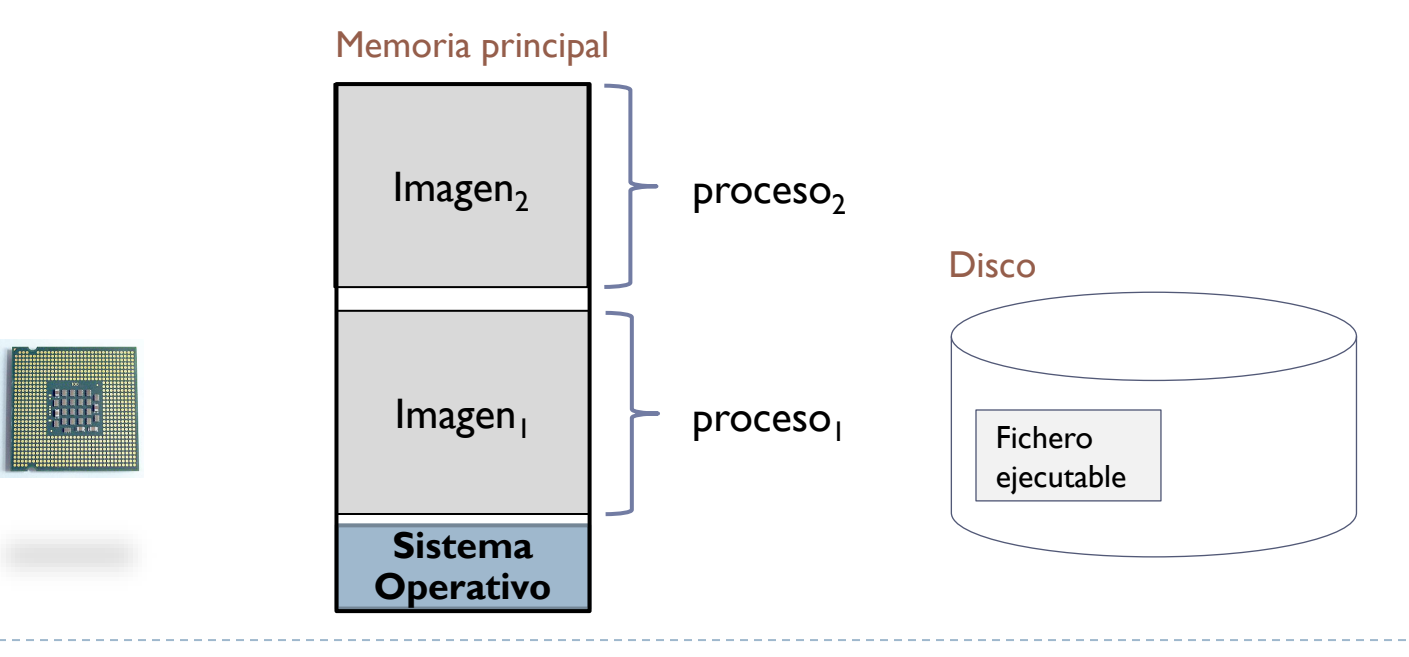

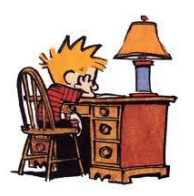

- El sistema operativo se encargará en la gestión de la memoria de:
	- Poder modificar la imagen a petición de los procesos.

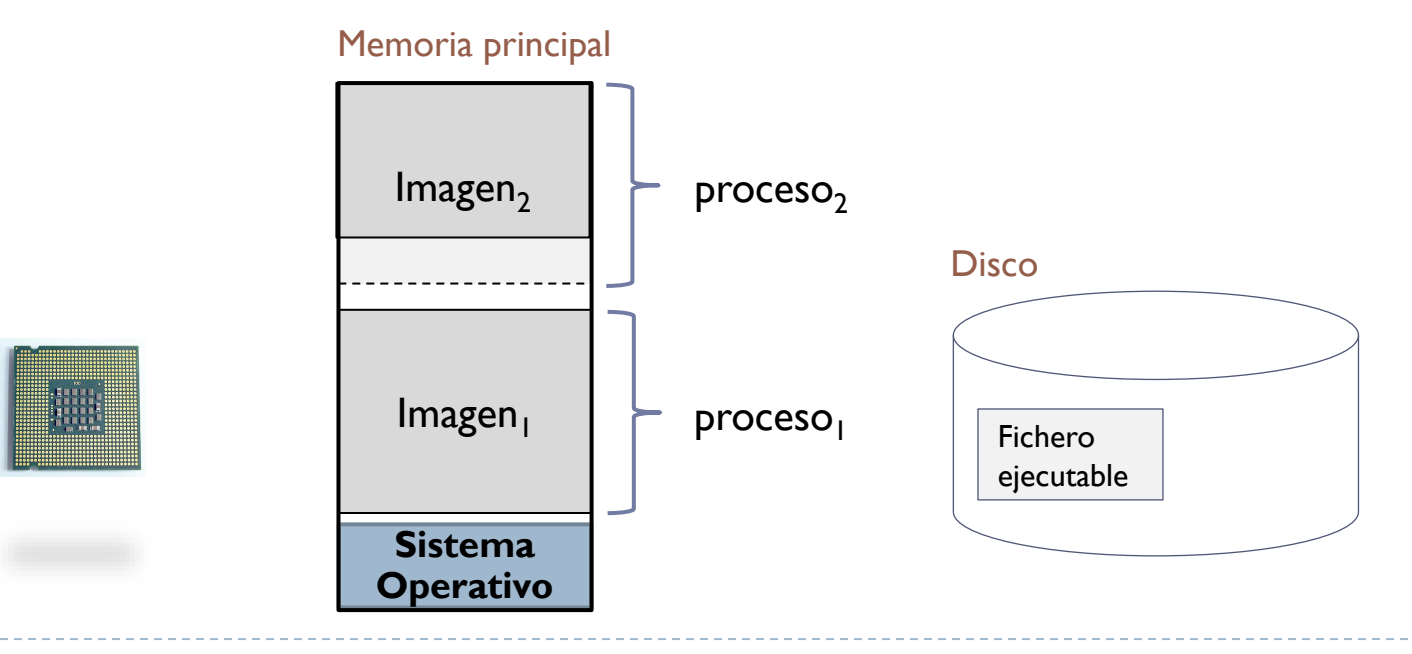

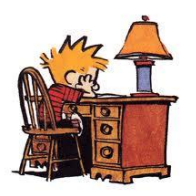

- El sistema operativo se encargará en la gestión de la memoria de:
	- Cargar/Descargar parte de la imagen (tener lo necesario de T procesos).
		- Trata de mejorar el uso de recursos: *Out-of-core* + ocupación de la CPU
	- ▶ Parte información de gestión no en el BCP: por eficiencia y compartición.

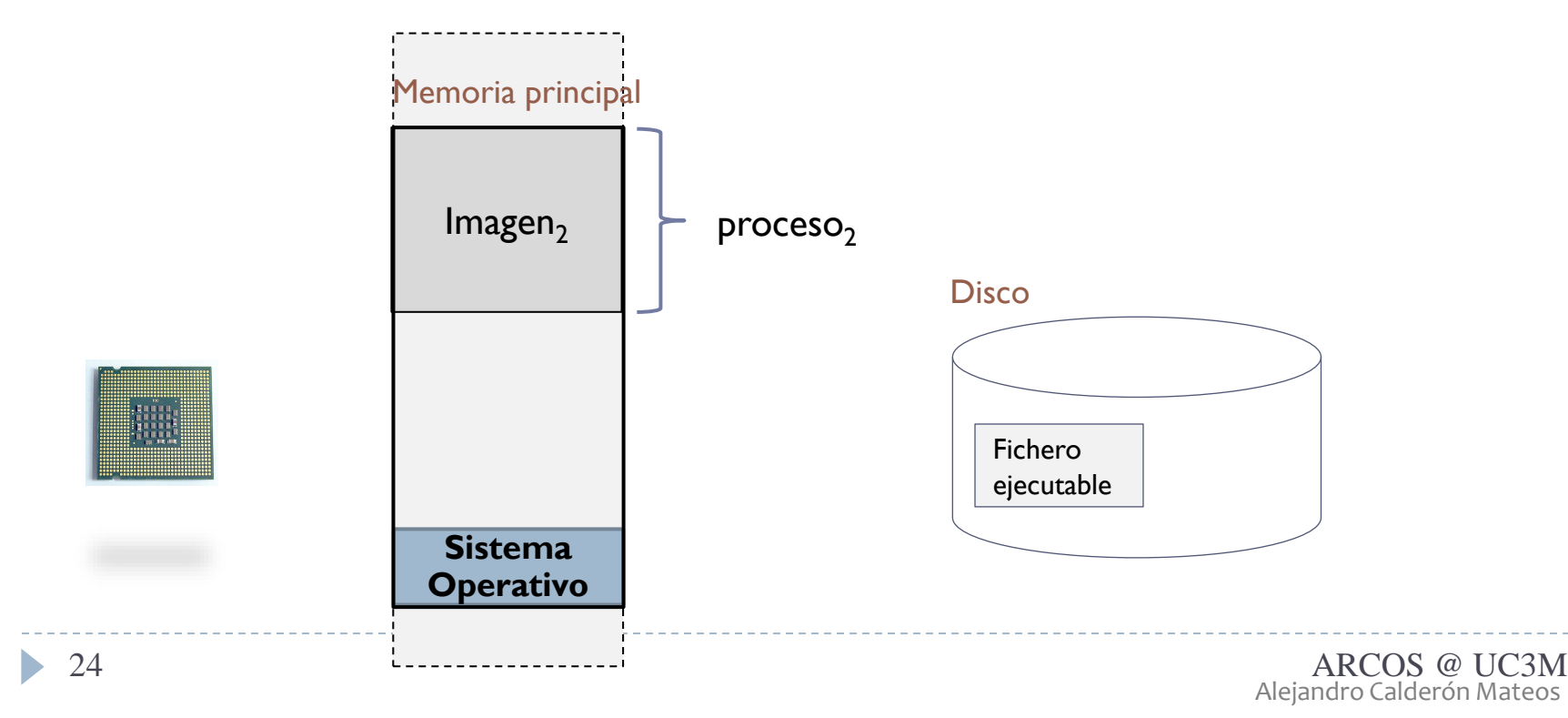

# Introducción

#### **Definiciones**

Imagen de proceso Programa Proceso

Entornos

monoprogramados

multiprogramados

 $\blacktriangleright$ 

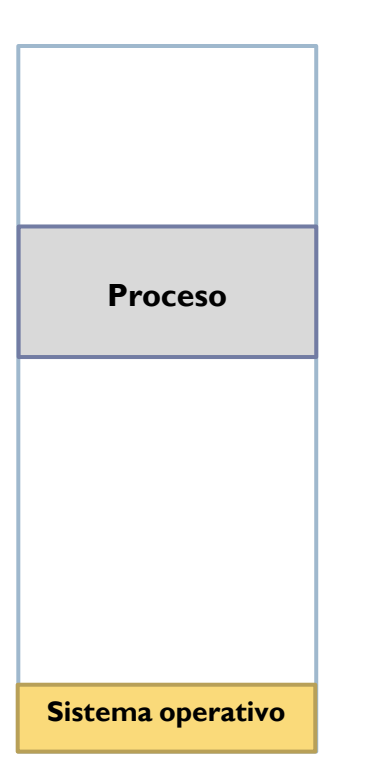

- ▶ Ejecución un proceso como máximo
- Memoria compartida entre el sistema operativo y el proceso

#### Ej.: MS-DOS, DR-DOS, etc.

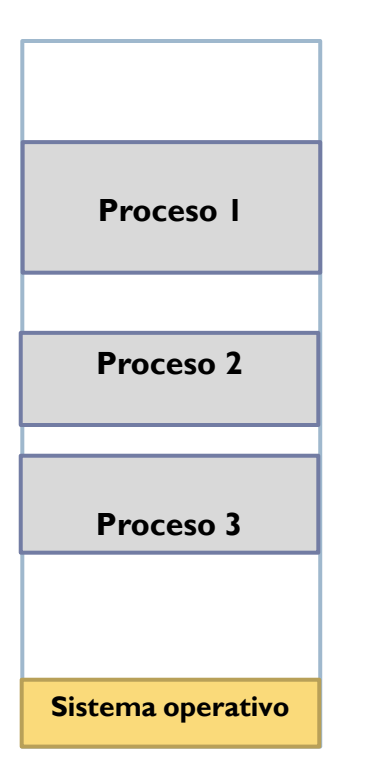

- Se mantiene más de un proceso en memoria
- ▶ Se mejorar ocupación de CPU: ▶ proceso bloqueado -> ejecuta otro
- ▶ La gestión de memoria es una tarea de optimización bajo restricciones
- Ej.: Unix, Windows NT, etc.

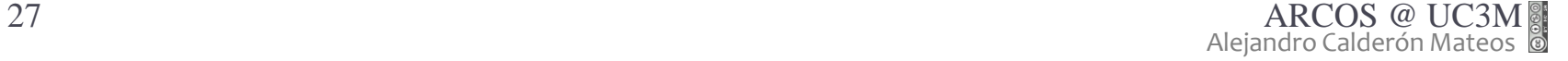

# Sistemas multiprogramados

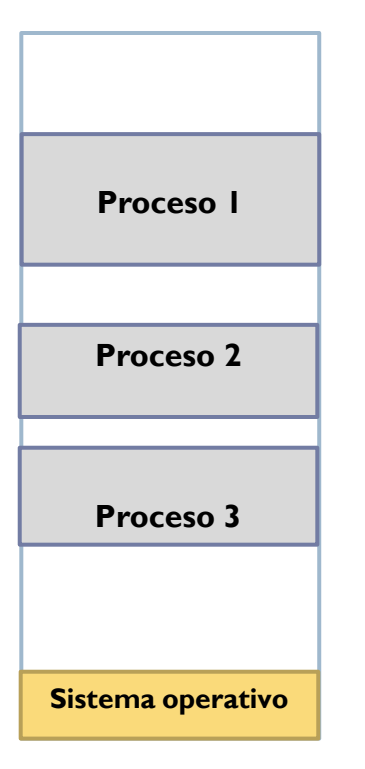

- Se mantiene más de un proceso en memoria
- ▶ Se mejorar ocupación de CPU: proceso bloqueado -> ejecuta otro
- ▶ La gestión de memoria es una tarea de optimización bajo restricciones
- Ej.: Unix, Windows NT, etc.

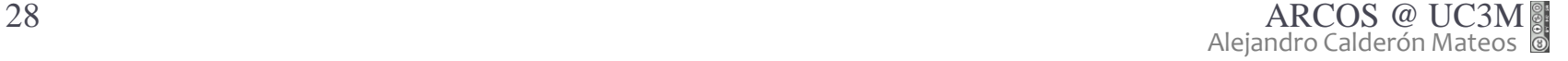

#### Sistemas multiprogramados ejemplo de cálculo de utilización

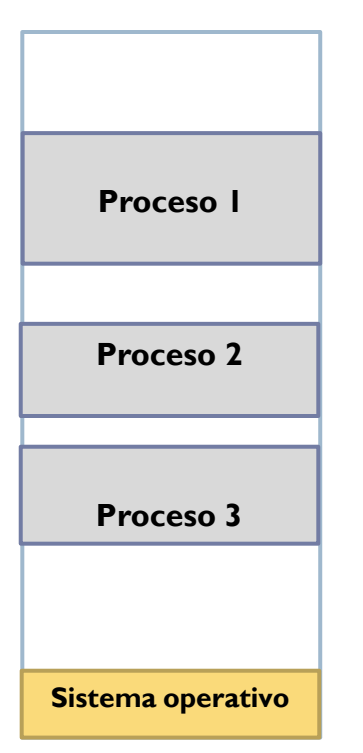

b.

- $n = 5$  procesos independientes
- $p = 0.8$  del tiempo bloqueado (20% en CPU)
- utilización =  $5*20\% \rightarrow 100\%$

#### Sistemas multiprogramados ejemplo de cálculo de utilización

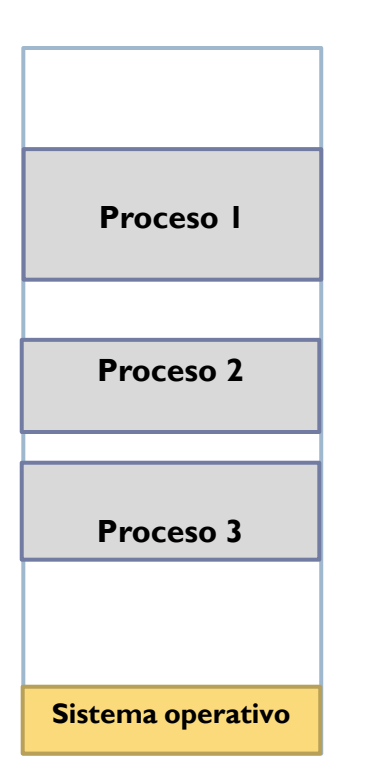

- **▶ p** = % tiempo un proceso está bloqueado
- **p**<sup>n</sup> = probabilidad de que n procesos independientes estén todos bloqueados
- **1- p <sup>n</sup>** = probabilidad de que la CPU **no** esté ociosa (no *idle*)
	- $n = 5$  procesos independientes
	- p = 0,8 del tiempo bloqueado (20% en CPU)
	- **utilización = 5\*20%** → 1**00%**
	- **utilización = 1-0,85** → **67%**   $1 - 0.8^{10} \rightarrow 89\%$

# Introducción

resumen

**Definiciones** 

Imagen de proceso Programa Proceso

Entornos

# monoprogramados

# multiprogramados

 $\blacktriangleright$ 

# Contenidos

#### 1. Introducción

- 1. Modelo abstracto
- 2. Definiciones básicas y entornos
- **3. Regiones de memoria de un proceso**
- 4. Preparación de un ejecutable
- 2. Soporte para memoria virtual

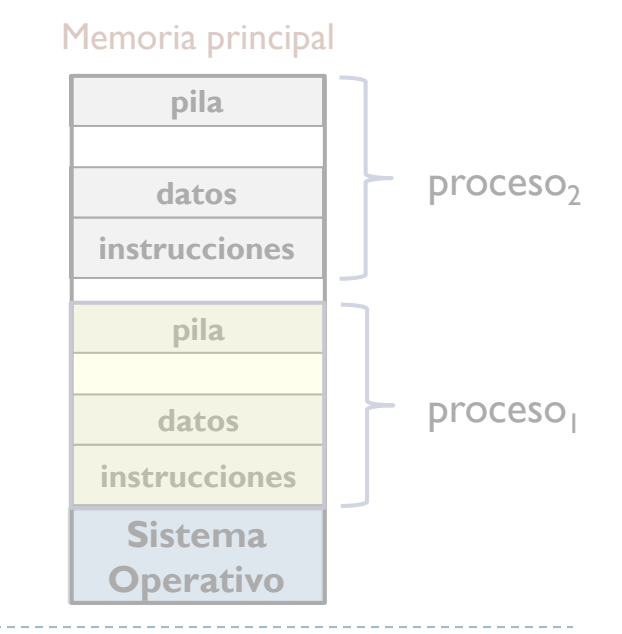

#### Organización lógica (de los programas) modelo de memoria de un proceso

- Un proceso está formado por una serie de regiones.
- Una región es una zona contigua del espacio de direcciones de un proceso con las mismas propiedades.
- $\triangleright$  Principales propiedades:
	- Permisos: lectura, escritura y ejecución.
	- Compartición entre hilos: *private* o *shared*
	- Tamaño (fijo/variable)
	- Valor inicial (con/sin soporte)
	- Creación estática o dinámica
	- Sentido de crecimiento

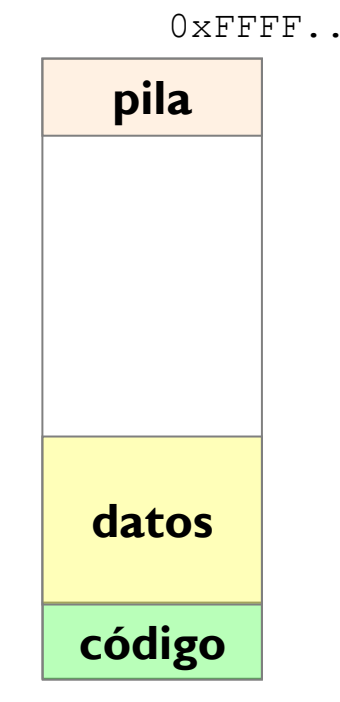

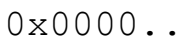

### Principales regiones de un proceso código (*text*)

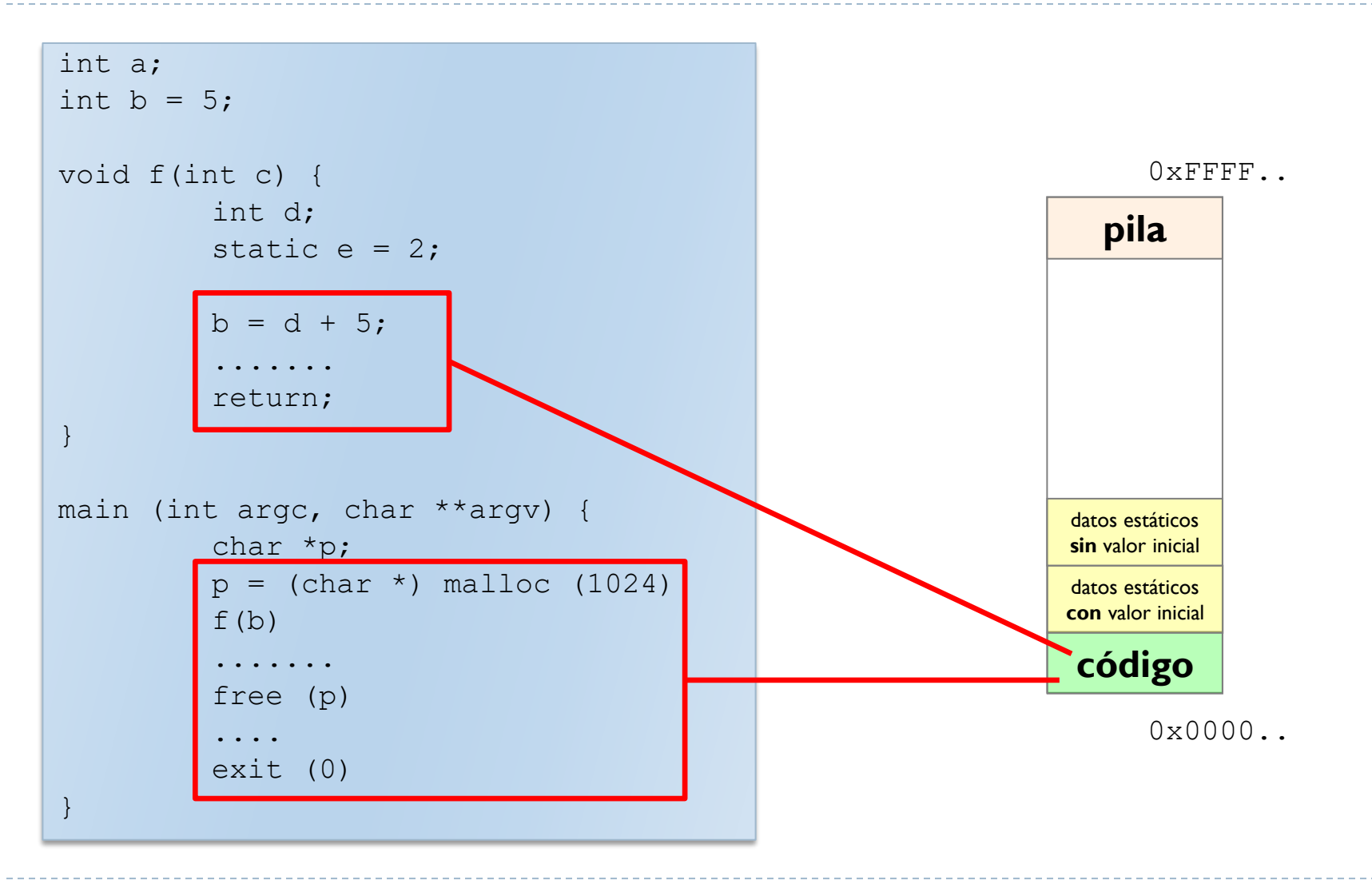

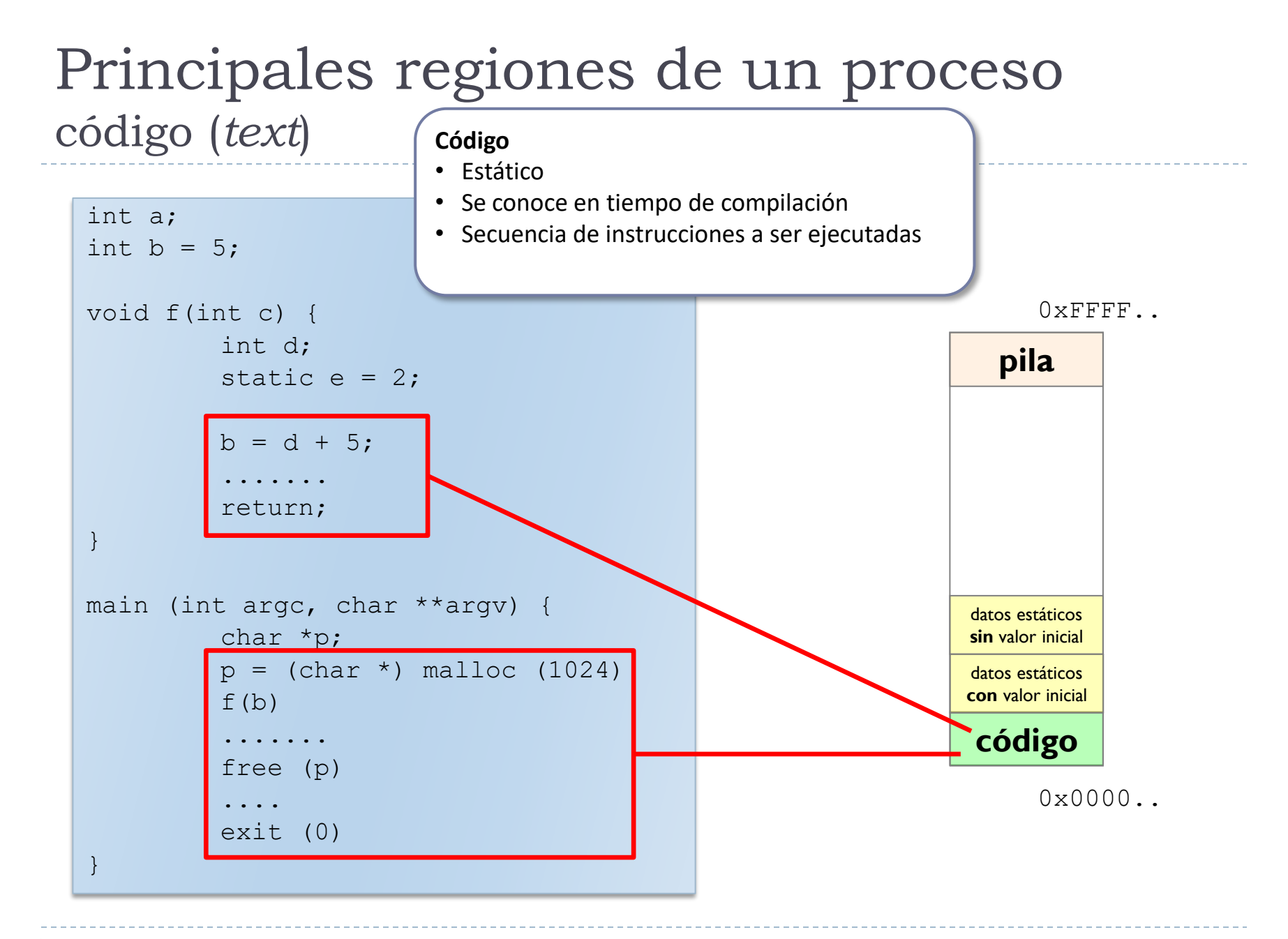

#### Principales regiones de un proceso datos (*data*)

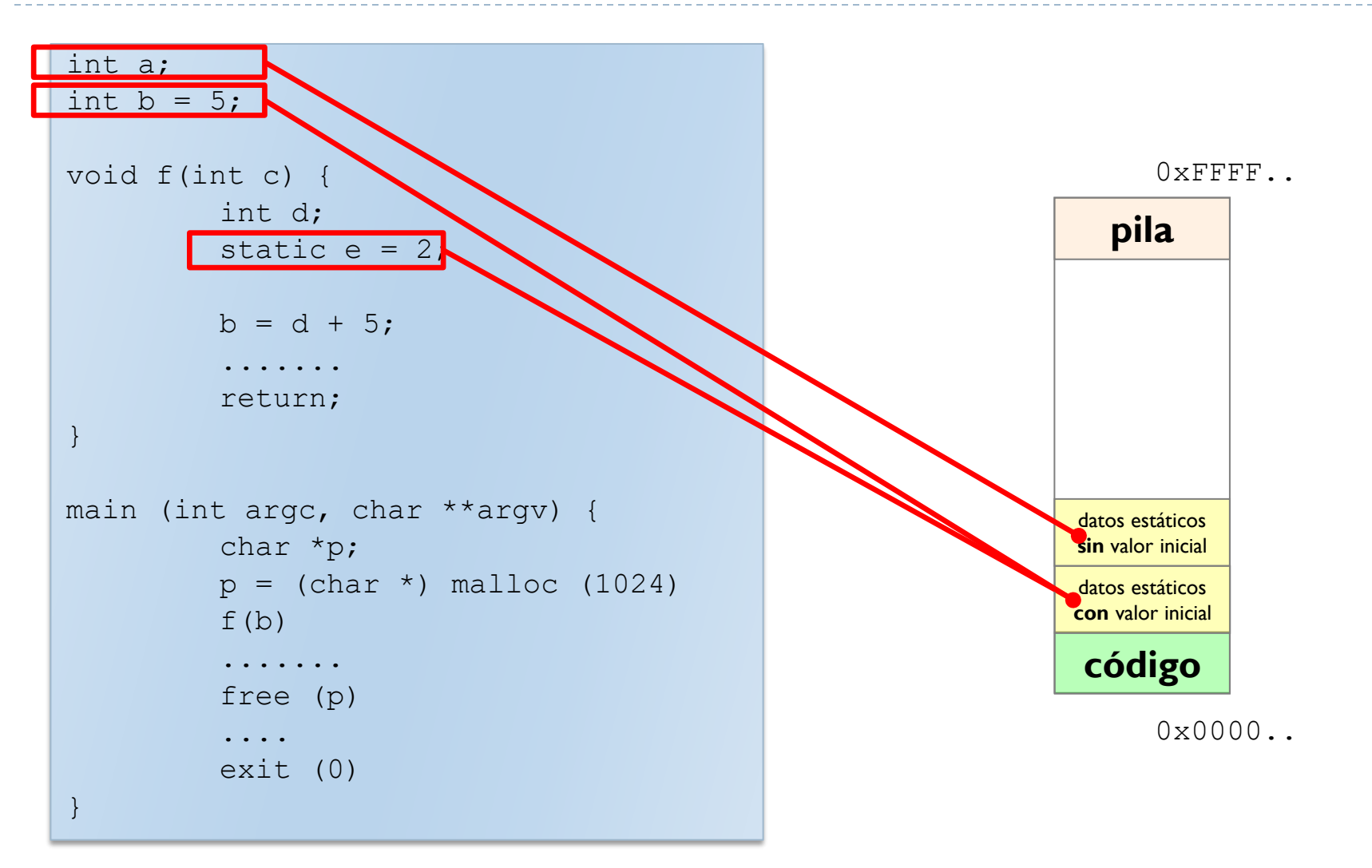
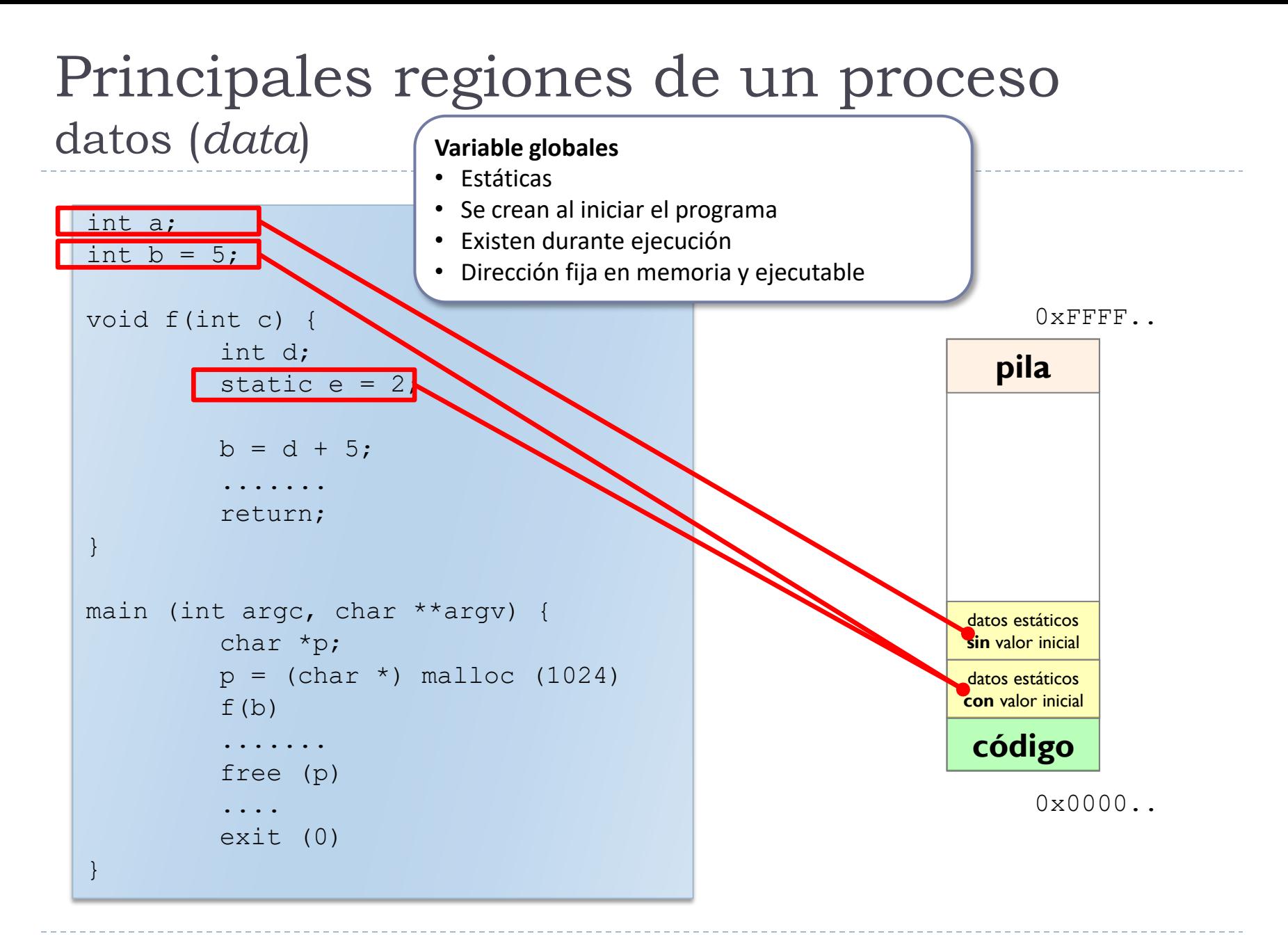

### Principales regiones de un proceso pila (*stack*)

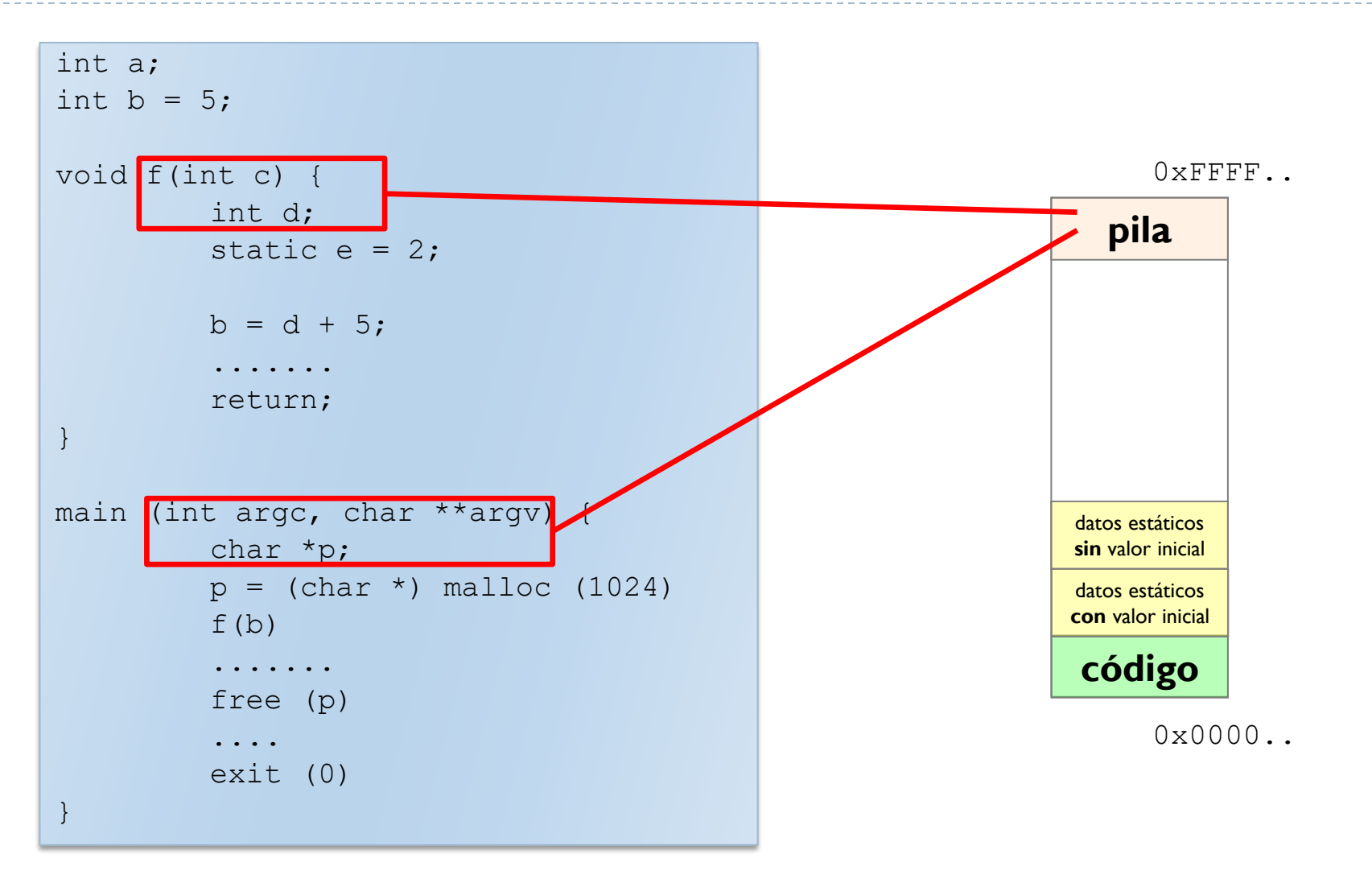

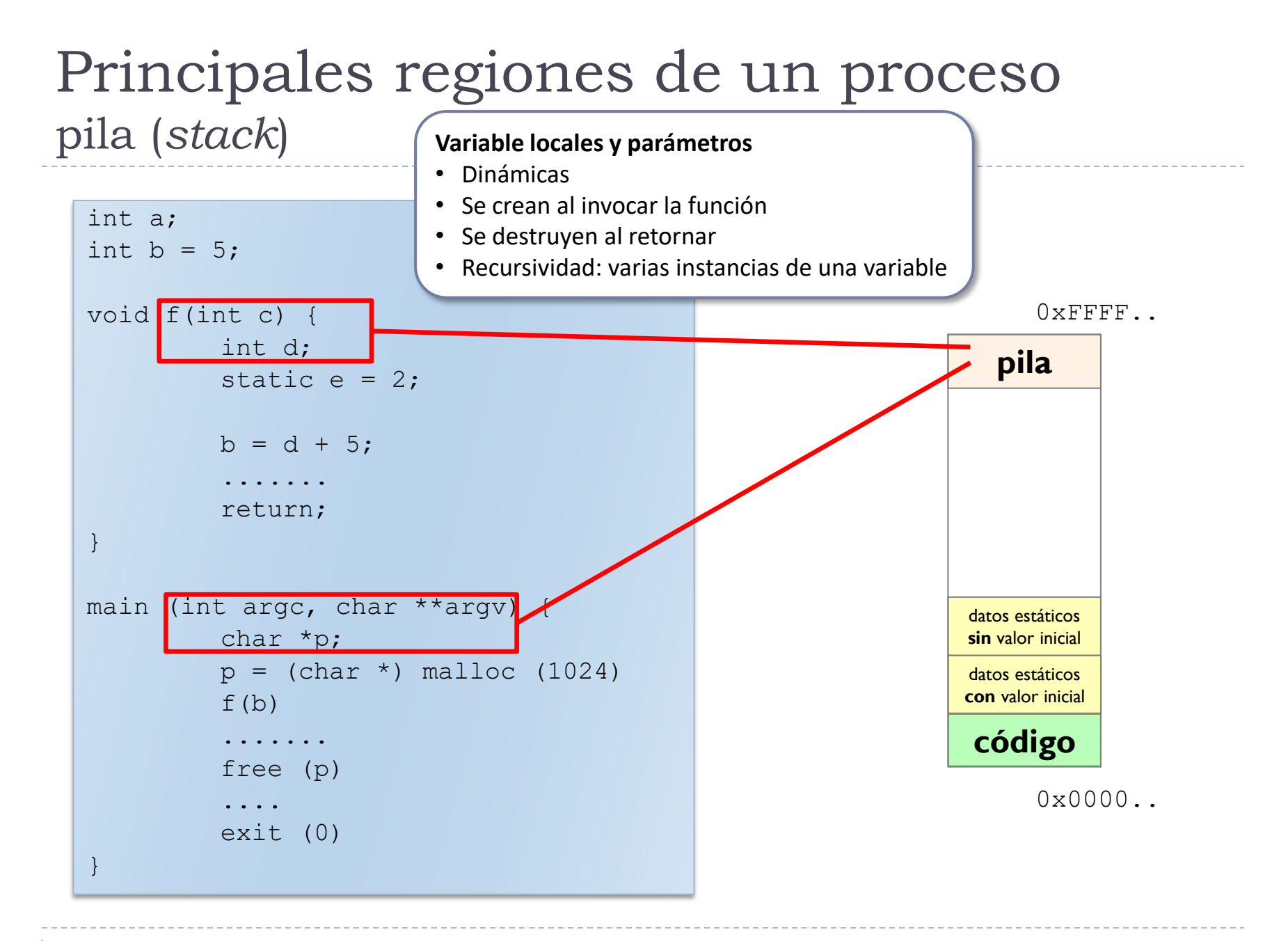

### Principales regiones de un proceso pila (*stack*)

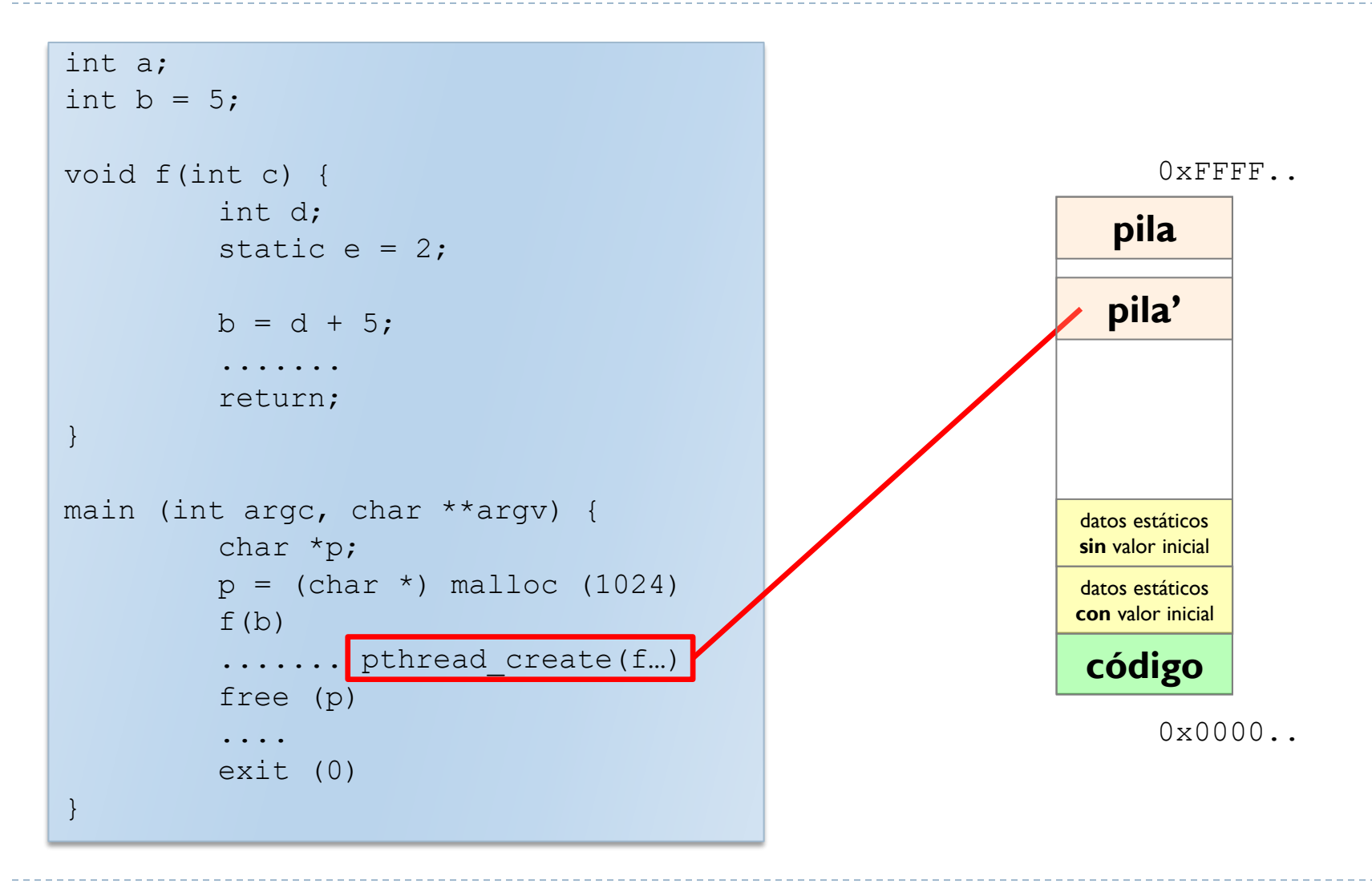

#### Código o Texto

Compartida, RX, T. Fijo, soporte en ejecutable

#### Datos

- Con valor inicial
	- Compartido, RW, T. Fijo, soporte en ejecutable
- Sin valor inicial
	- Compartido, RW, T. Fijo, sin soporte (rellenar 0)

#### $\triangleright$  Pila

- Privada, RW, T. Variable, sin soporte (rellenar 0)
- Crece hacia direcciones más bajas
- Pila inicial: argumentos del programa

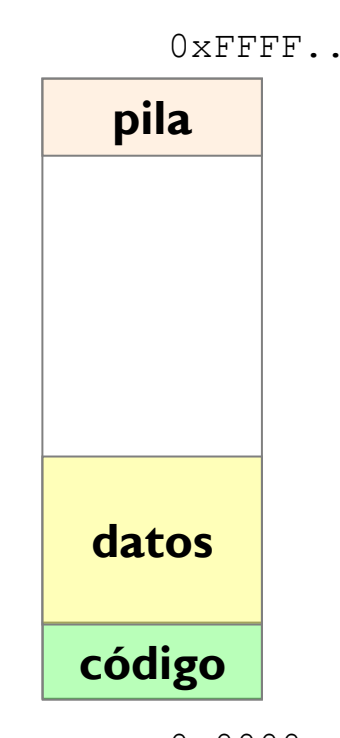

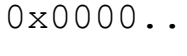

#### Región de *Heap* Soporte de memoria dinámica (malloc en C) Compartido, RW, T. Variable, sin soporte (rellenar 0) Crece hacia direcciones más altas Ficheros proyectados Región asociada al fichero proyectado Privado/Compartido, T. Variable, soporte en fichero

Protección especificada en proyección

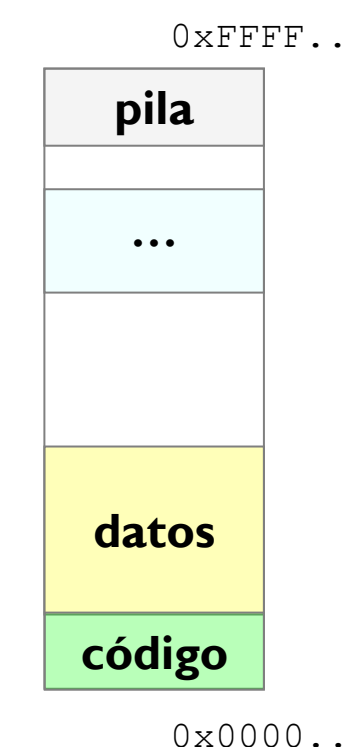

#### Región de *Heap*

- Soporte de memoria dinámica (malloc en C)
- Compartido, RW, T. Variable, sin soporte (rellenar 0)
- Crece hacia direcciones más altas

#### Ficheros proyectados

- Región asociada al fichero proyectado
- Privado/Compartido, T. Variable, soporte en fichero
- Protección especificada en proyección

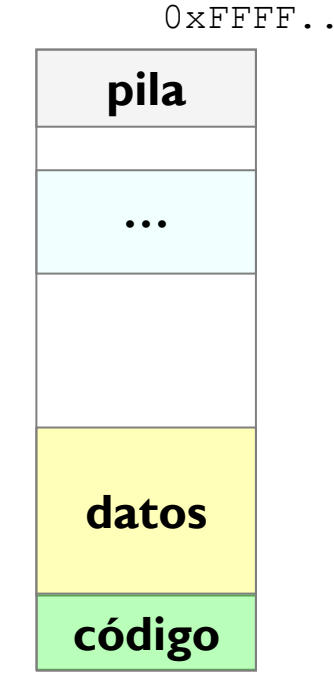

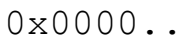

### Principales regiones de un proceso datos dinámicos (*heap*)

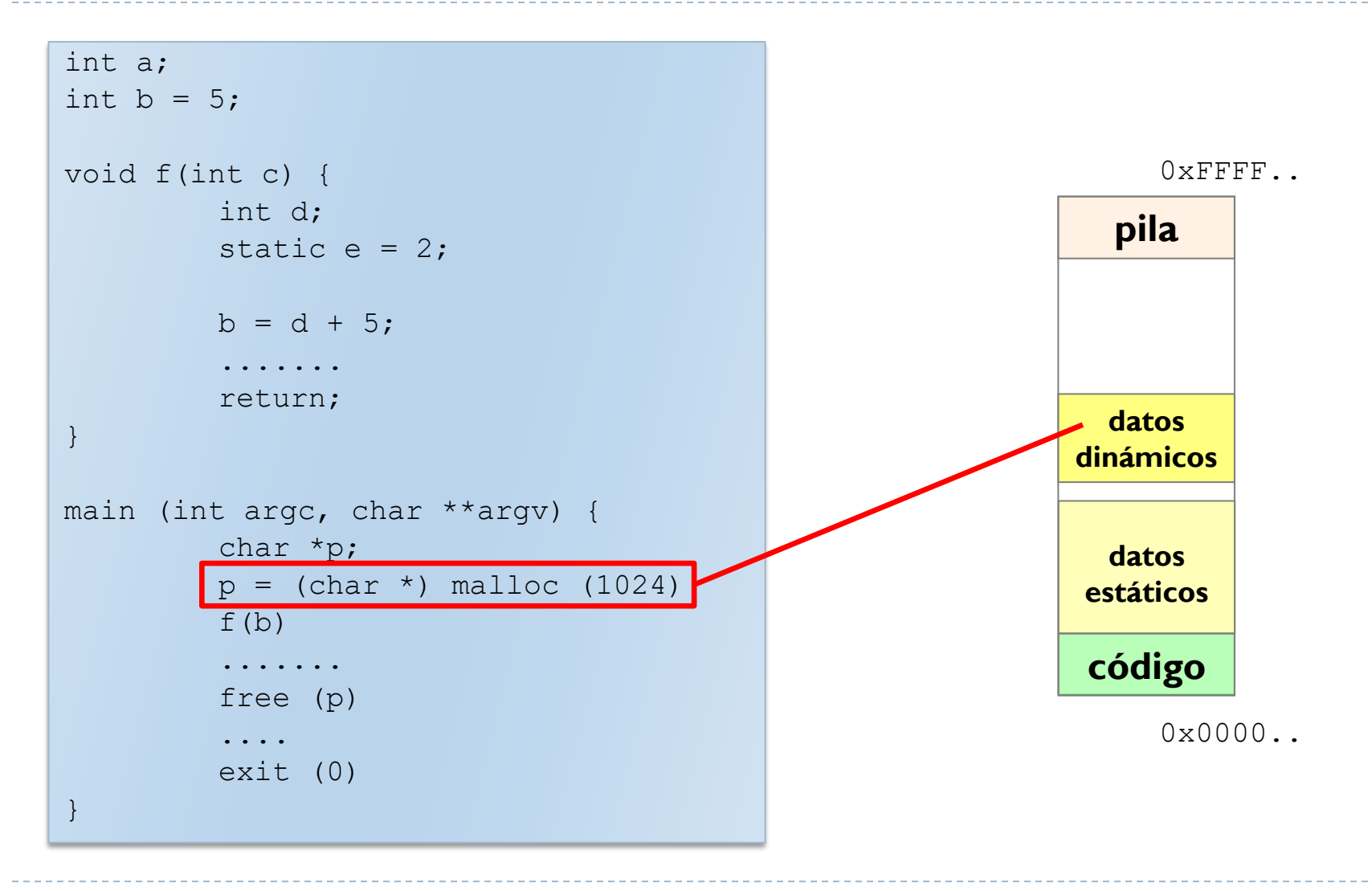

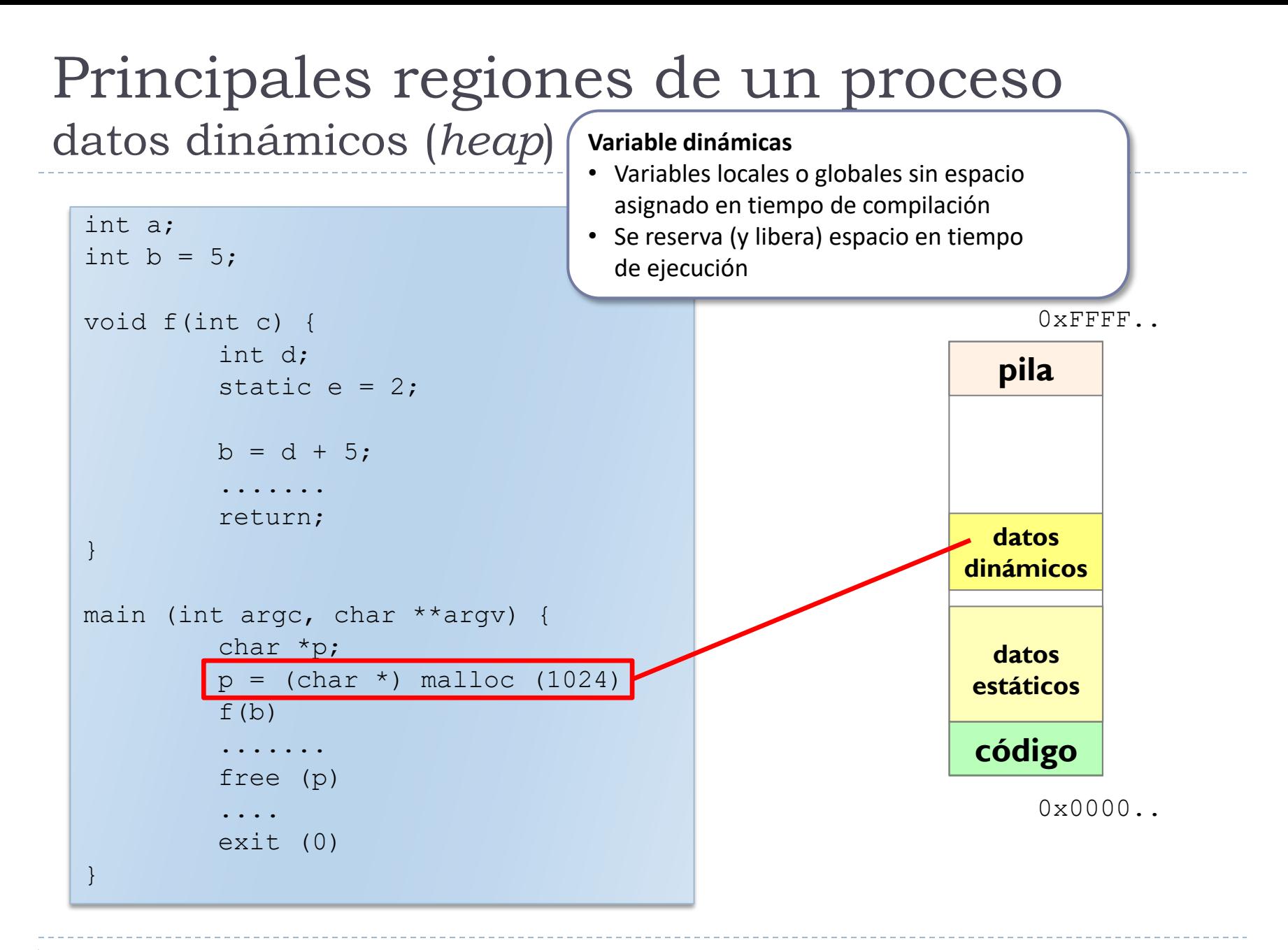

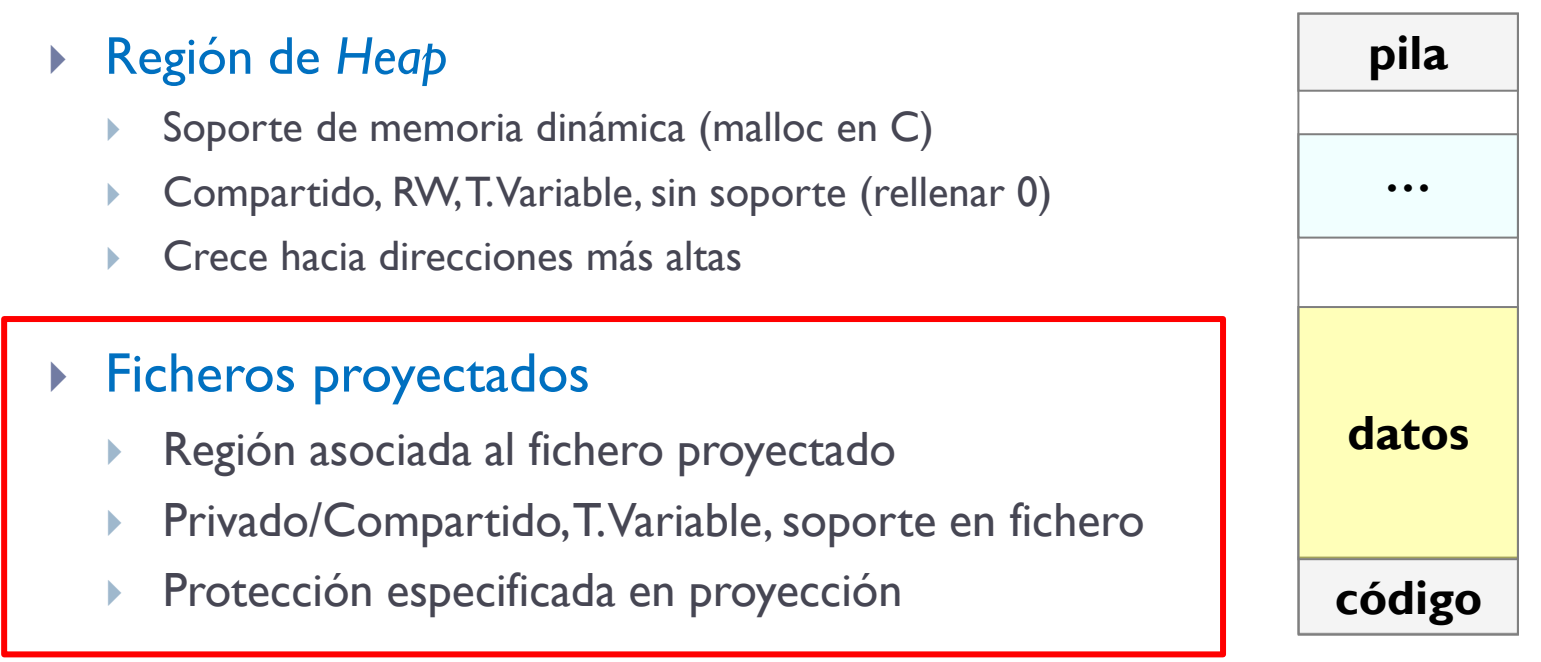

 $0 \times 0000$ .

 $0 \times$ FFFF.

# Ficheros proyectados en memoria (1/3)

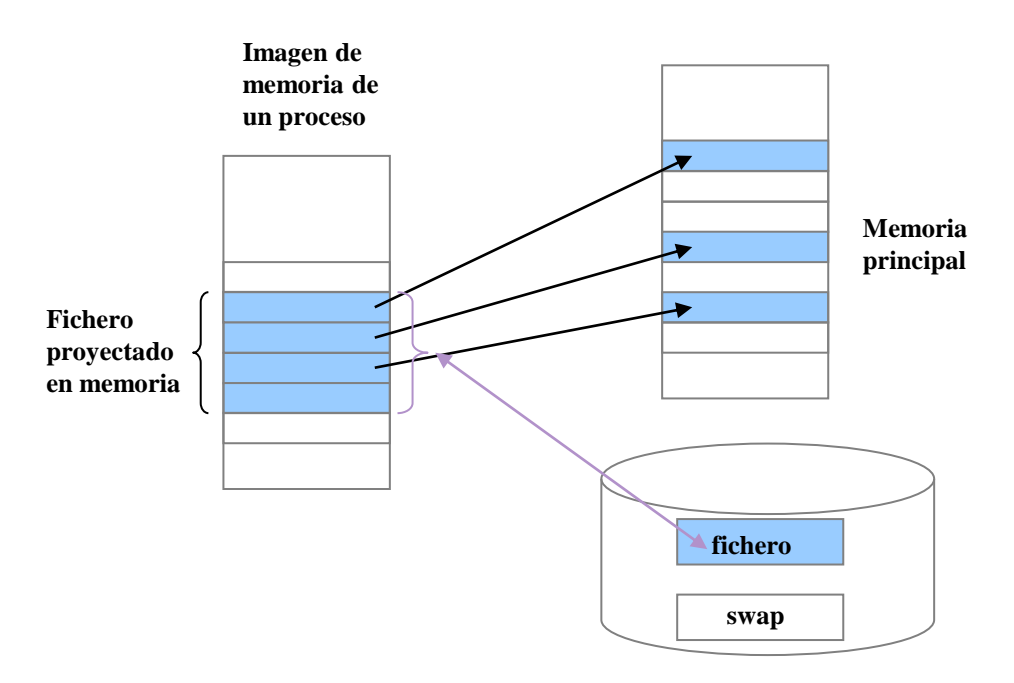

- Una región de un proceso se asocia a un fichero
- Habrá páginas del fichero en memoria principal
- El proceso direcciona dentro del fichero con instrucciones de acceso a memoria (en lugar de read/write)

# Ficheros proyectados en memoria (2/3)

*void \*mmap(void \*addr, size\_t len, int prot, int flags, int fildes, off\_t off);*

- Establece una proyección entre el espacio de direcciones de un proceso y un descriptor de fichero u objeto de memoria compartida.
	- Devuelve la dirección de memoria donde se ha proyectado el fichero.
	- addr dirección donde proyectar. Si NULL el SO elige una.
	- len especifica el número de bytes a proyectar.
	- prot el tipo de acceso (lectura, escritura o ejecución).
	- flags especifica información sobre el manejo de los datos proyectados (compartidos, privado, etc.).
	- fildes representa el descriptor de fichero del fichero o descriptor del objeto de memoria a proyectar.
	- off desplazamiento dentro del fichero a partir del cual se realiza la proyección.

*void munmap(void \*addr, size\_t len);*

 Desproyecta parte del espacio de direcciones de un proceso comenzando en la dirección addr.

# Ficheros proyectados en memoria (3/3)

Cuántas veces aparece carácter en fichero proyectando en memoria.

```
/* 1) Abrir el fichero */
fd = open(argv[2], O RDOMLY)); /* Abre fichero */
fstat(fd, &fs); /* Averigua long. fichero */
/* 2) Proyectar el fichero */
org=mmap((caddr_t)0, fs.st_size, PROT_READ, MAP_SHARED, fd, 0));
close(fd); /* Se cierra el fichero */
/* 3) Bucle de acceso */p=org;
for (i=0; i\leq f s.st size; i++)
     if (*p++==caracter) contador++;
/* 4) Eliminar la proyección */
munmap(org, fs.st_size);
printf("%d\n", contador);
```
#### Región de *Heap*

- Soporte de memoria dinámica (malloc en C)
- Compartido, RW, T. Variable, sin soporte (rellenar 0)
- Crece hacia direcciones más altas

#### **Ficheros proyectados**

- Región asociada al fichero proyectado
- Privado/Compartido, T. Variable, soporte en fichero
- Protección especificada en proyección

#### Bibliotecas dinámicas

- Biblioteca con código y datos **proyectados**
- Memoria compartida
	- Entre **distintos procesos**

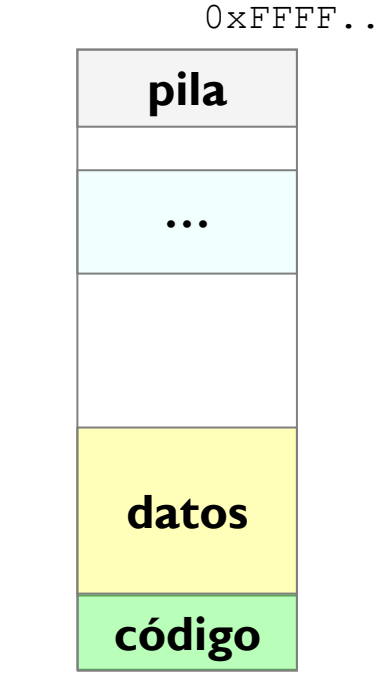

 $0 \times 0000$ .

# Ejemplo de mapa de memoria

0xFFFF..

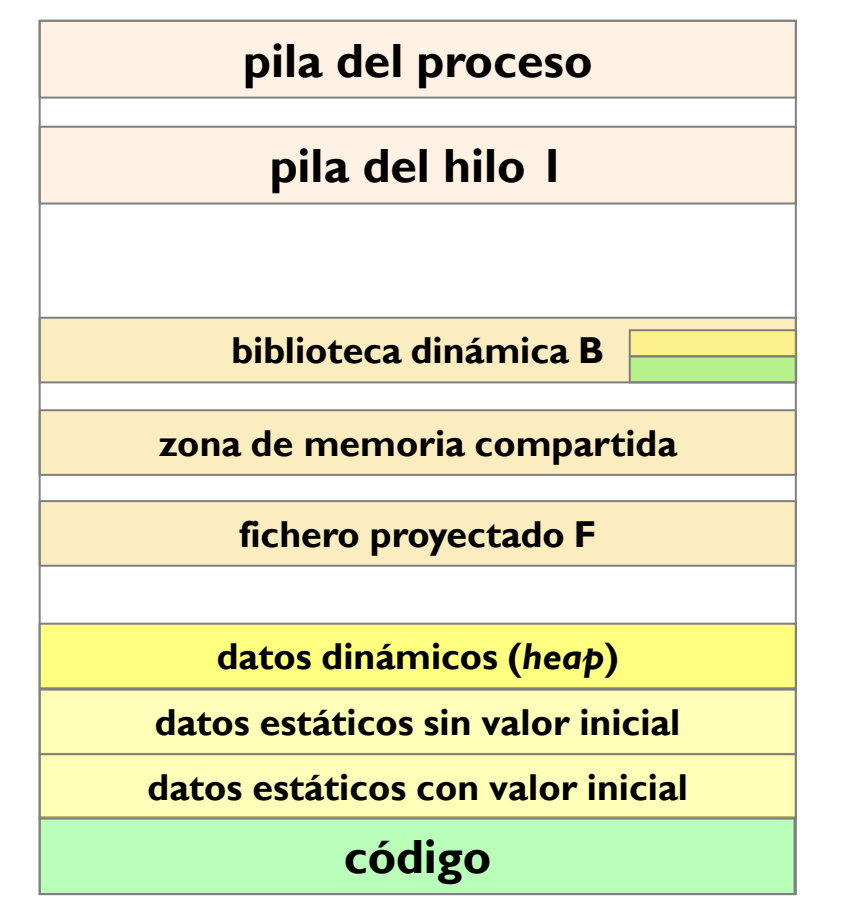

0x0000..

ь

# Inspeccionar un proceso

**acaldero@phoenix:~/infodso/\$ cat /proc/1/maps**

#### **Detalles de las secciones de un proceso:**

#### b7688000-b7692000 r-xp 00000000 08:02 1491 /lib/libnss\_files-2.12.1.so b7692000-b7693000 r--p 00009000 08:02 1491 /lib/libnss\_files-2.12.1.so b7693000-b7694000 rw-p 0000a000 08:02 1491 /lib/libnss\_files-2.12.1.so b7694000-b769d000 r-xp 00000000 08:02 3380 /lib/libnss\_nis-2.12.1.so b769d000-b769e000 r--p 00008000 08:02 3380 /lib/libnss\_nis-2.12.1.so b769e000-b769f000 rw-p 00009000 08:02 3380 /lib/libnss\_nis-2.12.1.so b769f000-b76b2000 r-xp 00000000 08:02 1414 /lib/libnsl-2.12.1.so b76b2000-b76b3000 r--p 00012000 08:02 1414 /lib/libnsl-2.12.1.so b76b3000-b76b4000 rw-p 00013000 08:02 1414 /lib/libnsl-2.12.1.so b76b4000-b76b6000 rw-p 00000000 00:00 0 .. b78b7000-b78b8000 r-xp 00000000 00:00 0 [vdso] b78b8000-b78d4000 r-xp 00000000 08:02 811 /lib/ld-2.12.1.so b78d4000-b78d5000 r--p 0001b000 08:02 811 /lib/ld-2.12.1.so b78d5000-b78d6000 rw-p 0001c000 08:02 811 /lib/ld-2.12.1.so b78d6000-b78ef000 r-xp 00000000 08:02 1699 /sbin/init b78ef000-b78f0000 r--p 00019000 08:02 1699 /sbin/init b78f0000-b78f1000 rw-p 0001a000 08:02 1699 /sbin/init b81e5000-b8247000 rw-p 00000000 00:00 0 [heap] bf851000-bf872000 rw-p 00000000 00:00 0 [stack] direccion perm. offset dev nodo-i nombre

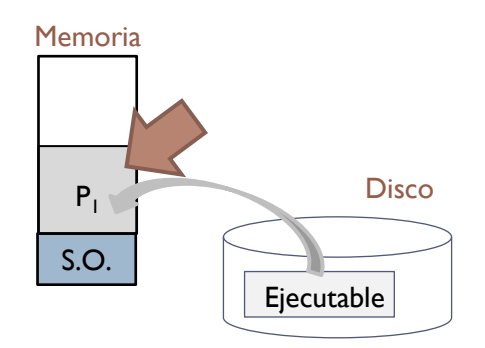

# Ejercicio completar características de regiones

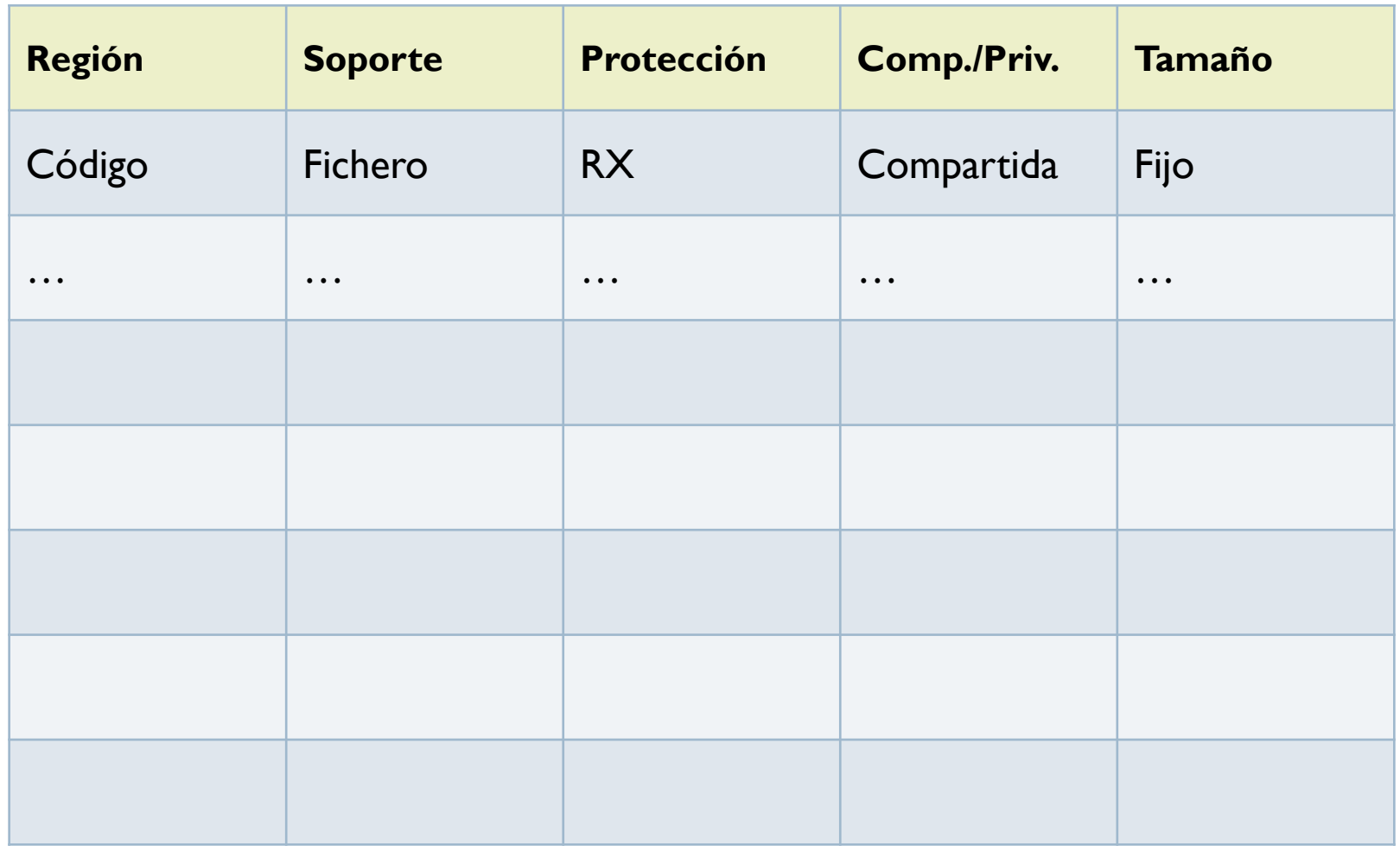

h.

# Contenidos

#### 1. Introducción

- 1. Modelo abstracto
- 2. Definiciones básicas y entornos
- 3. Regiones de memoria de un proceso
- **4. Preparación de un ejecutable**
- 2. Soporte para memoria virtual

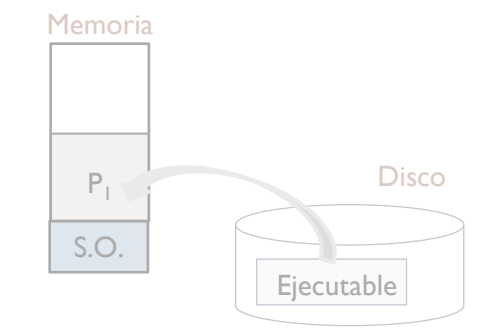

# Ejemplo de formato de ejecutable

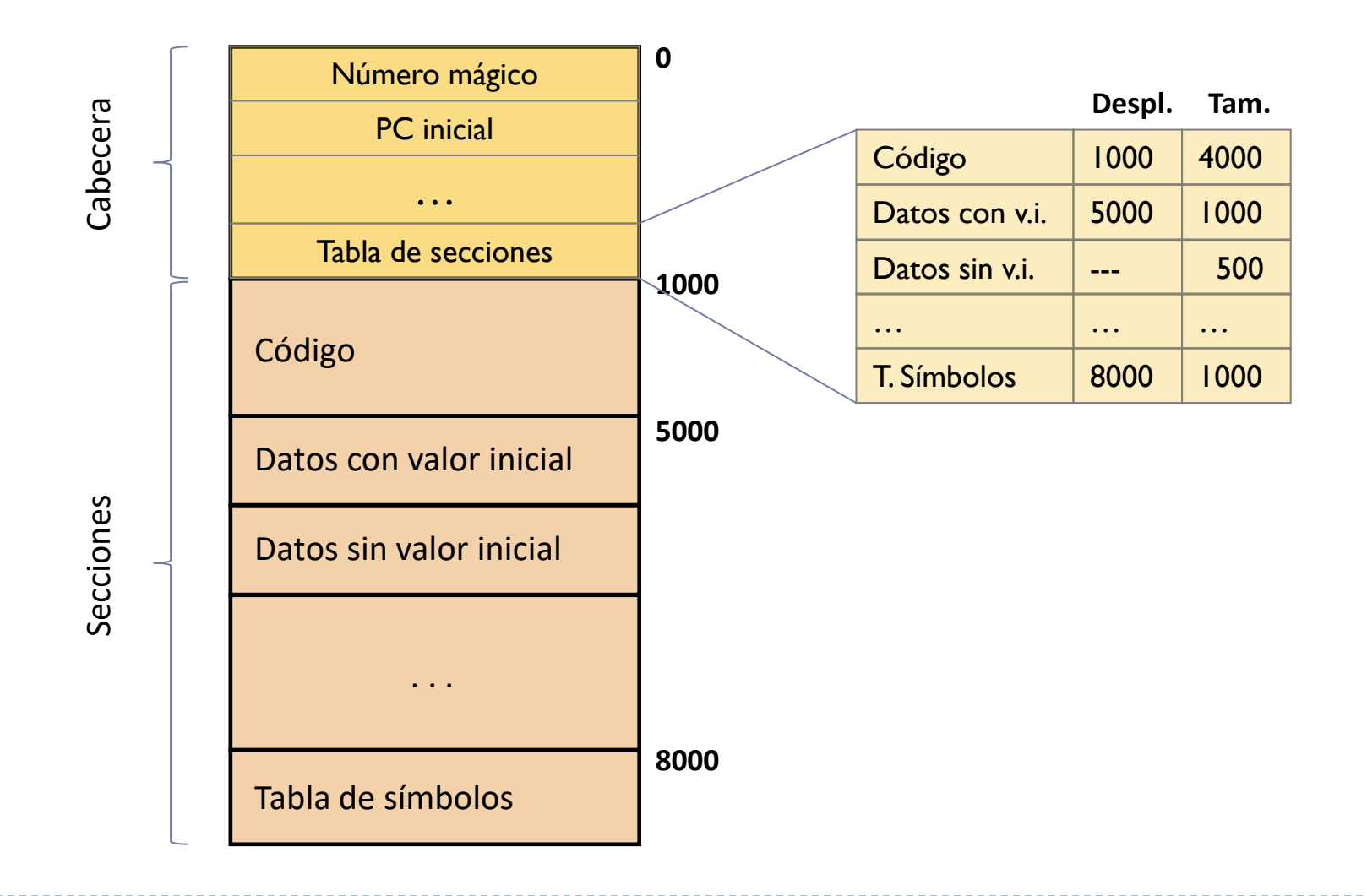

ь

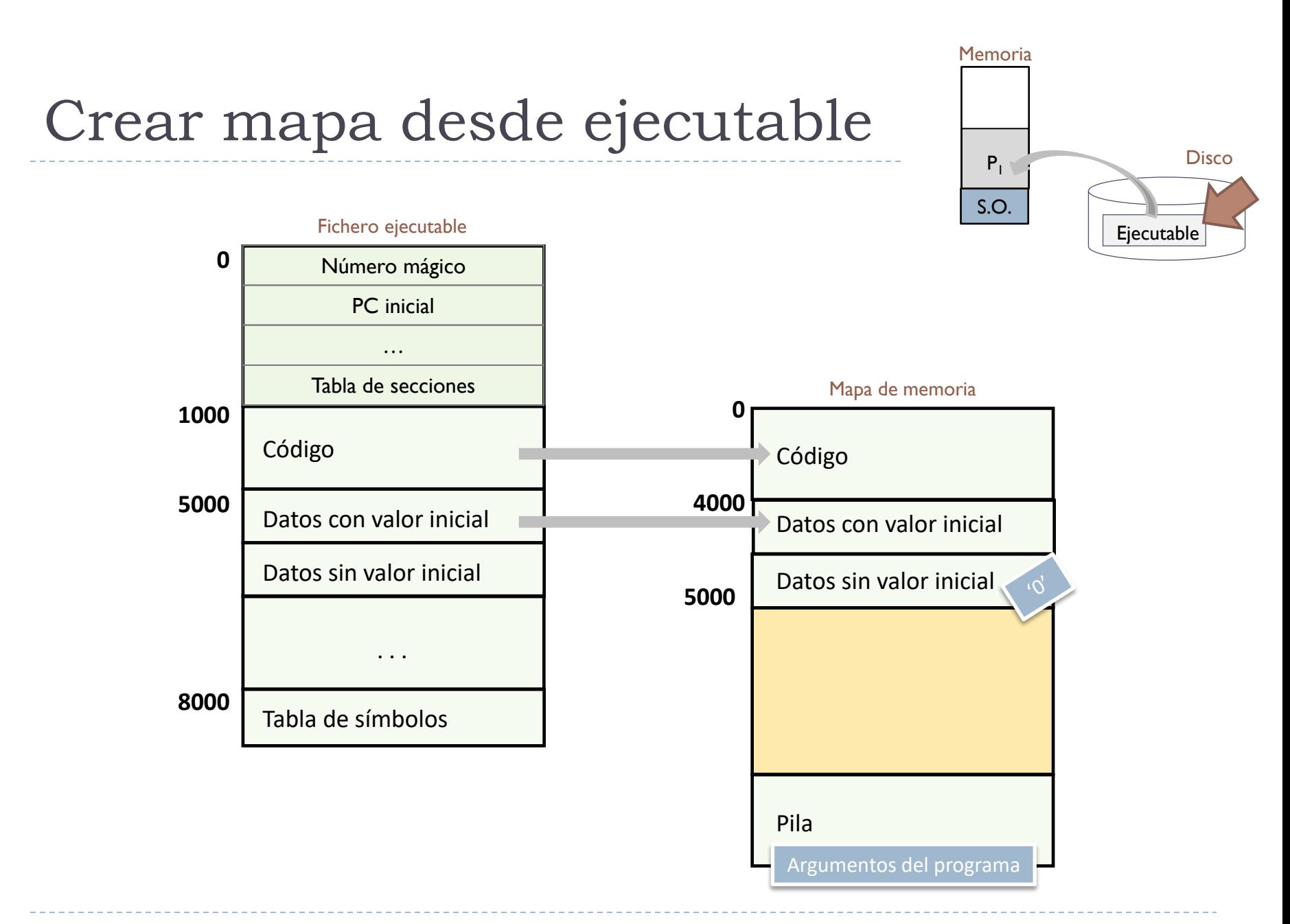

ь

# Inspeccionar un ejecutable

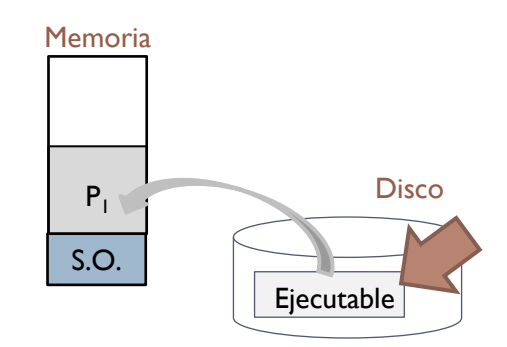

Dependencias de un ejecutable (lib. dinámicas):

```
acaldero@phoenix:~/infodso/$ ldd main.exe
        linux-qate.so.1 => (0xb7797000)libdinamica.so.1 \Rightarrow not found
        libc.so.6 \implies /lib/libc.so.6 (0xb761c000)/lib/ld-linux.so.2 (0xb7798000)
```
Símbolos de un ejecutable:

```
acaldero@phoenix:~/infodso/$ nm main.exe
08049f20 d _DYNAMIC
08049ff4 d GLOBAL OFFSET TABLE
0804856c R IO stdin used
        w _Jv_RegisterClasses
08049f10 d CTOR END
08049f0c d CTOR LIST
...
```
# Inspeccionar un ejecutable

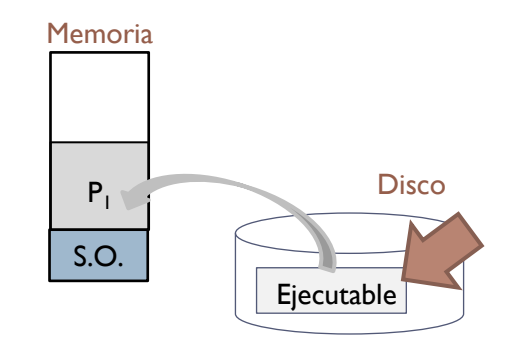

Detalles de las secciones de un ejecutable:

```
acaldero@phoenix:~/infodso/$ objdump –x main.exe
...
Program Header:
...
DYNAMIC off 0x00000f20 vaddr 0x08049f20 paddr 0x08049f20 align 2**2
       filesz 0x000000d0 memsz 0x000000d0 flags rw-
...
  STACK off 0x00000000 vaddr 0x00000000 paddr 0x00000000 align 2**2
       filesz 0x00000000 memsz 0x00000000 flags rw-
...
Dynamic Section:
 NEEDED libdinamica.so
 NEEDED libc.so.6
 INIT 0x08048368
...
```
# Inspeccionar un ejecutable

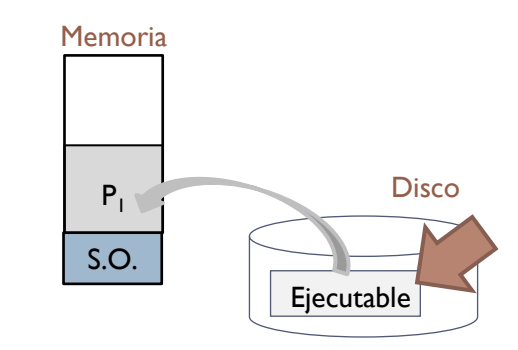

#### **(continuación)**

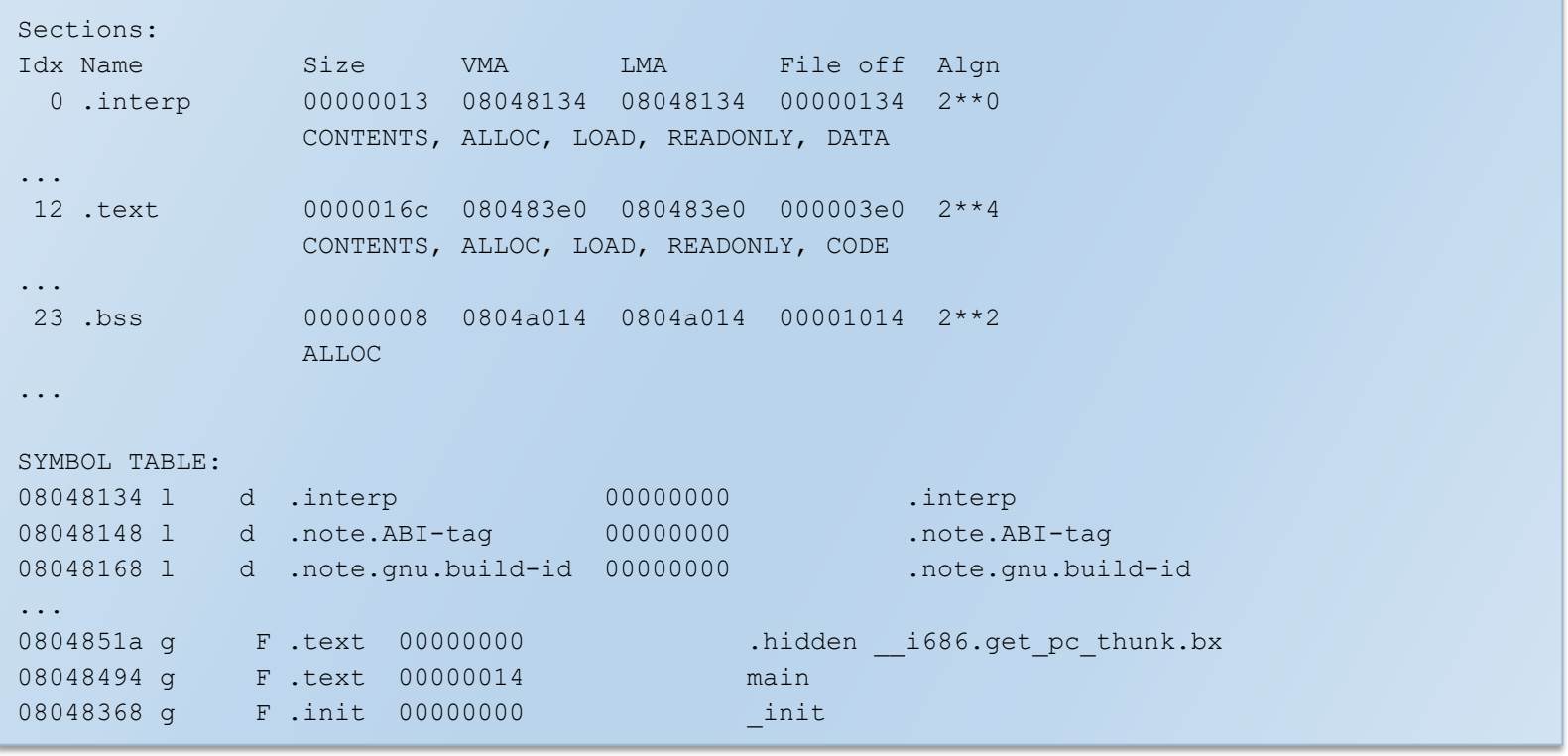

ь

# Contenidos

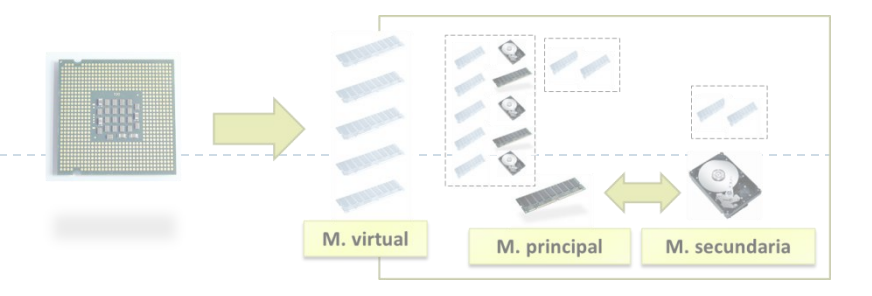

- 1. Introducción
	- 1. Modelo abstracto
	- 2. Definiciones básicas y entornos
	- 3. Regiones de memoria de un proceso
	- 4. Preparación de un ejecutable

#### **2. Soporte para memoria virtual**

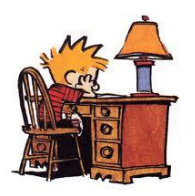

- El sistema operativo se encargará en la gestión de la memoria de:
	- Cargar/Descargar parte de la imagen (tener lo necesario de T procesos).
		- Trata de mejorar el uso de recursos: *Out-of-core* + ocupación de la CPU
	- ▶ Parte información de gestión no en el BCP: por eficiencia y compartición.

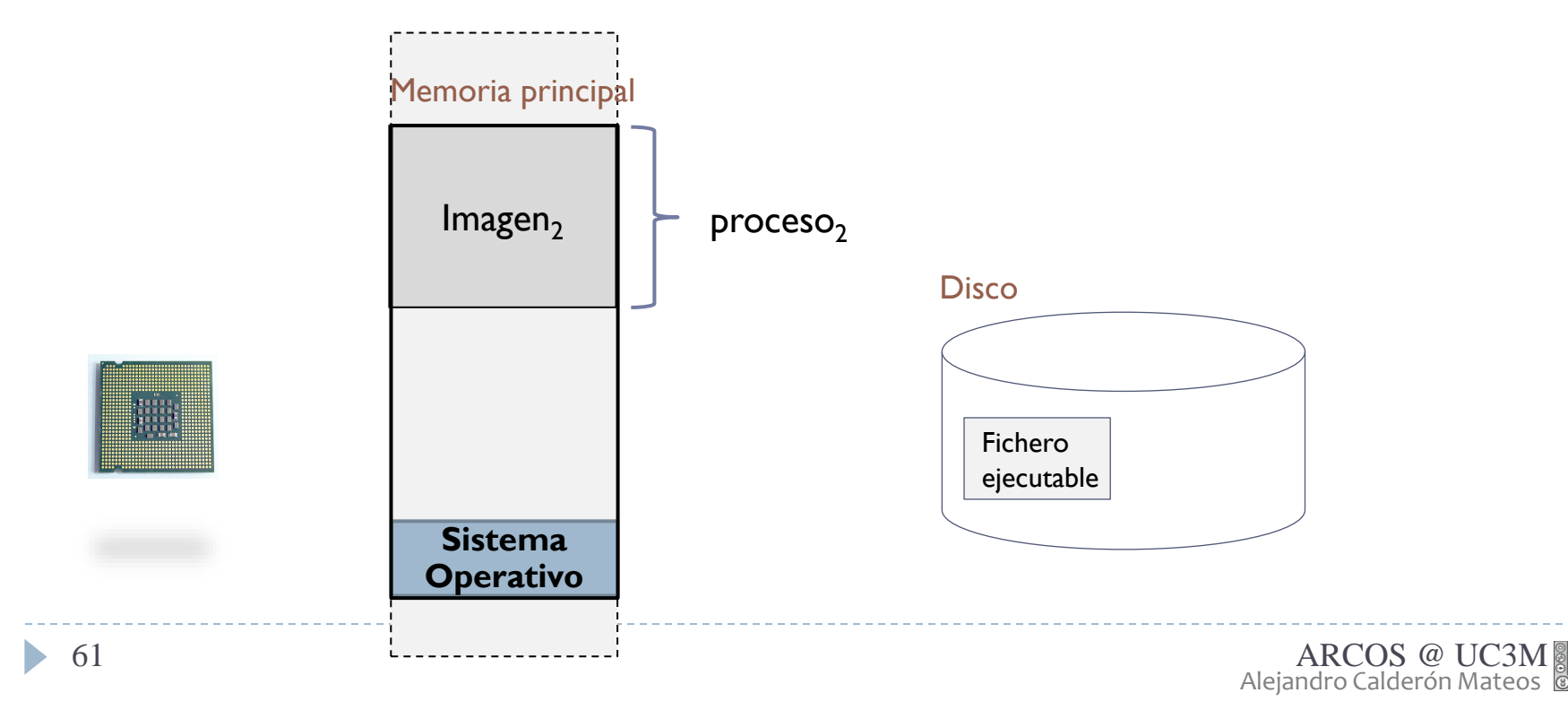

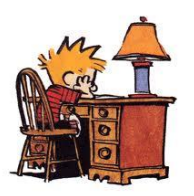

- Inicialmente se usó el mecanismo de *overlays* de:
	- Cargar/Descargar parte de la imagen (solo tener lo necesario en memoria).
	- Cada programador se ocupa explícitamente de los *overlays* de su programa.

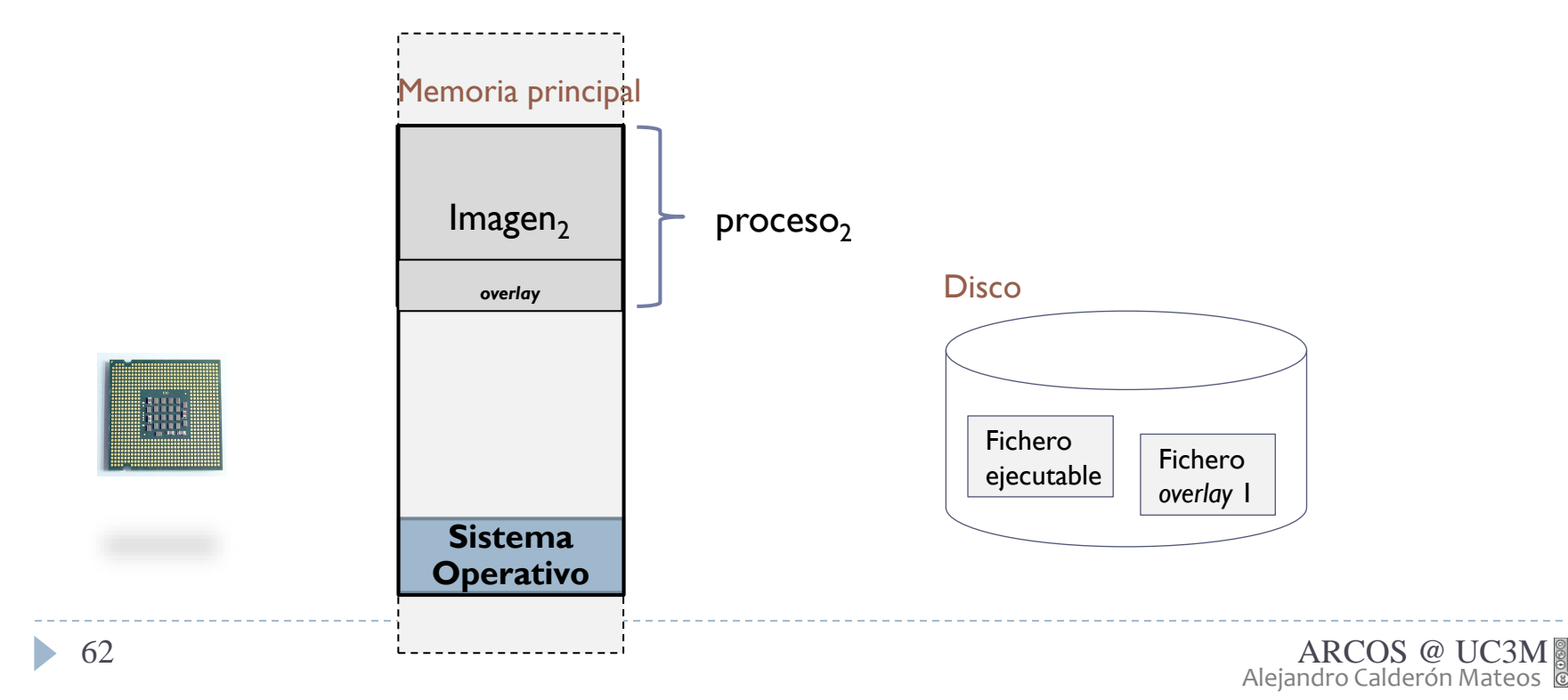

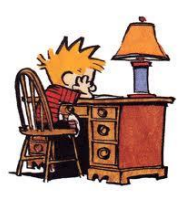

#### La CPU + S.O. ofrecen un mecanismo alternativo a *overlays*:

- Memoria virtual (automatiza la parte de solo tener lo necesario en memoria).
- Transparente a los programadores.

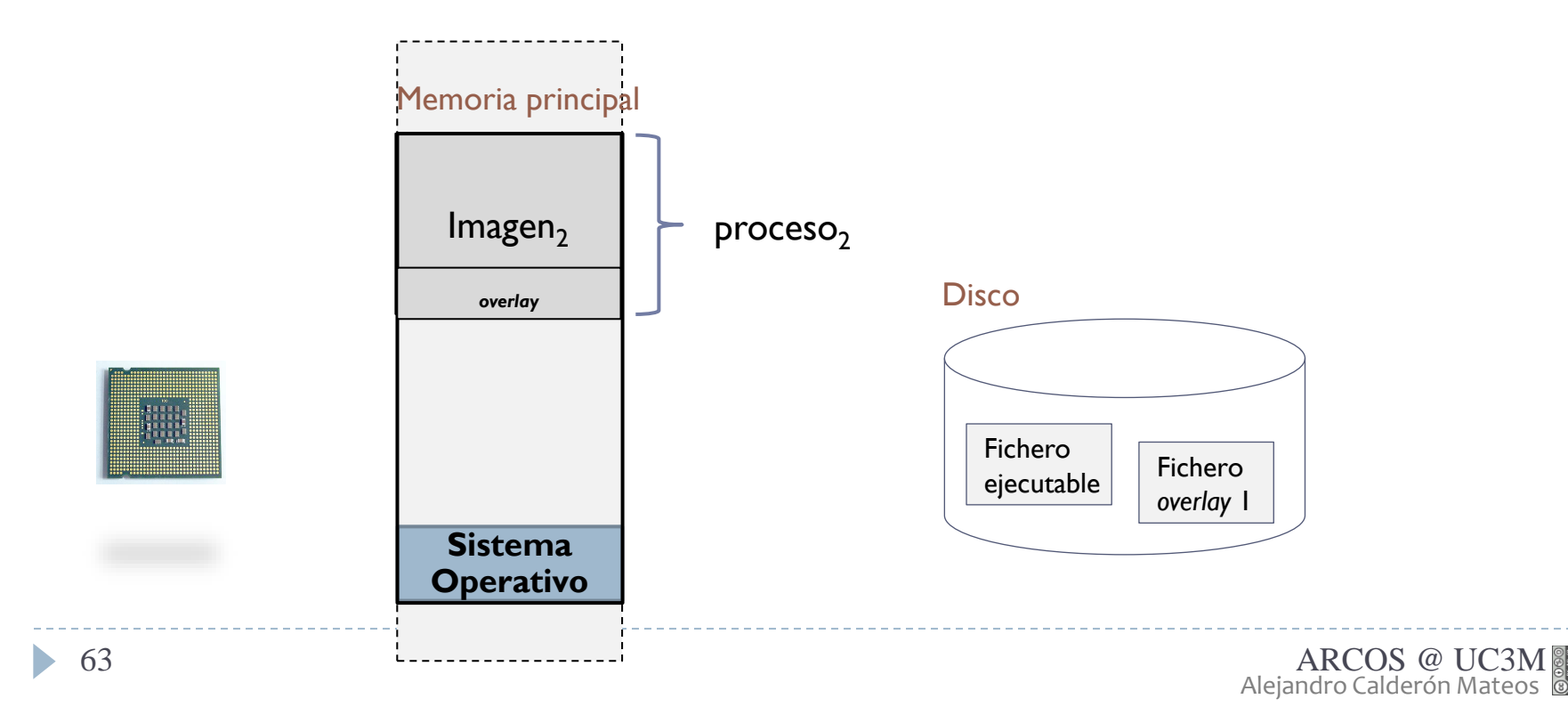

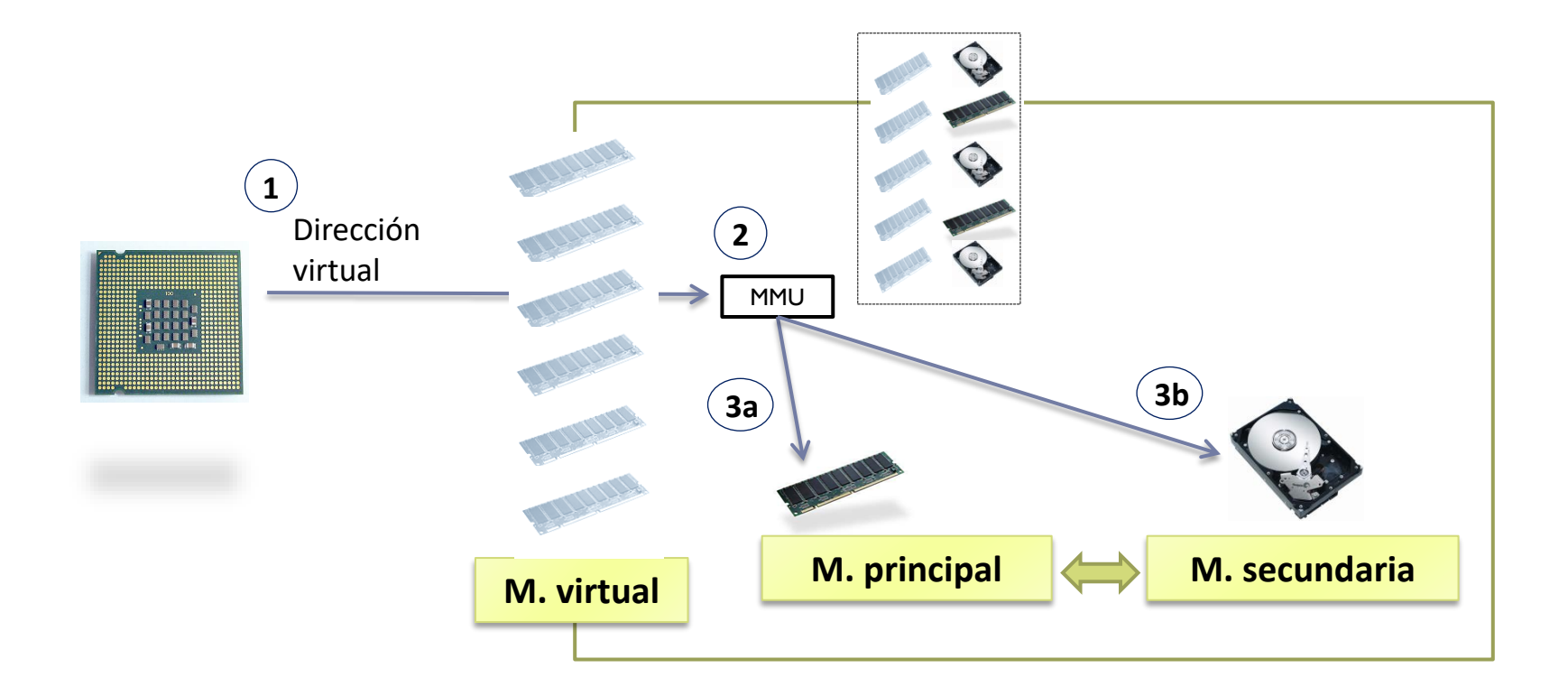

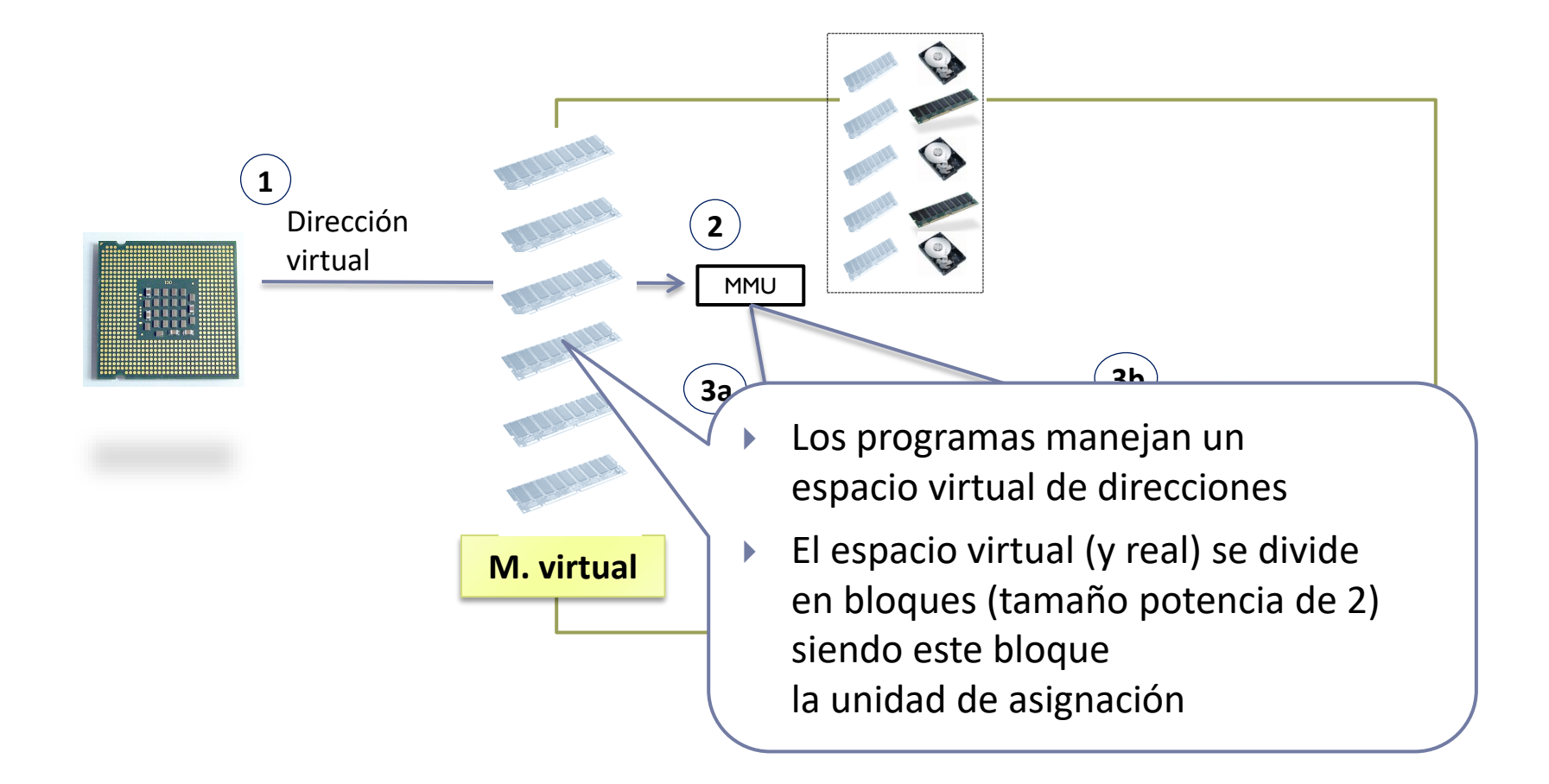

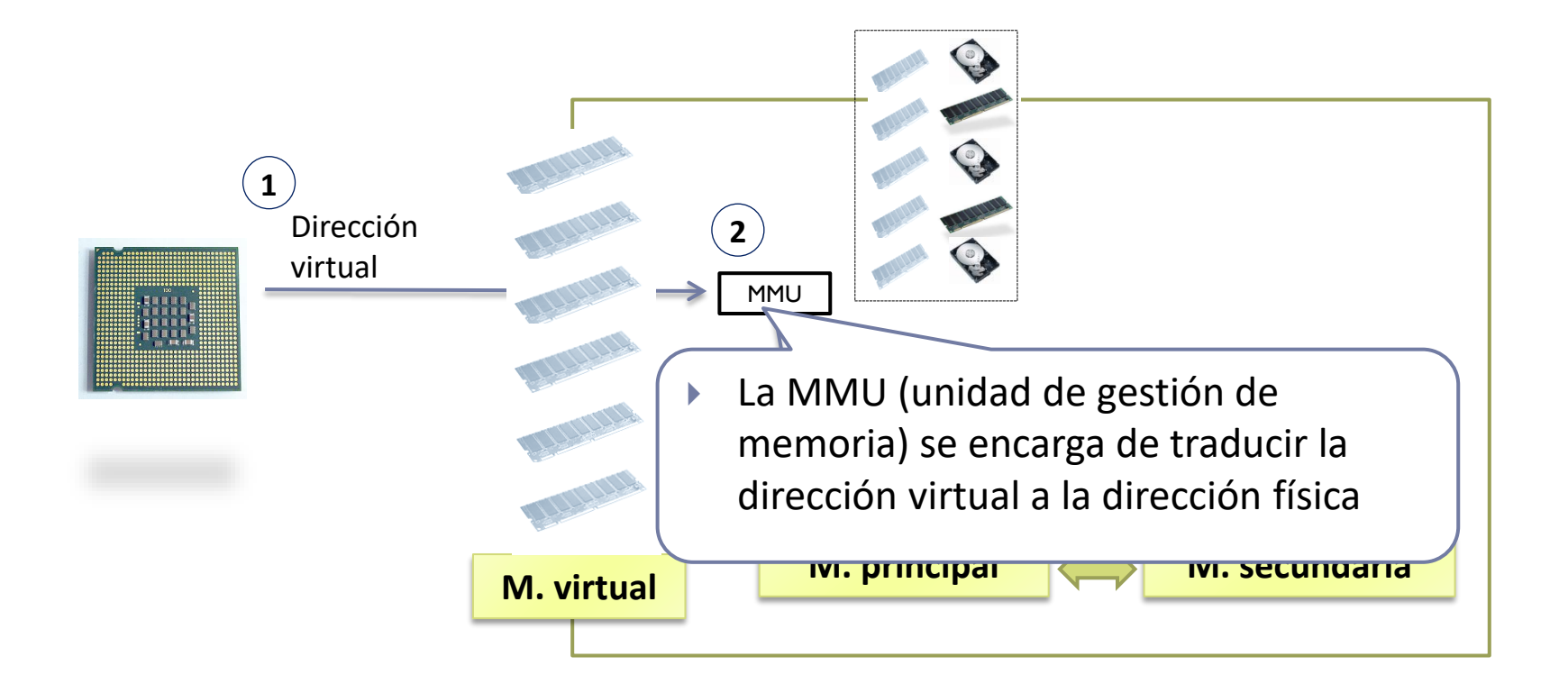

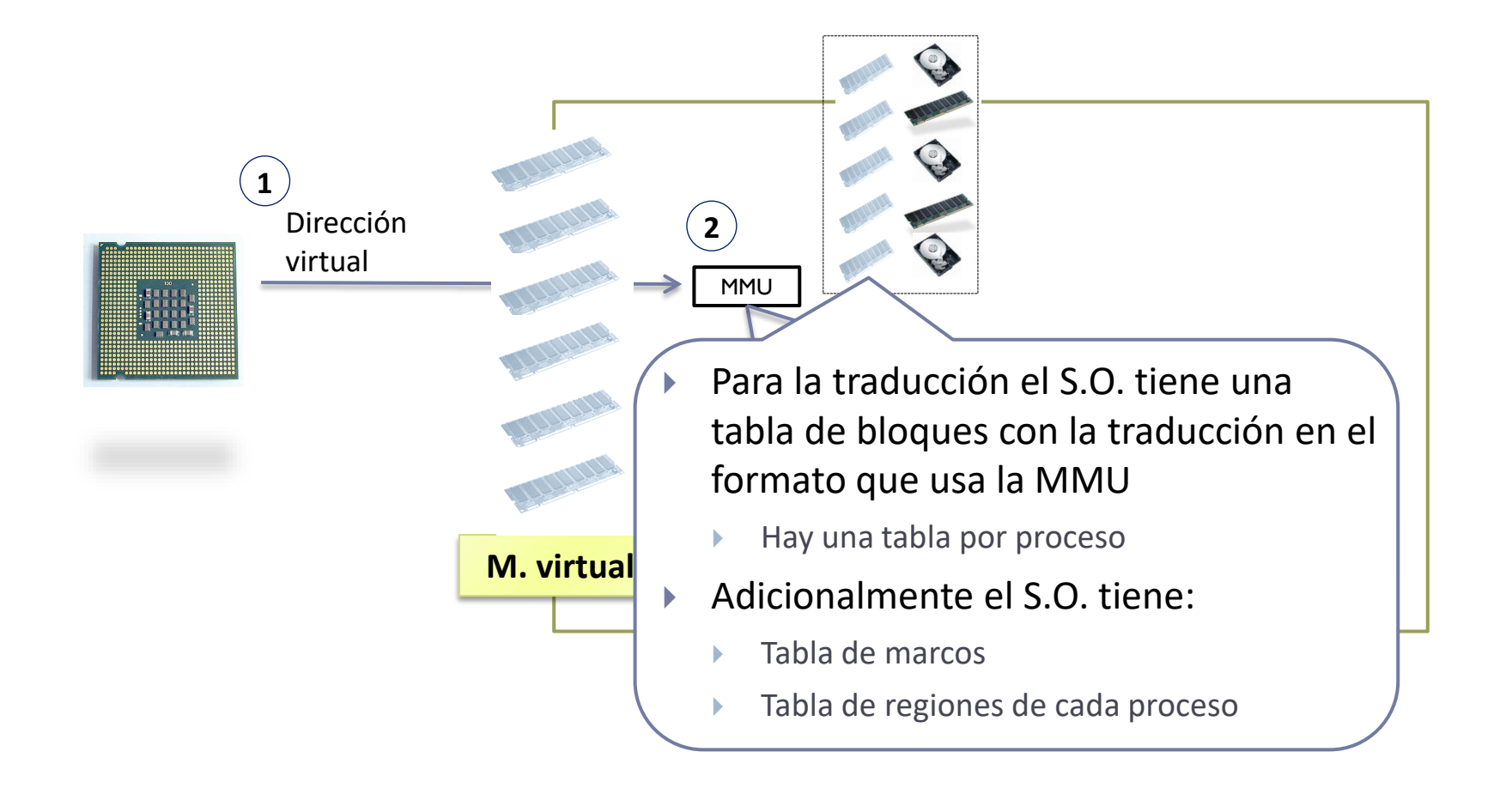

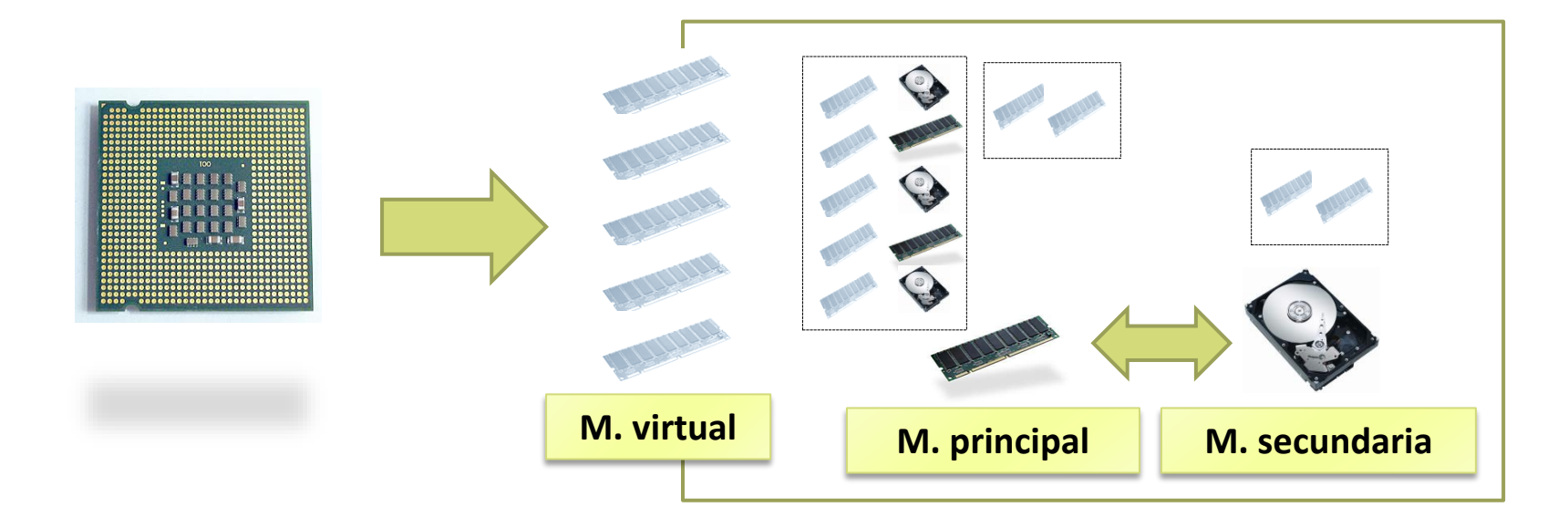

ь

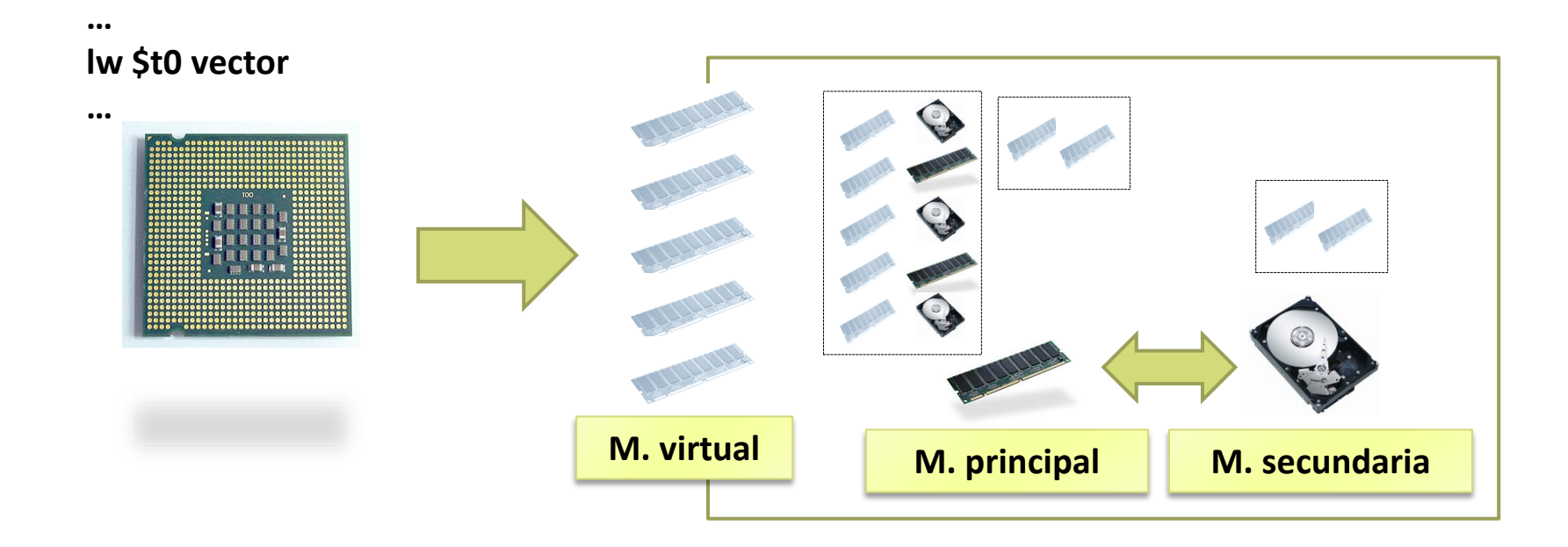

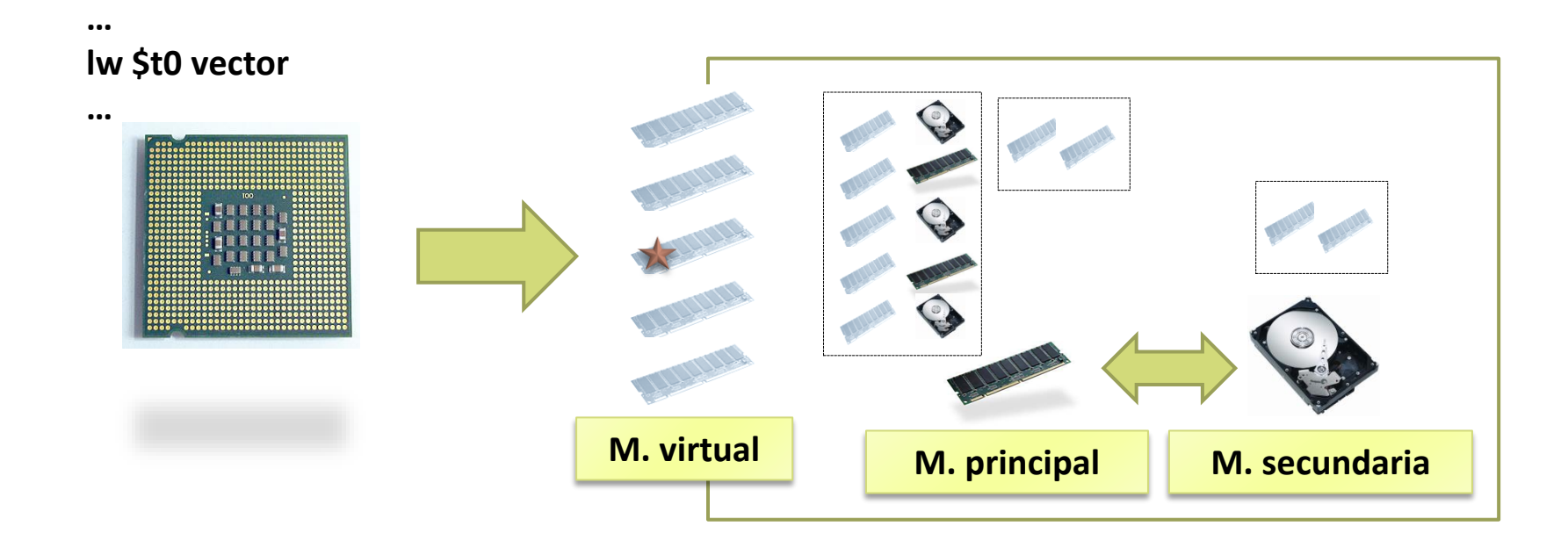

ь

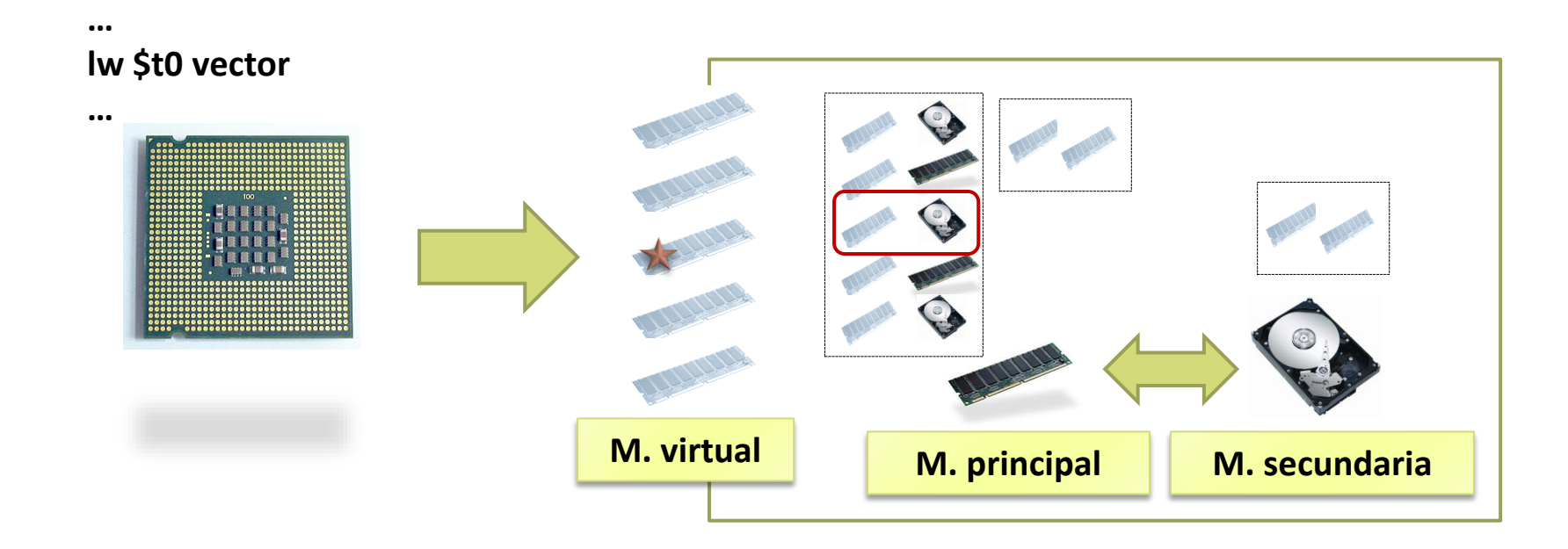

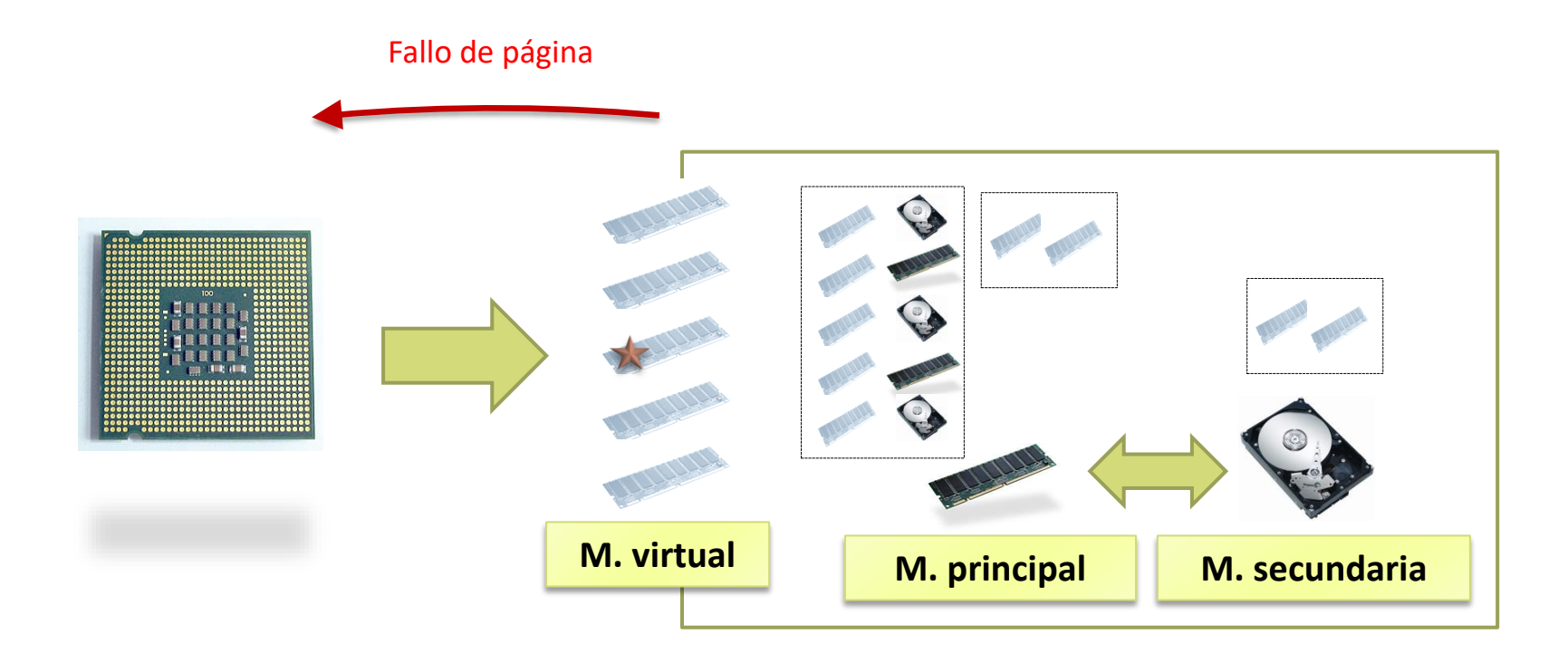

- El fallo de página es una excepción que provoca que el procesador ejecute la rutina de tratamiento asociada (kernel del s.o.).
- La rutina pide los bloques de disco asociados y bloquea el proceso.
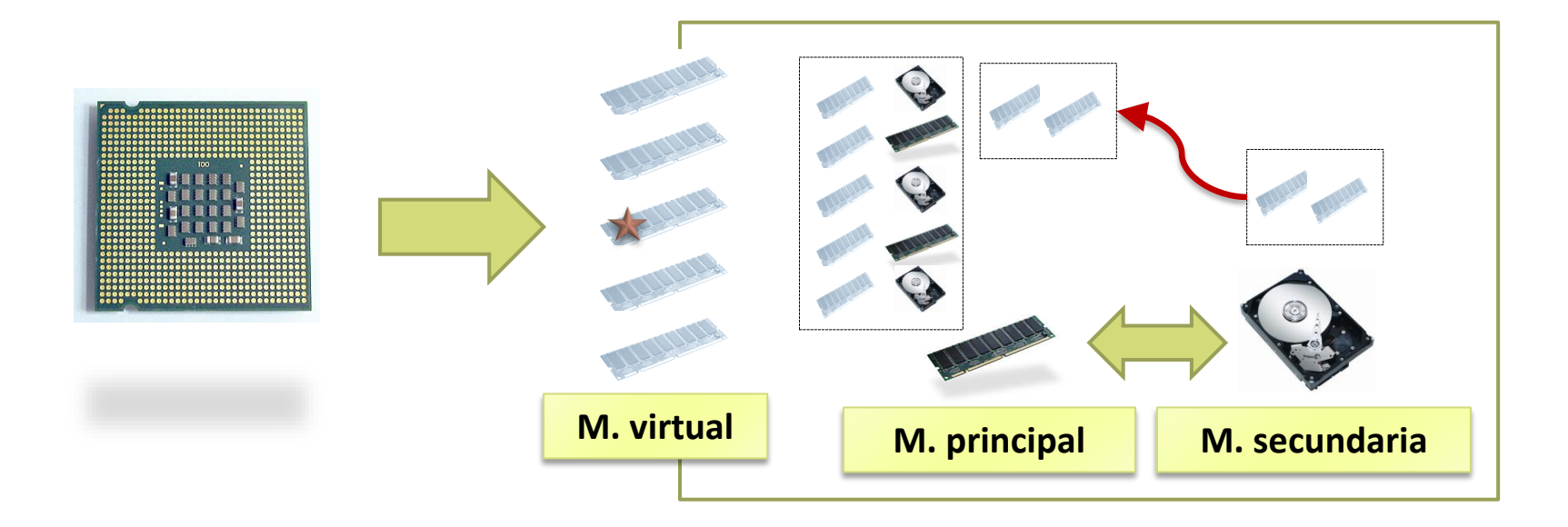

 En la interrupción hardware de disco se transfiere el 'bloque' solicitado a memoria principal y programa una interrupción software.

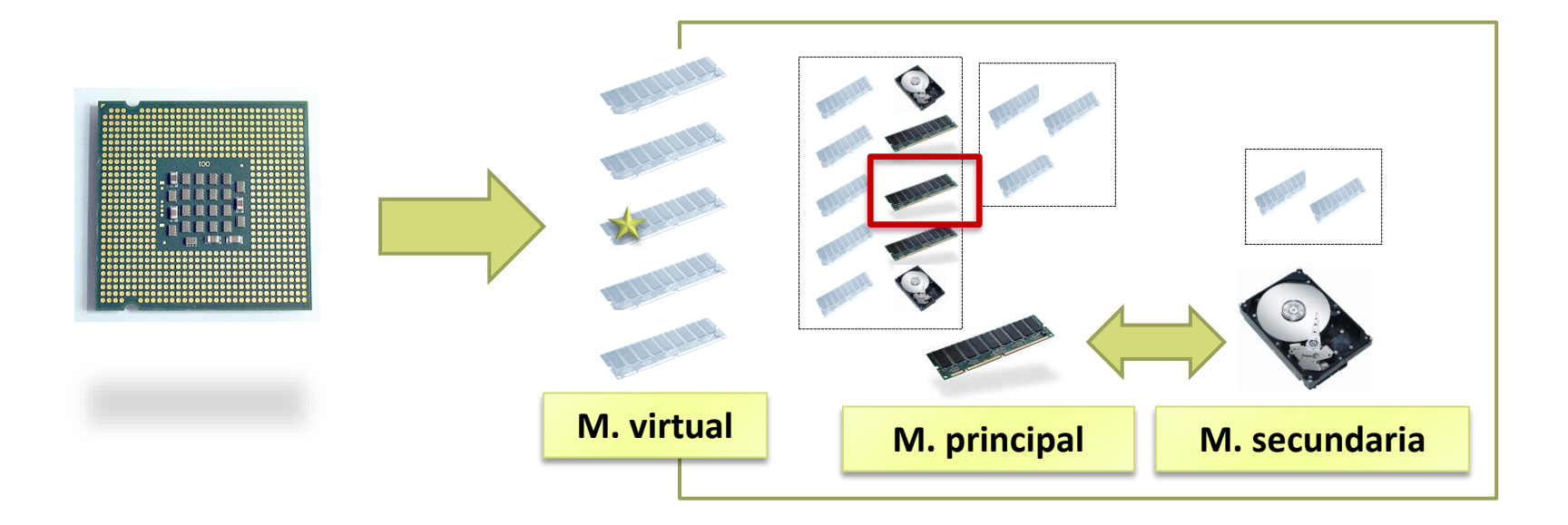

 En la interrupción software se actualiza la tabla de 'bloques' y se pone el proceso listo para ejecutar.

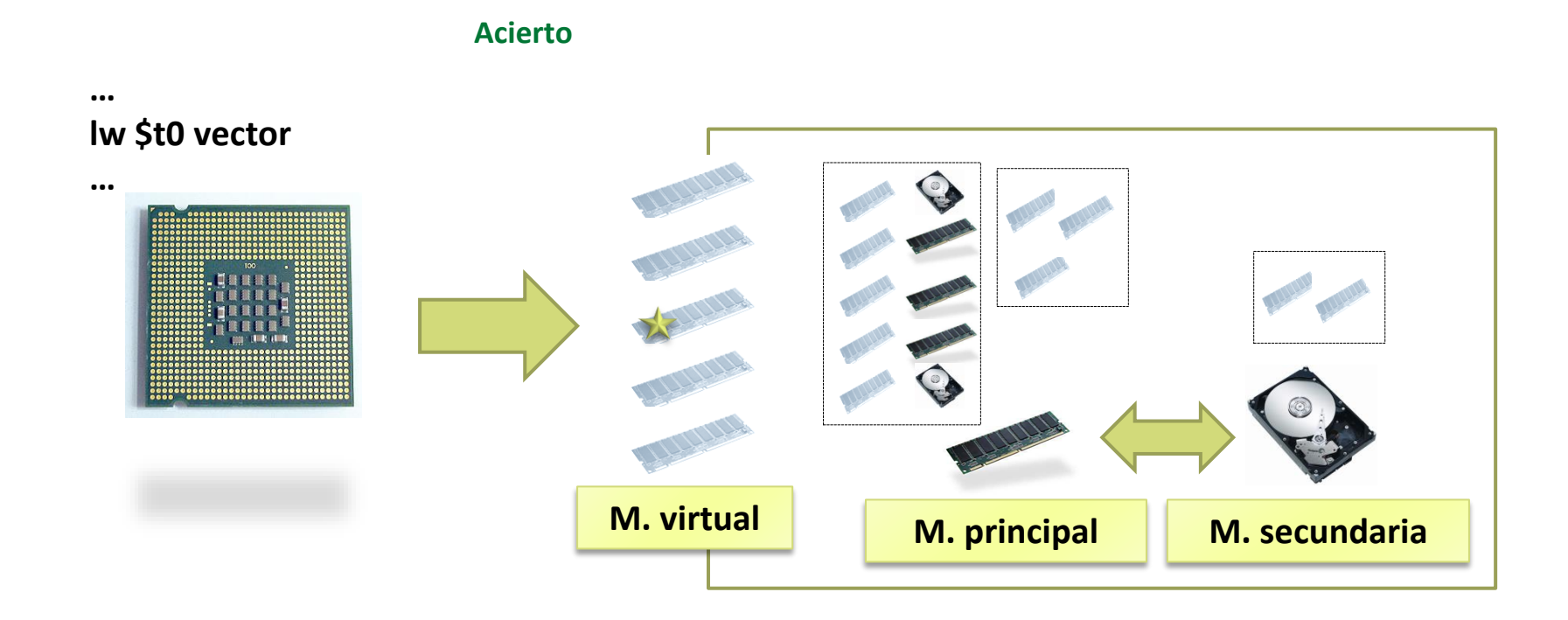

Se reanuda la ejecución de la instrucción que provocó el fallo.

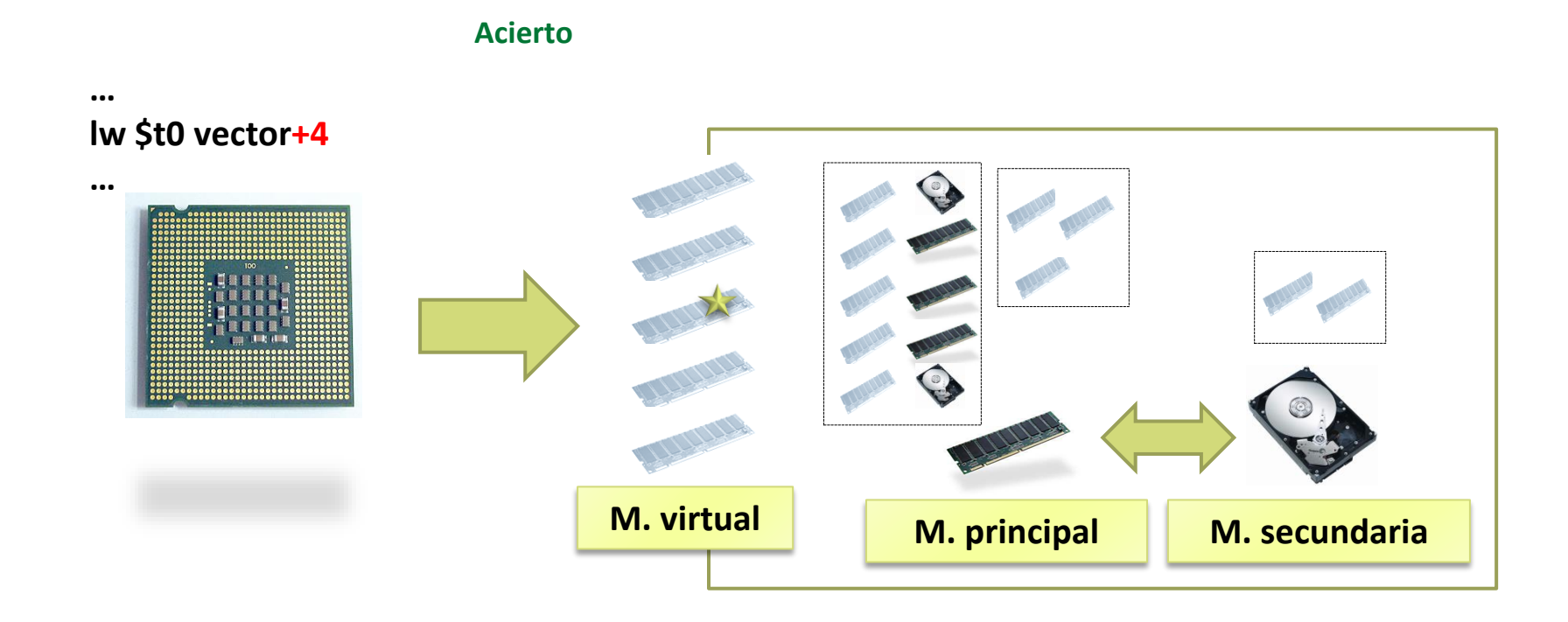

La siguiente instrucción del mismo bloque no provoca fallo.

#### Esquema de la excepción de fallo de página

• char buffer[1024];

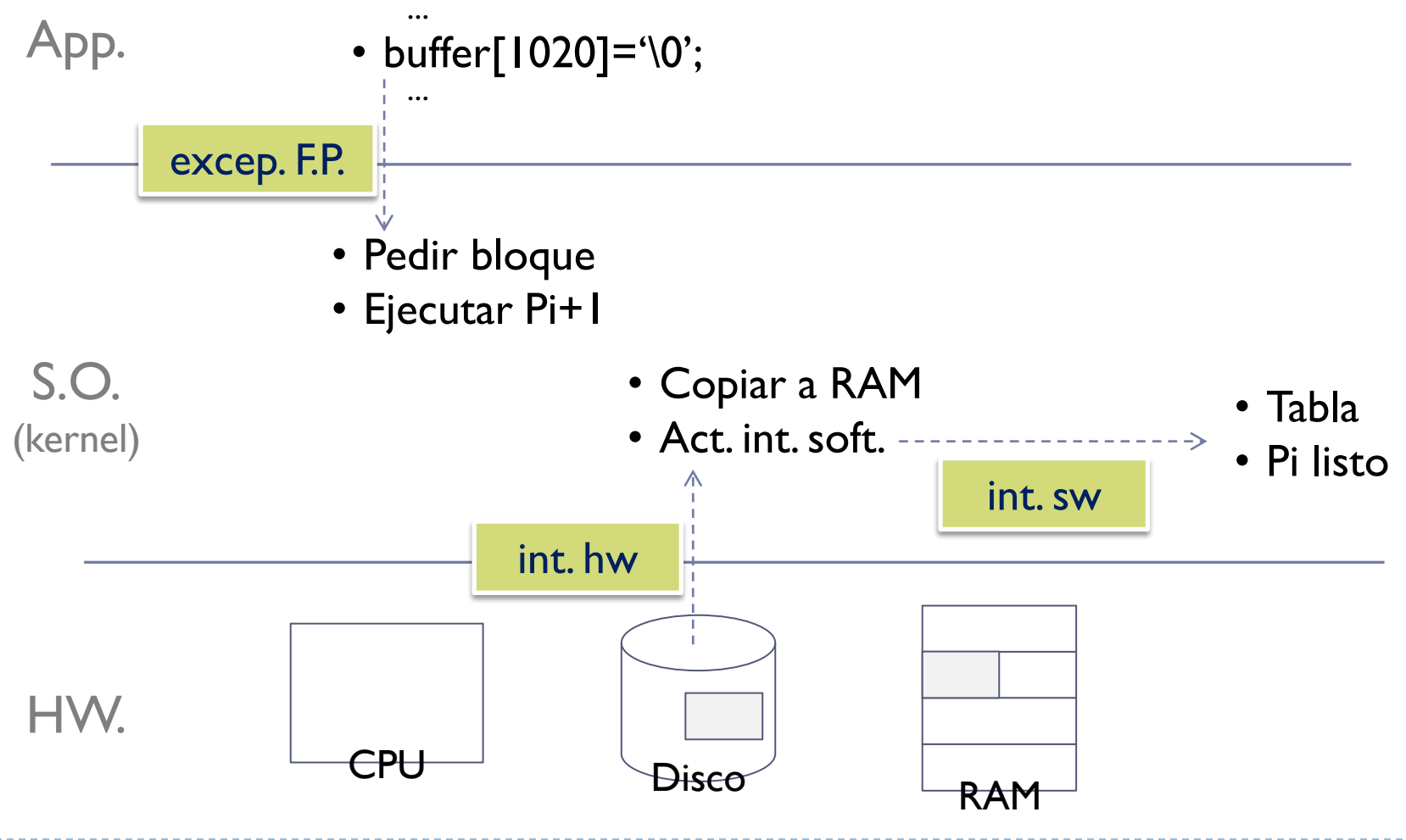

Espacio de trabajo y multiprogramación

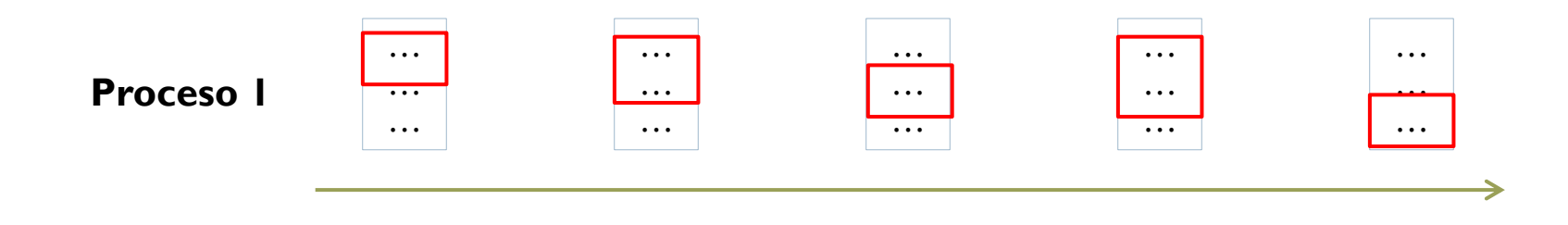

ь

Espacio de trabajo y multiprogramación

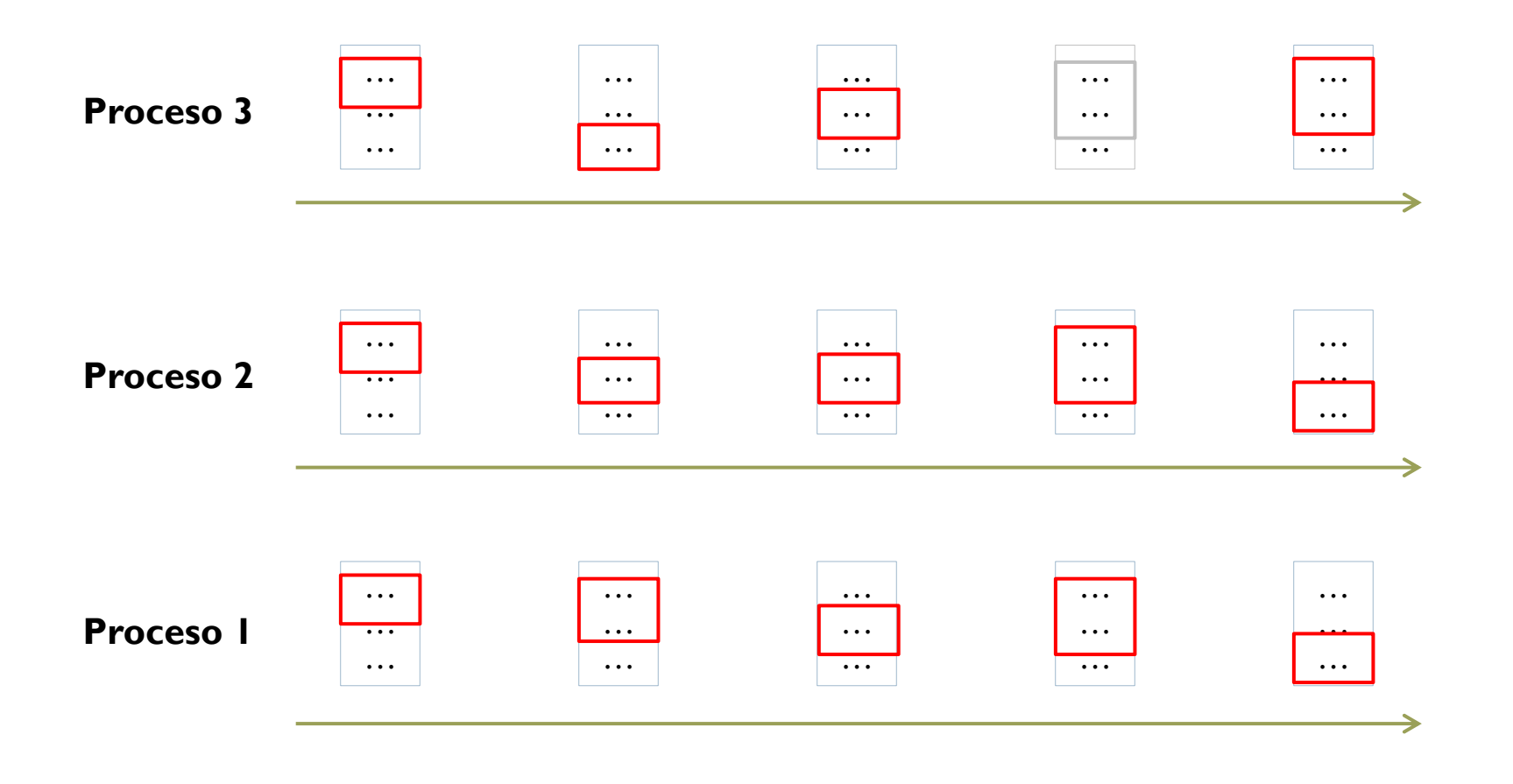

Espacio de trabajo y multiprogramación

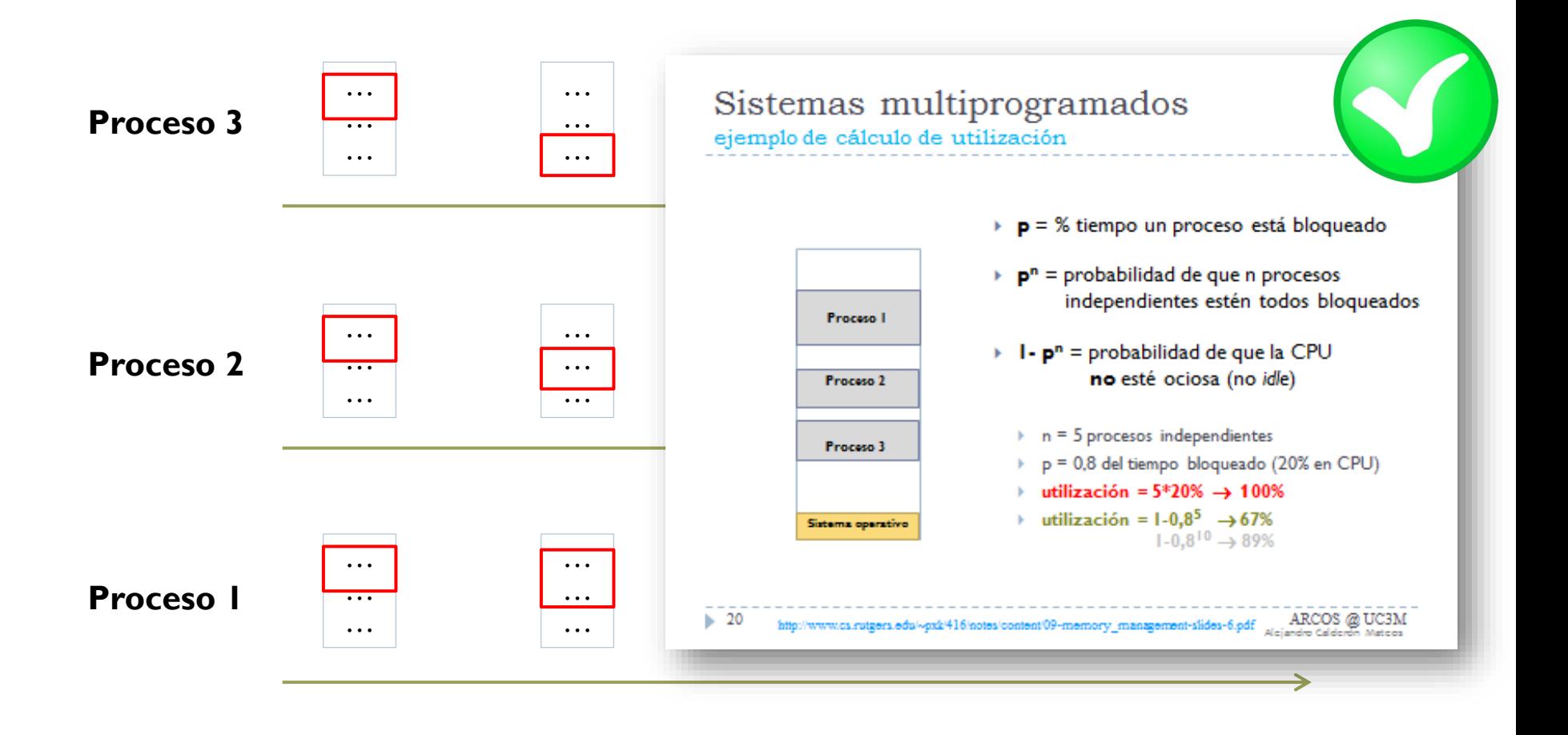

Espacio de trabajo y multiprogramación

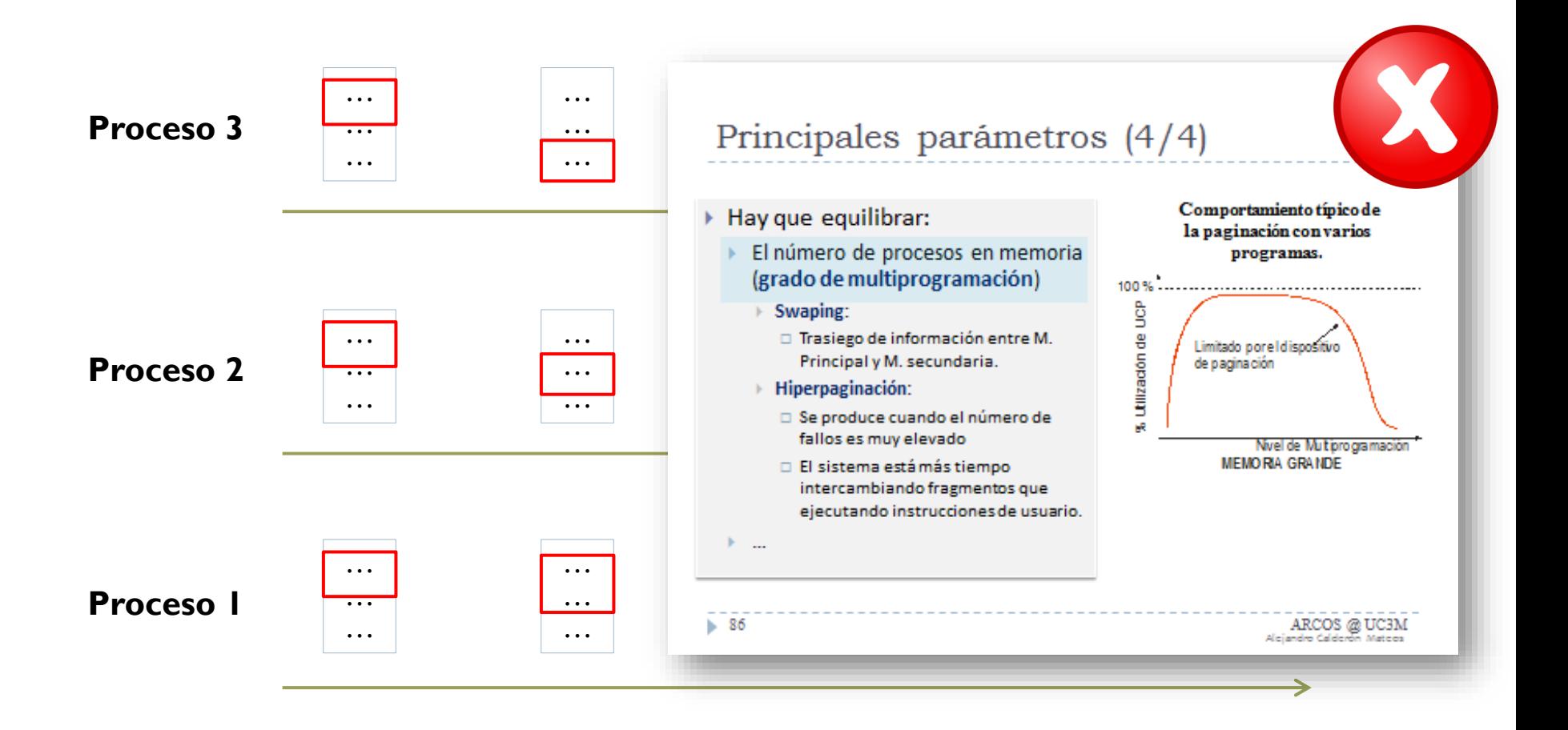

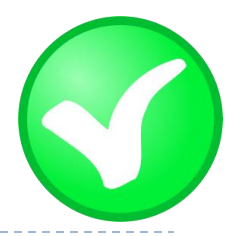

### Memoria virtual: Windows 7

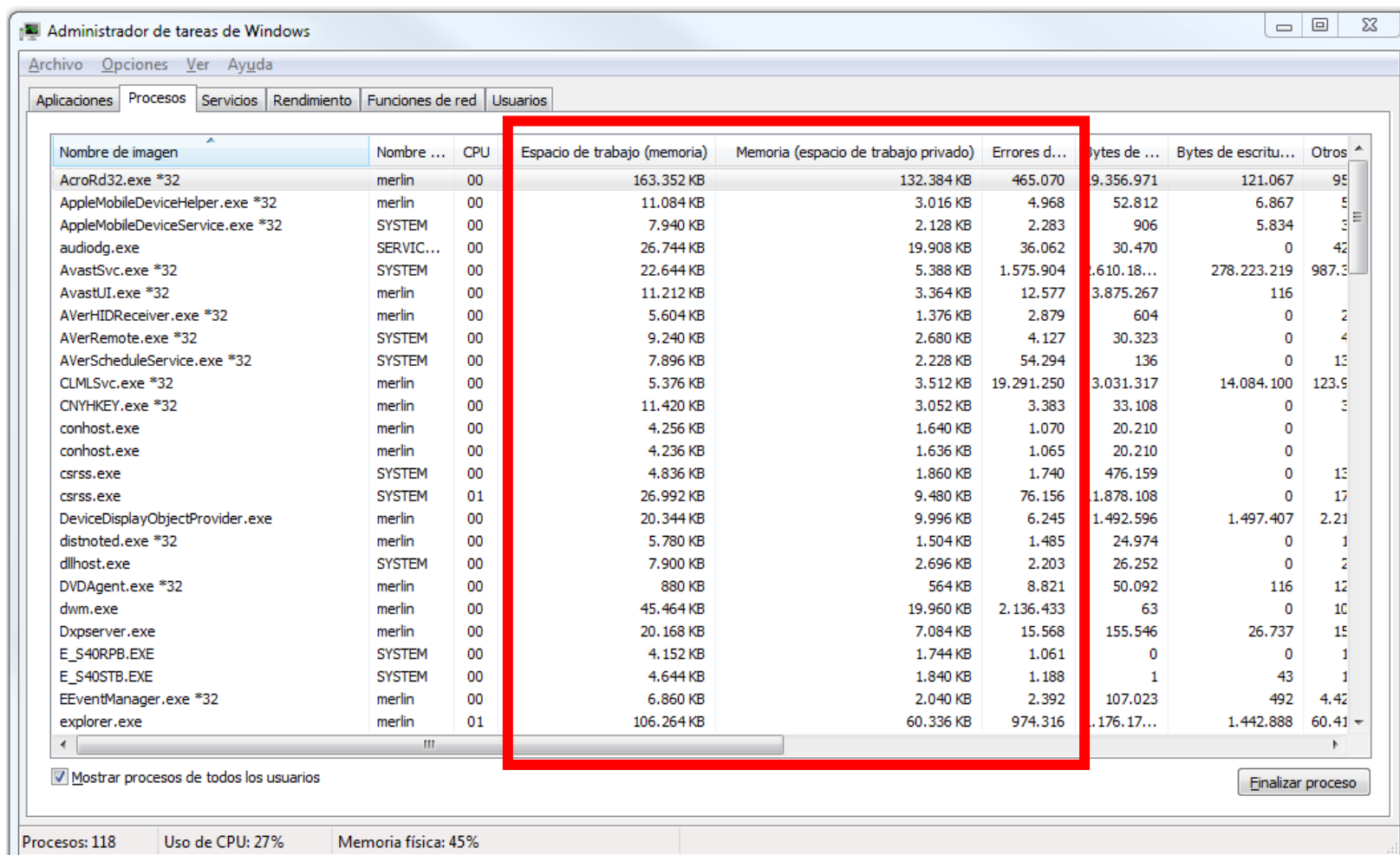

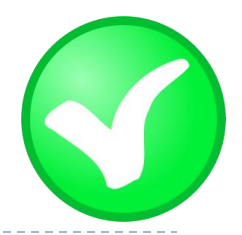

# Memoria virtual: Windows 8.x

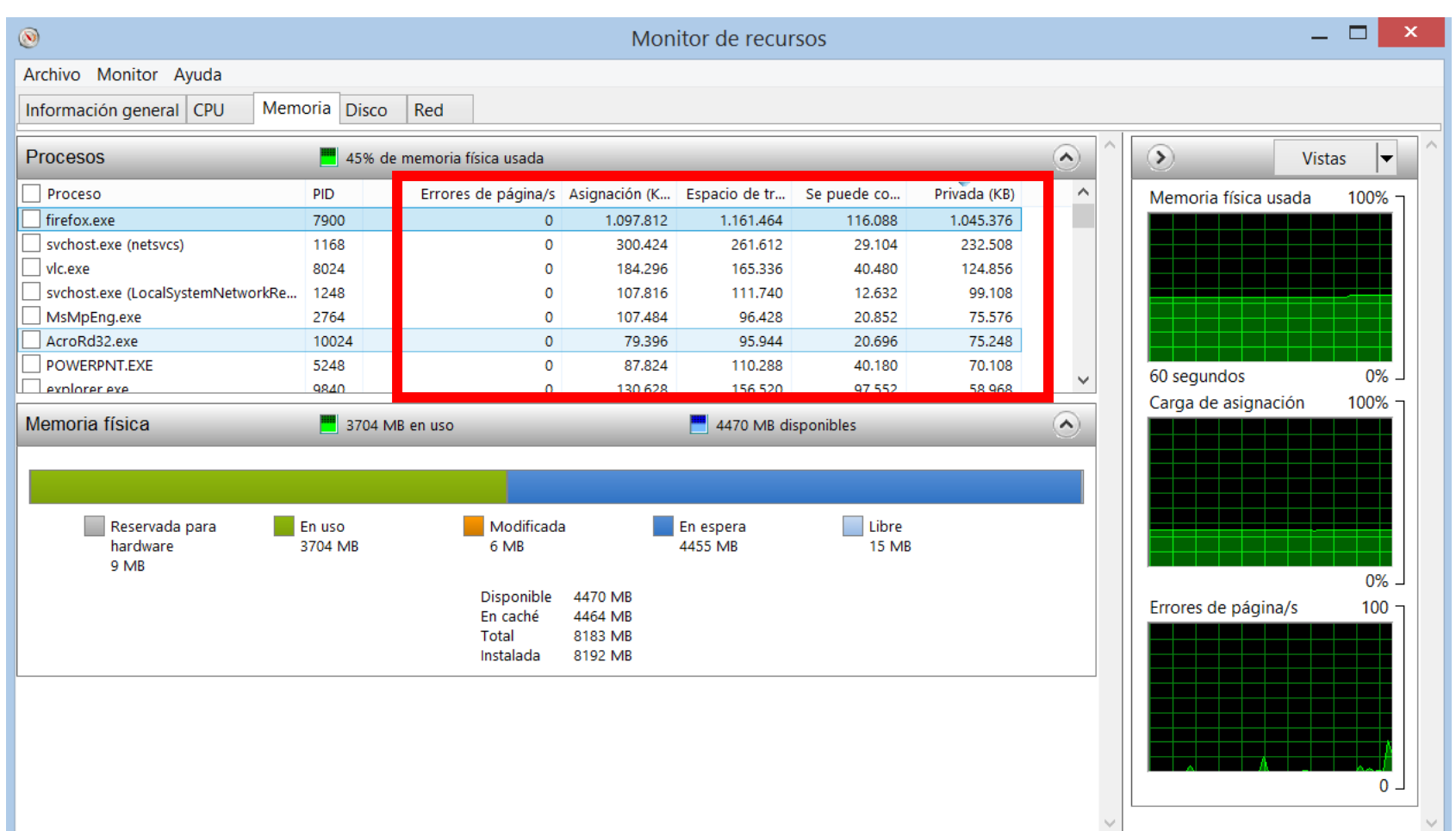

# Memoria virtual: Linux

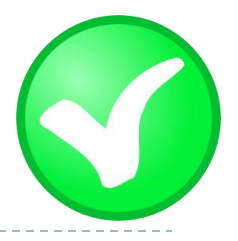

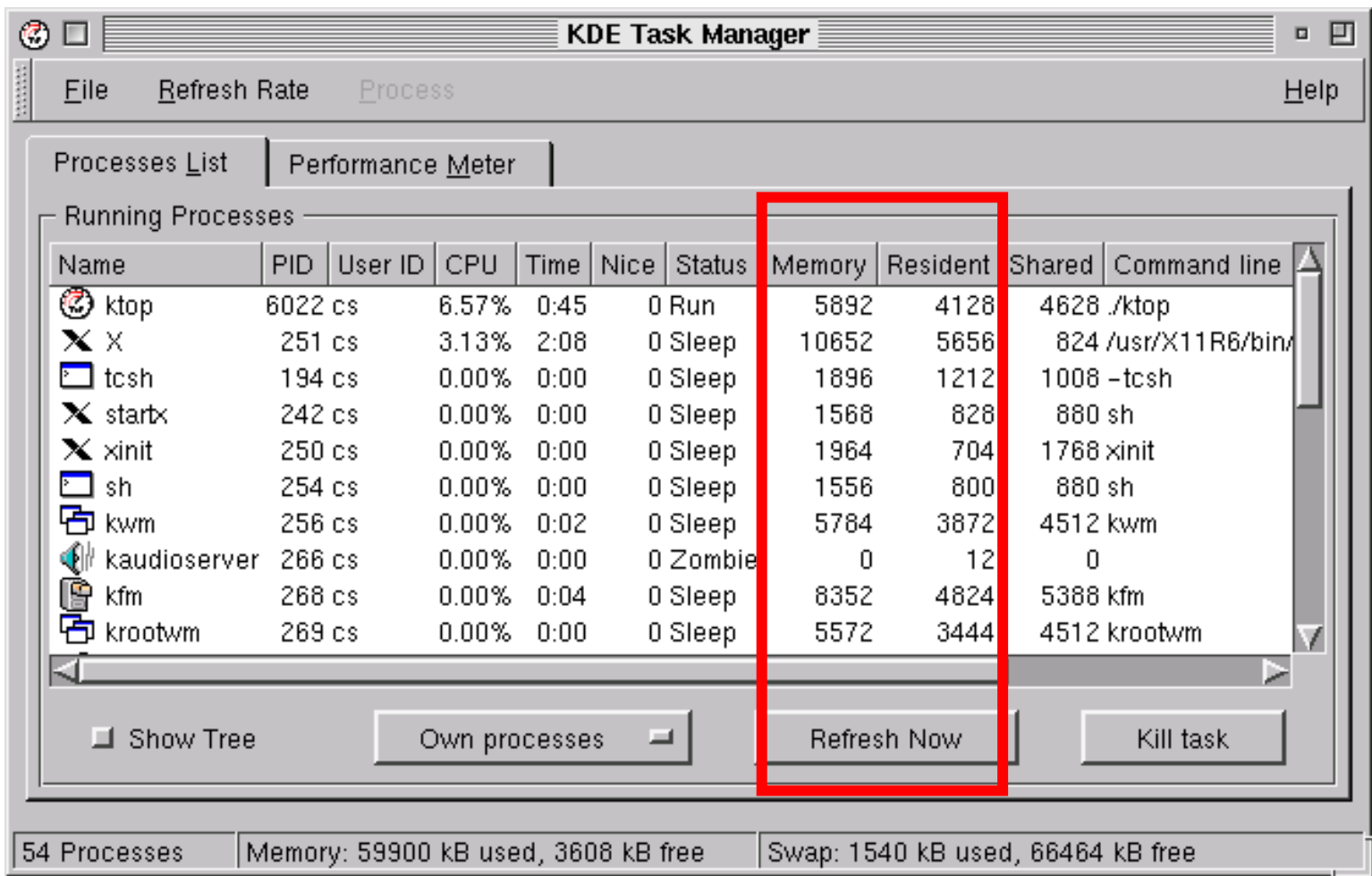

## Windows: perfmon

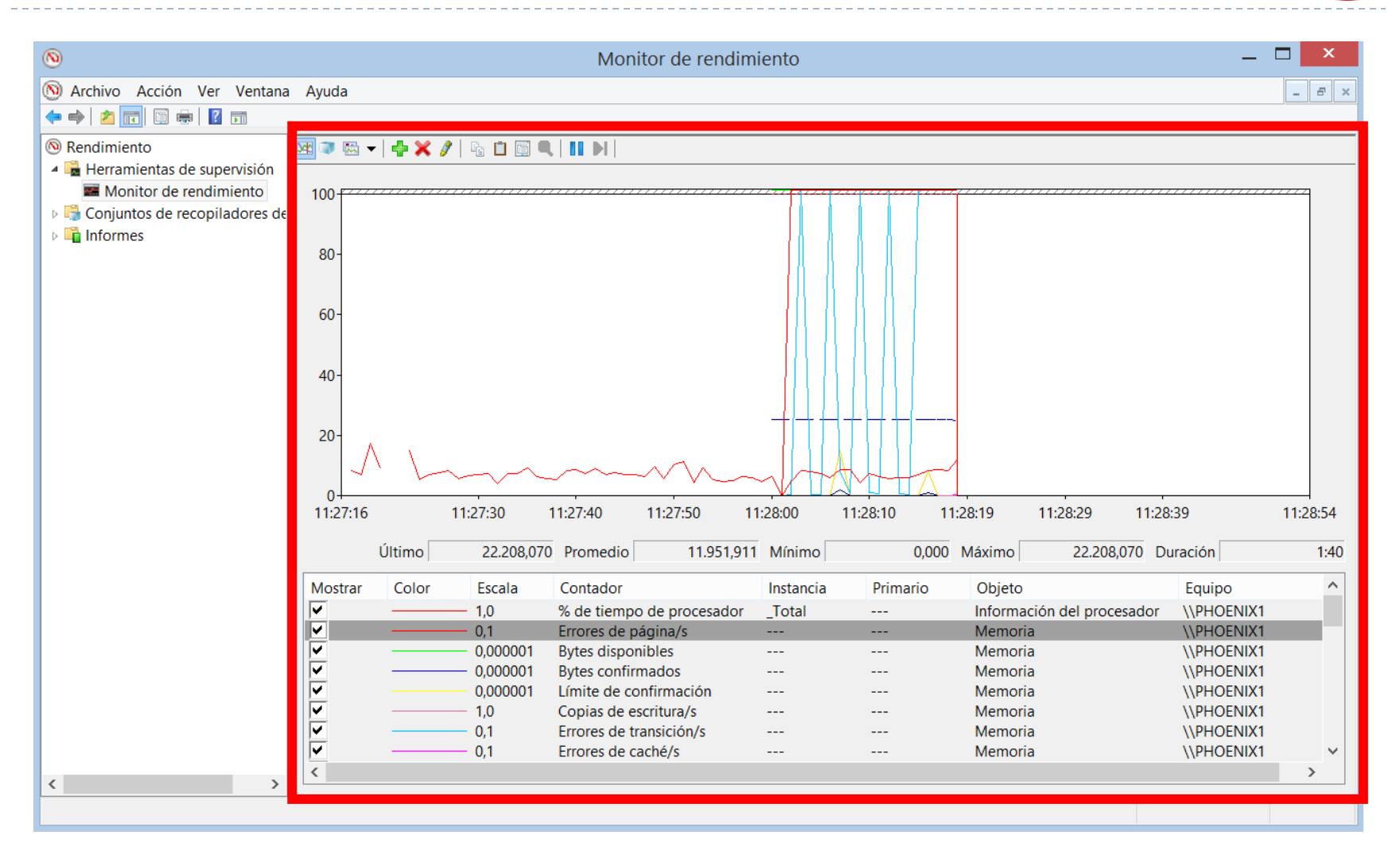

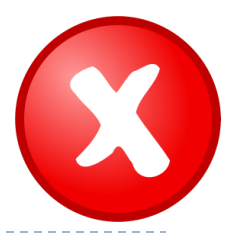

### Linux: ps, top, …

arcos:~\$ ps -o **min\_flt,maj\_flt** 1 MINFL MAJFL 18333 25

**Minor fault**: petición de reserva de página

> **Major fault**: se precisa acceso a disco

#### Linux: ps, top, …

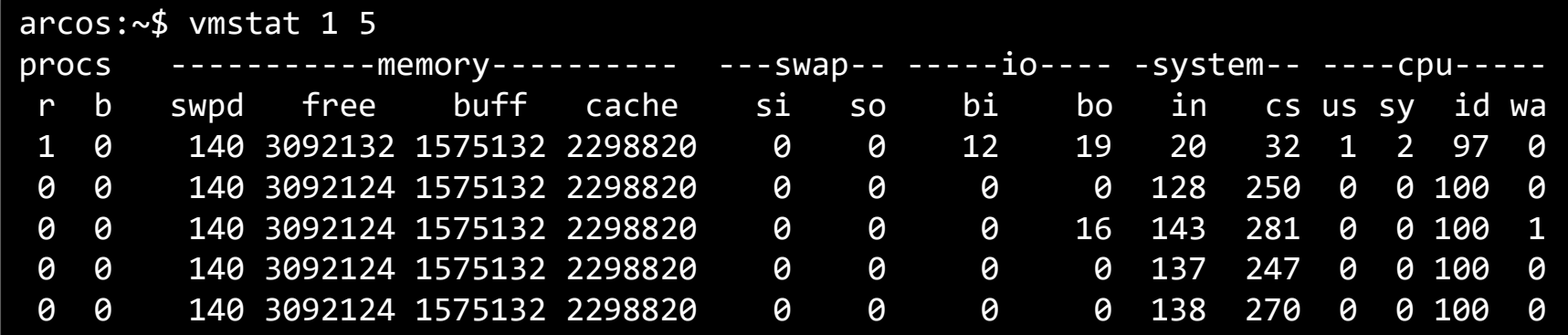

#### Procs

**r**: The number of processes waiting for run time. **b**: The number of processes in uninterruptible sleep.

#### Memory

**swpd**: the amount of virtual memory used. **free**: the amount of idle memory. **buff**: the amount of memory used as buffers. **cache**: the amount of memory used as cache. **inact**: the amount of inactive memory. (-a option) **active**: the amount of active memory. (-a option)

#### Swap

**si**: Amount of memory swapped in from disk (/s). **so**: Amount of memory swapped to disk (/s).

#### IO

**bi**: Blocks received from a block device (blocks/s). **bo**: Blocks sent to a block device (blocks/s).

#### System

**in**: The number of interrupts per second, including the clock. **cs**: The number of context switches per second.

#### **CPU**

These are percentages of total CPU time.

**us**: Time spent running non-kernel code. (user time, including nice time)

**sy**: Time spent running kernel code. (system time)

**id**: Time spent idle. Prior to Linux 2.5.41, this includes IO-wait time. **wa**: Time spent waiting for IO. Prior to Linux 2.5.41, included in idle. **st**: Time stolen from a virtual machine. Prior to Linux 2.6.11, unknown.

#### Sistemas con memoria virtual mecanismos de implementación

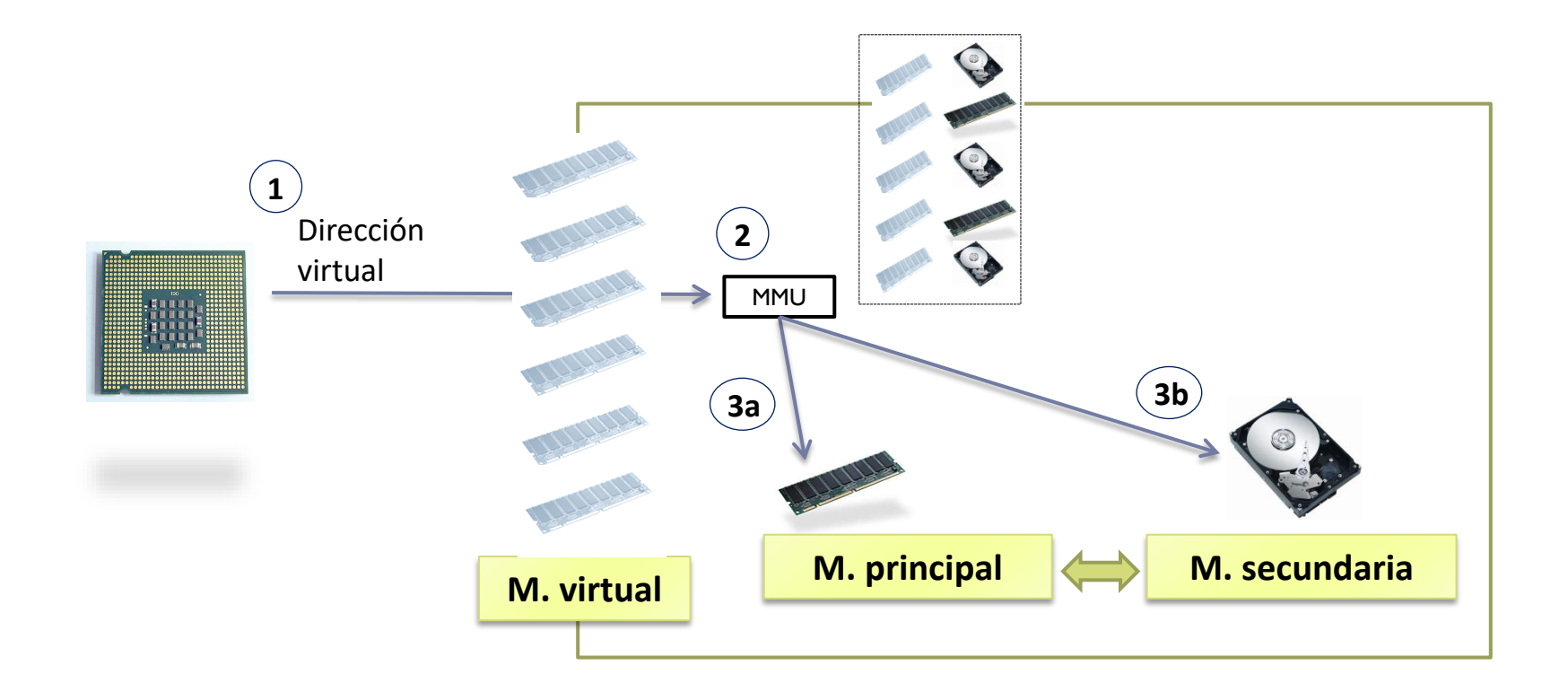

## Memoria virtual

Paginación

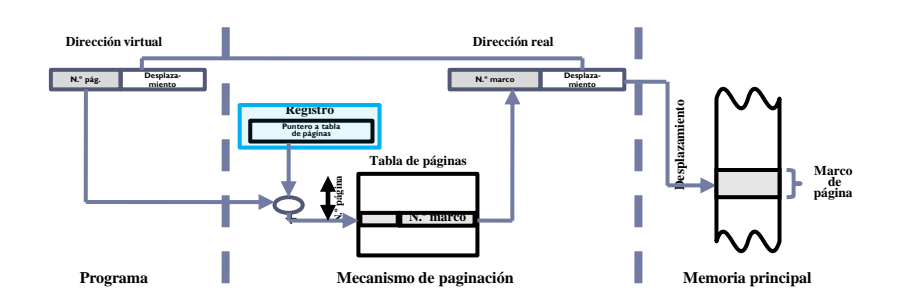

Segmentación

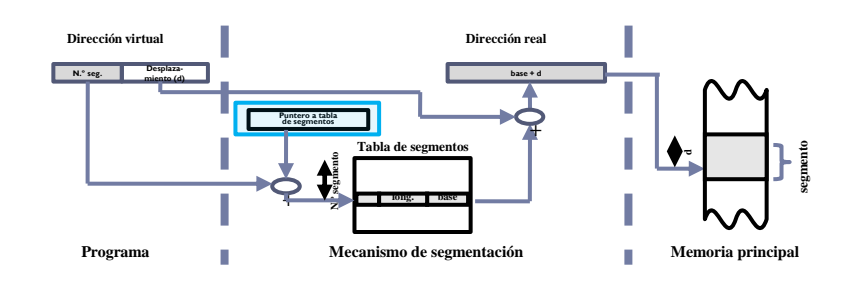

**Mecanismo de paginación**

 Segmentación paginada **N . Dirección virtual N .** Segmentación paginada **New Arcord (1988)**<br>
Segmentación paginada **New Arcord (1988)**<br>
Segmentación paginada (1988)<br>
Segmentación paginada (1988)<br>
Segmentación paginada (1988)<br>
Segmentación paginada (1988)<br>
Segmentación pa **N.º segmento º s e Tabla de segmentos Puntero a tabla de segmentos Desplazamiento + Dirección real desp. º p a g . N.º pág. Tabla de página + N.º marco Desplazamiento**

**Programa Mecanismo de Mecanismo** de **segmentación** 

**Marco de página**

**segmentación Memoria principal**

ь

# Memoria virtual

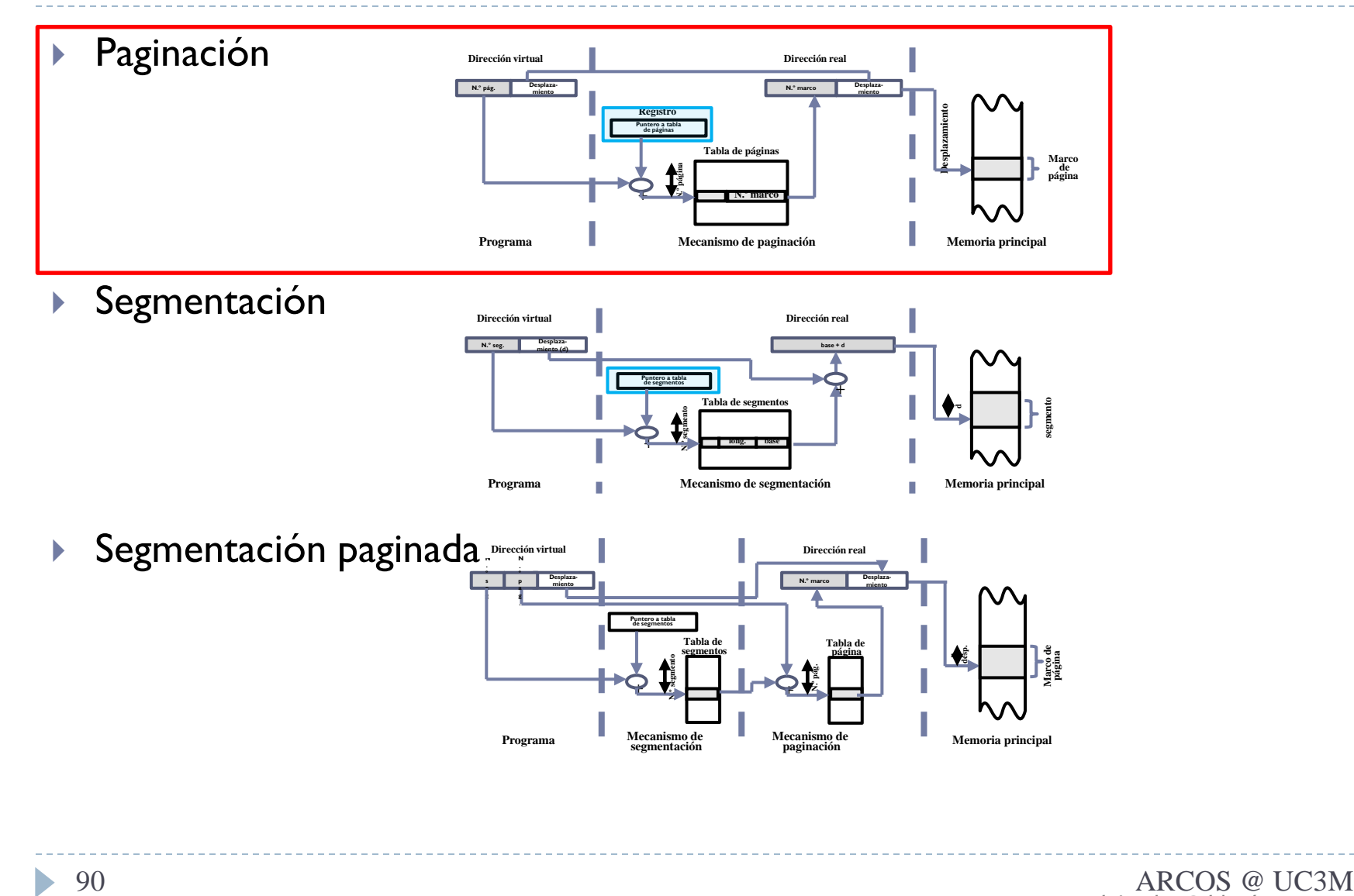

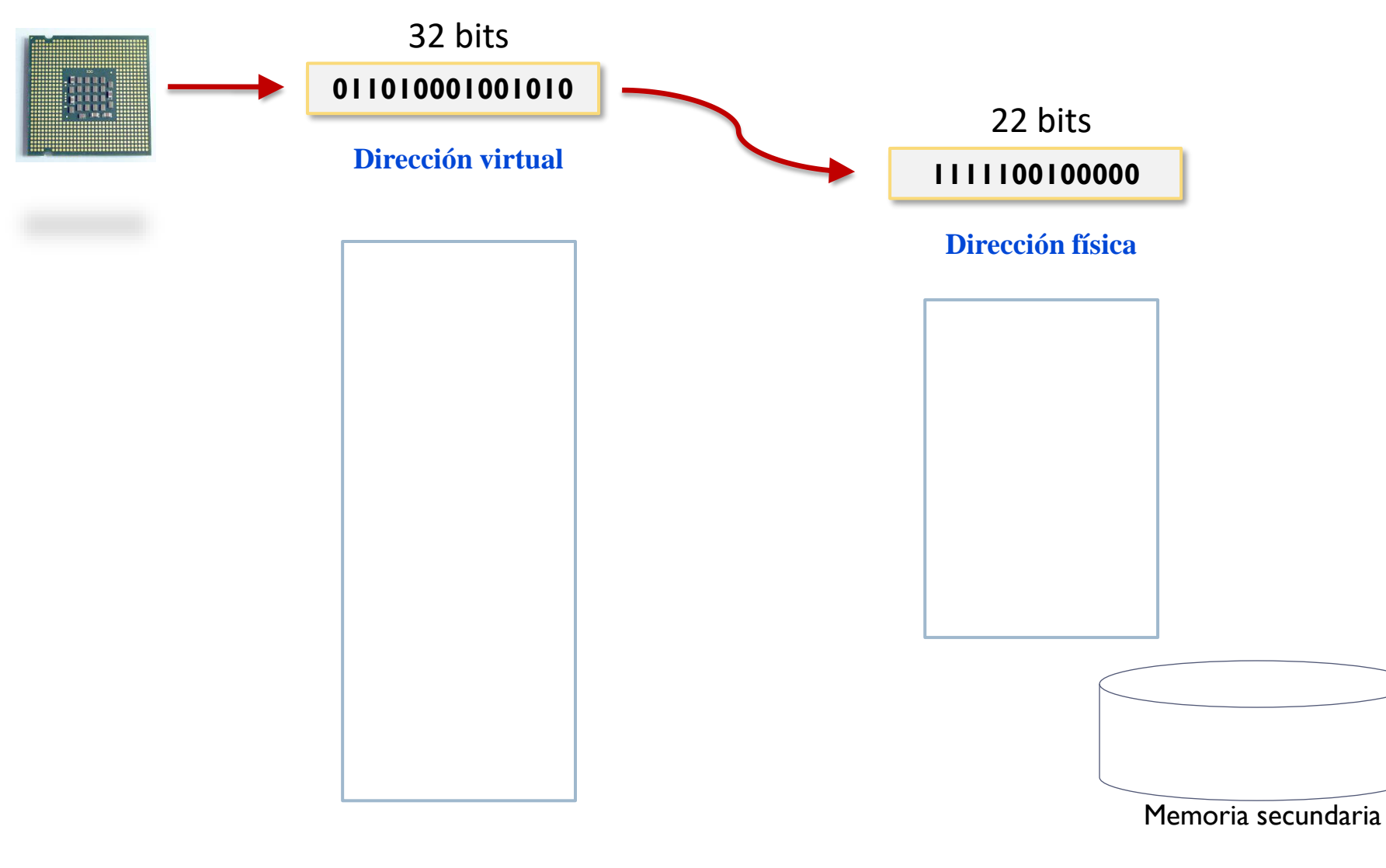

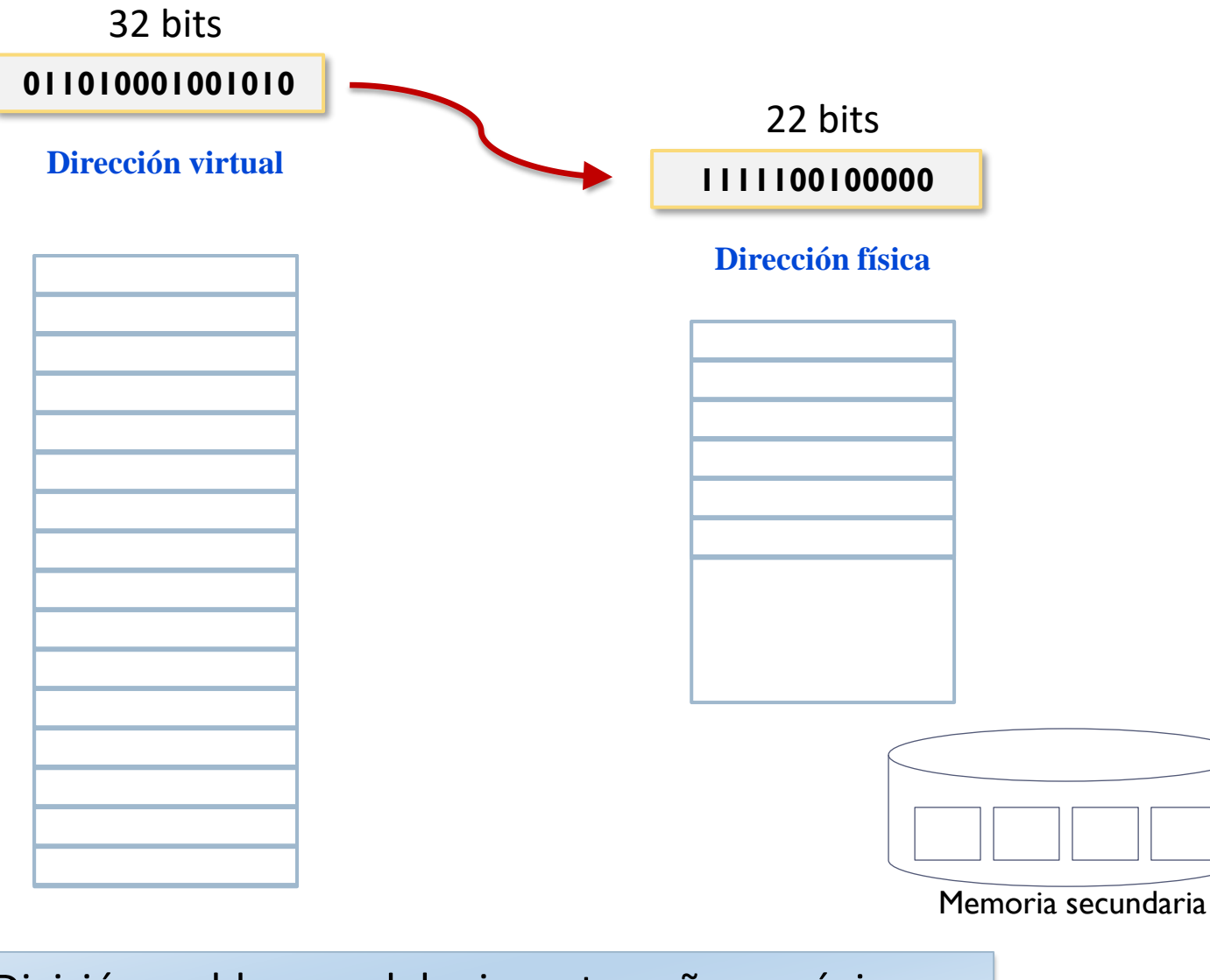

División en bloques del mismo tamaño -> páginas

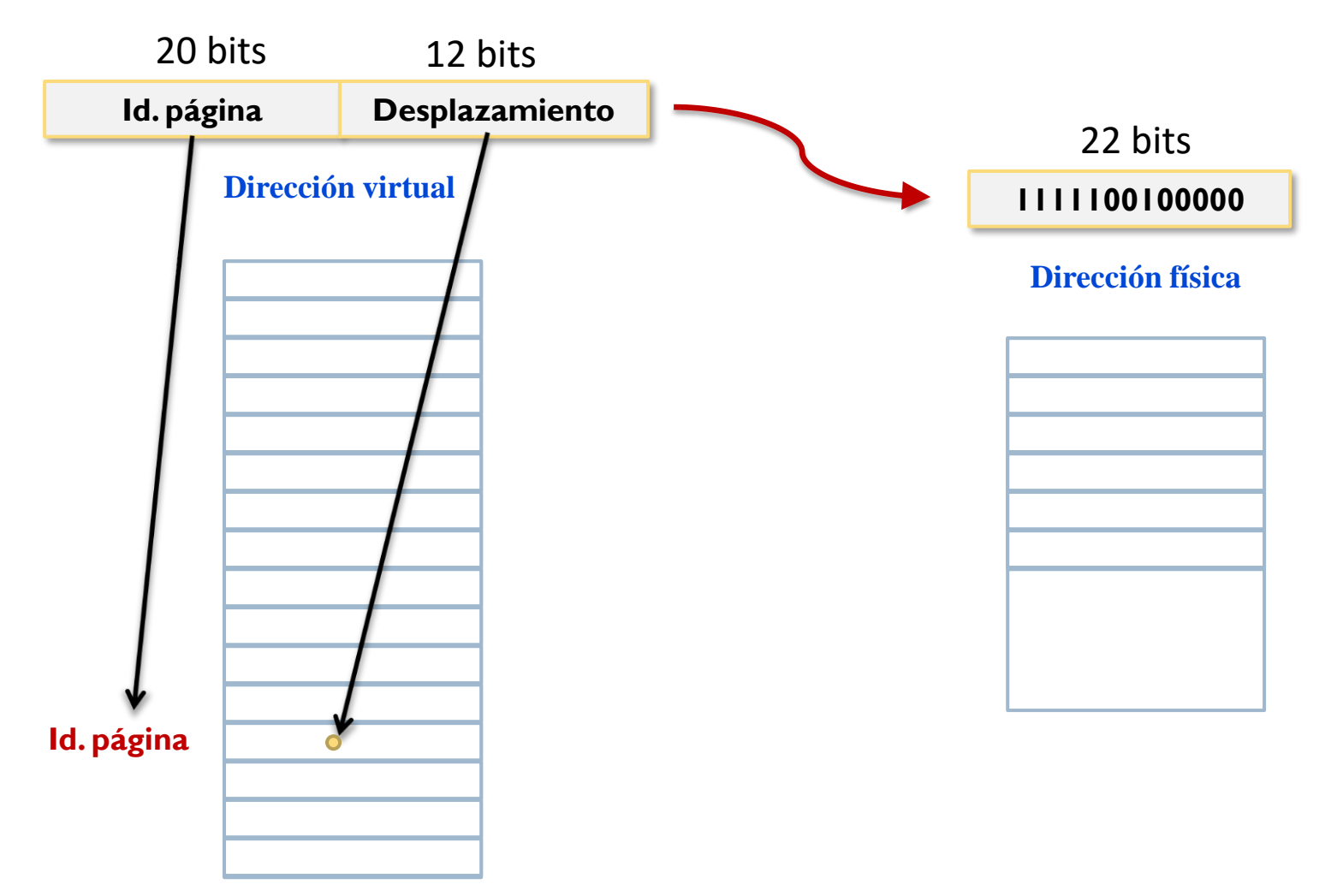

División en bloques del mismo tamaño -> páginas

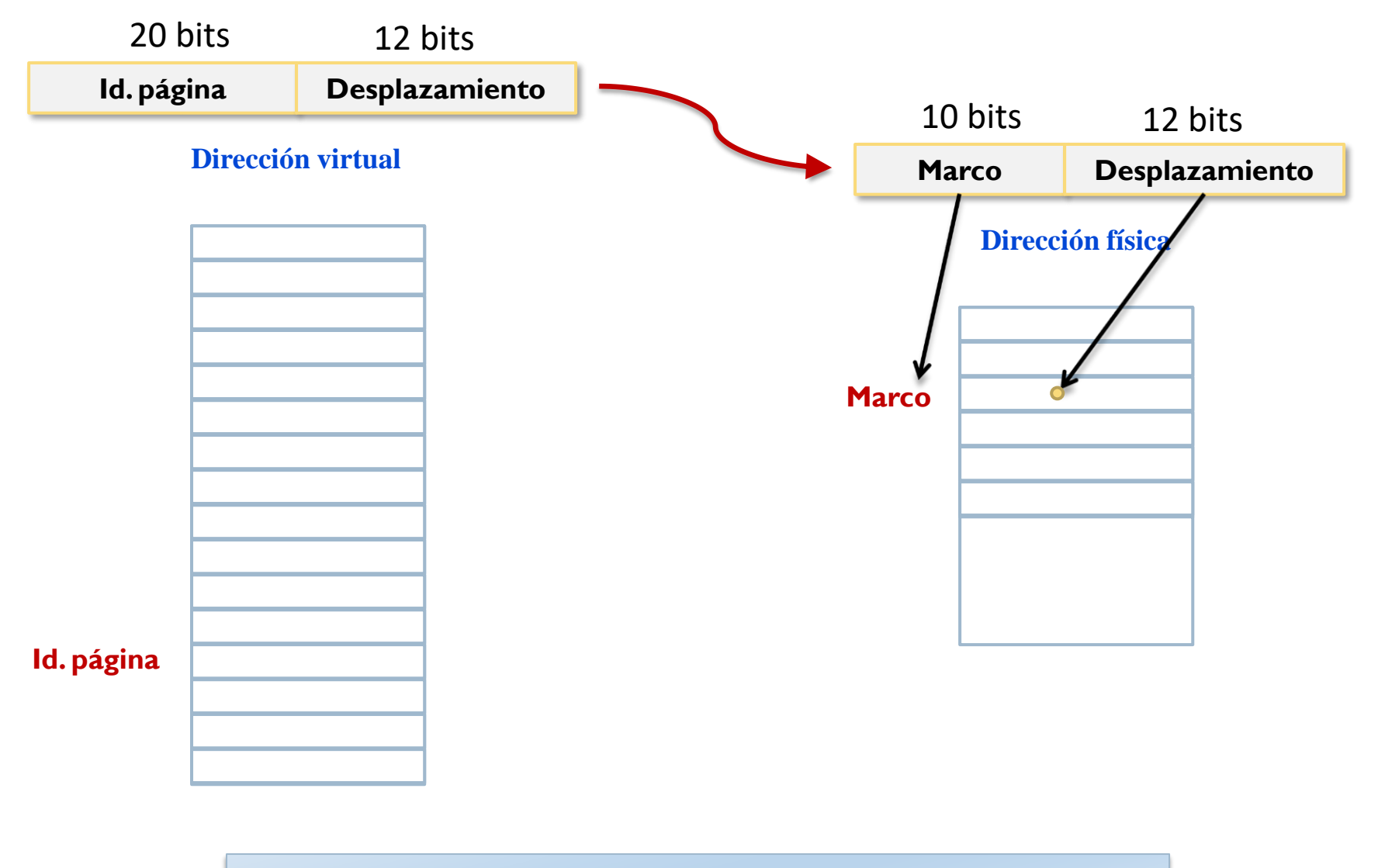

División en bloques del mismo tamaño -> páginas

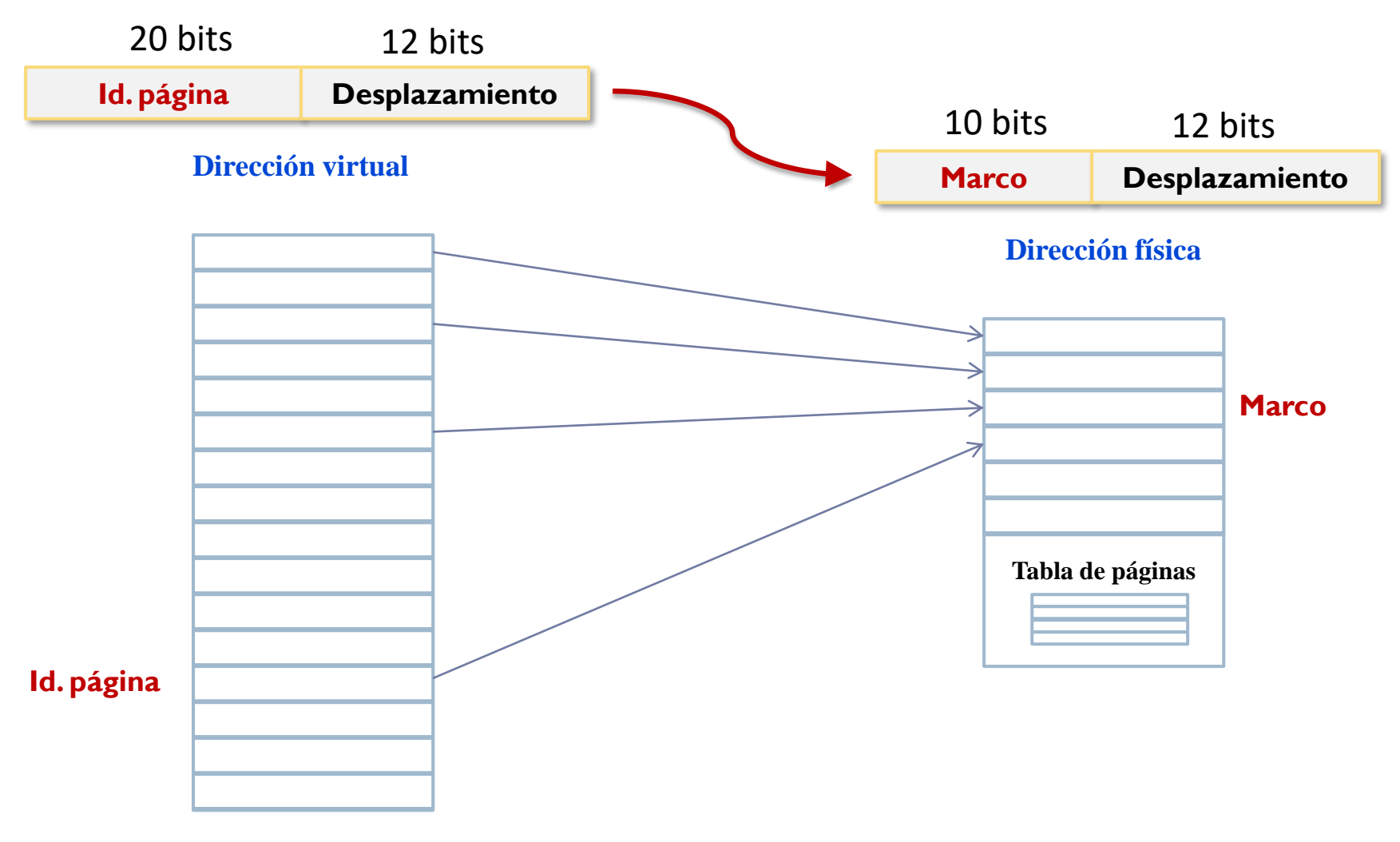

Correspondencia entre Id. página y marco -> T. páginas

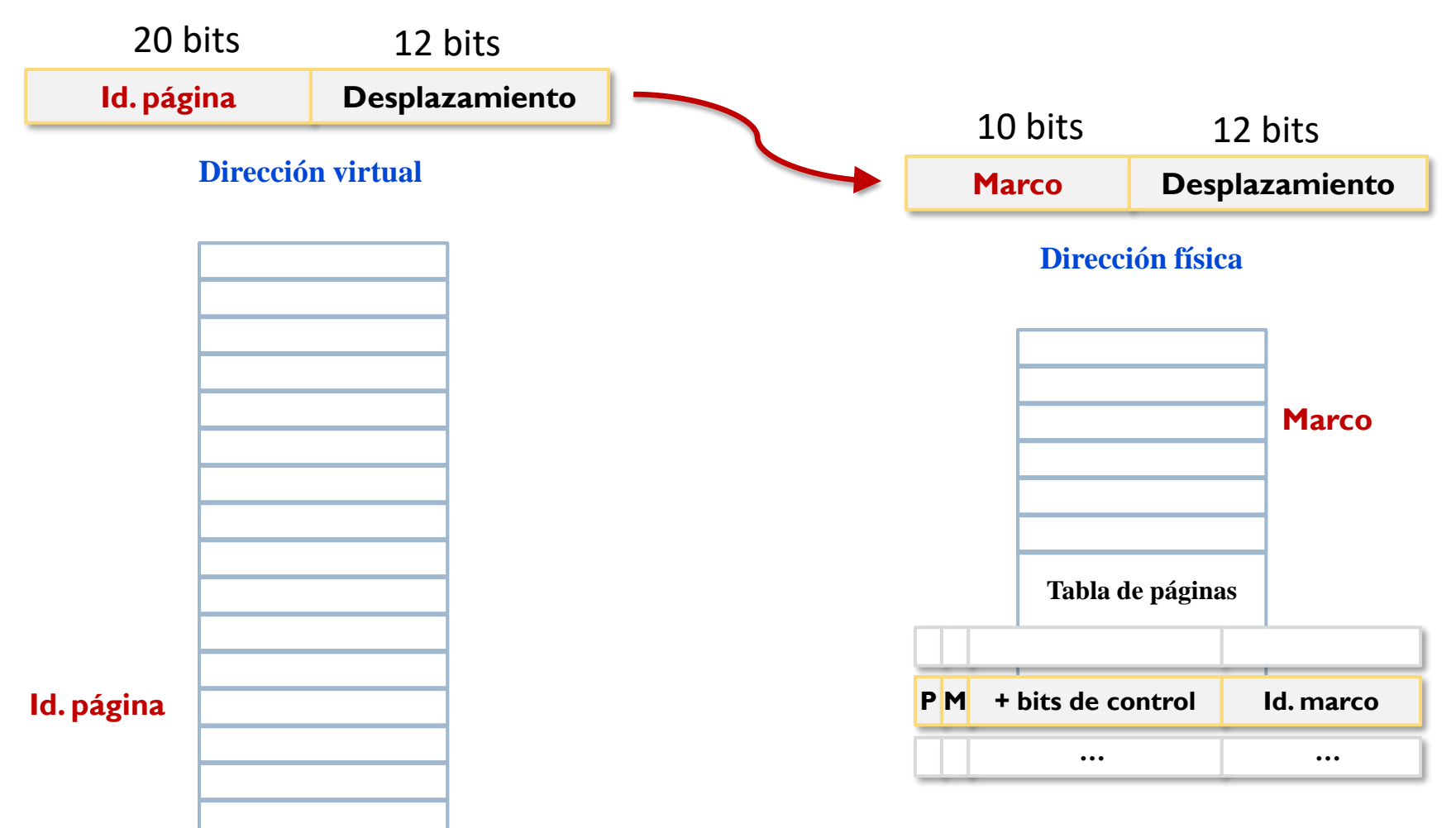

Correspondencia entre Id. página y marco -> T. páginas

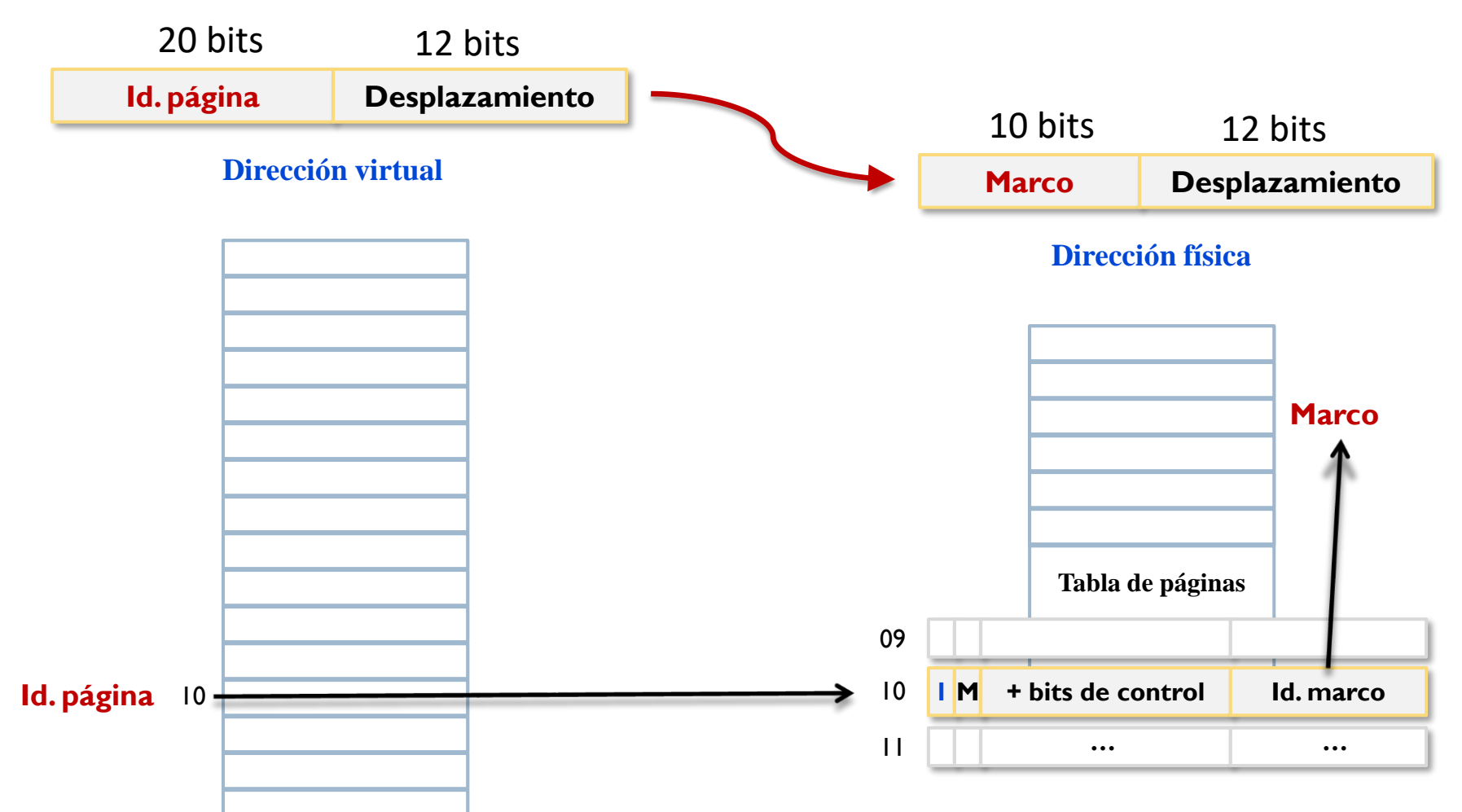

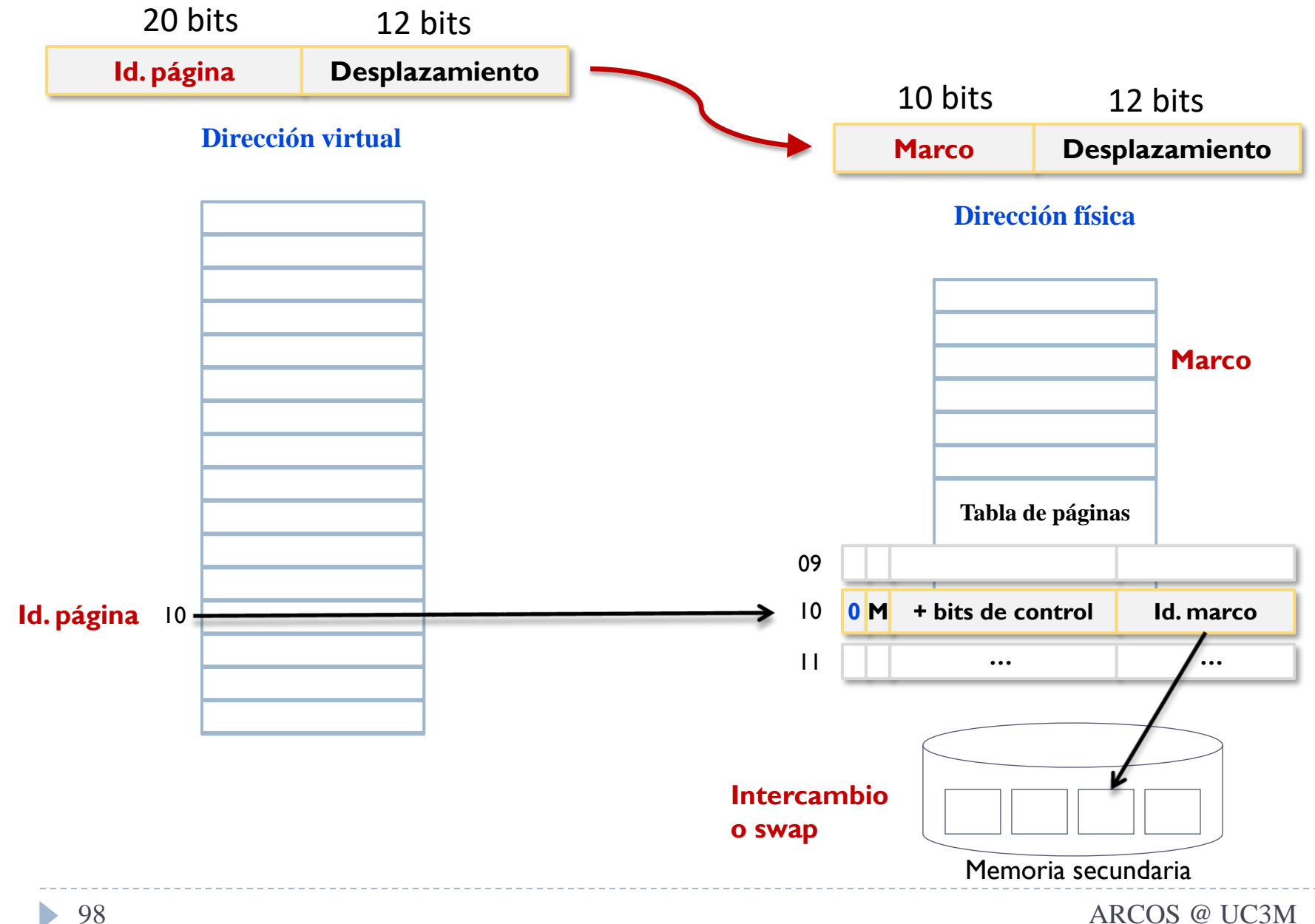

Alejandro Calderón Mateos

# Memoria virtual

Paginación

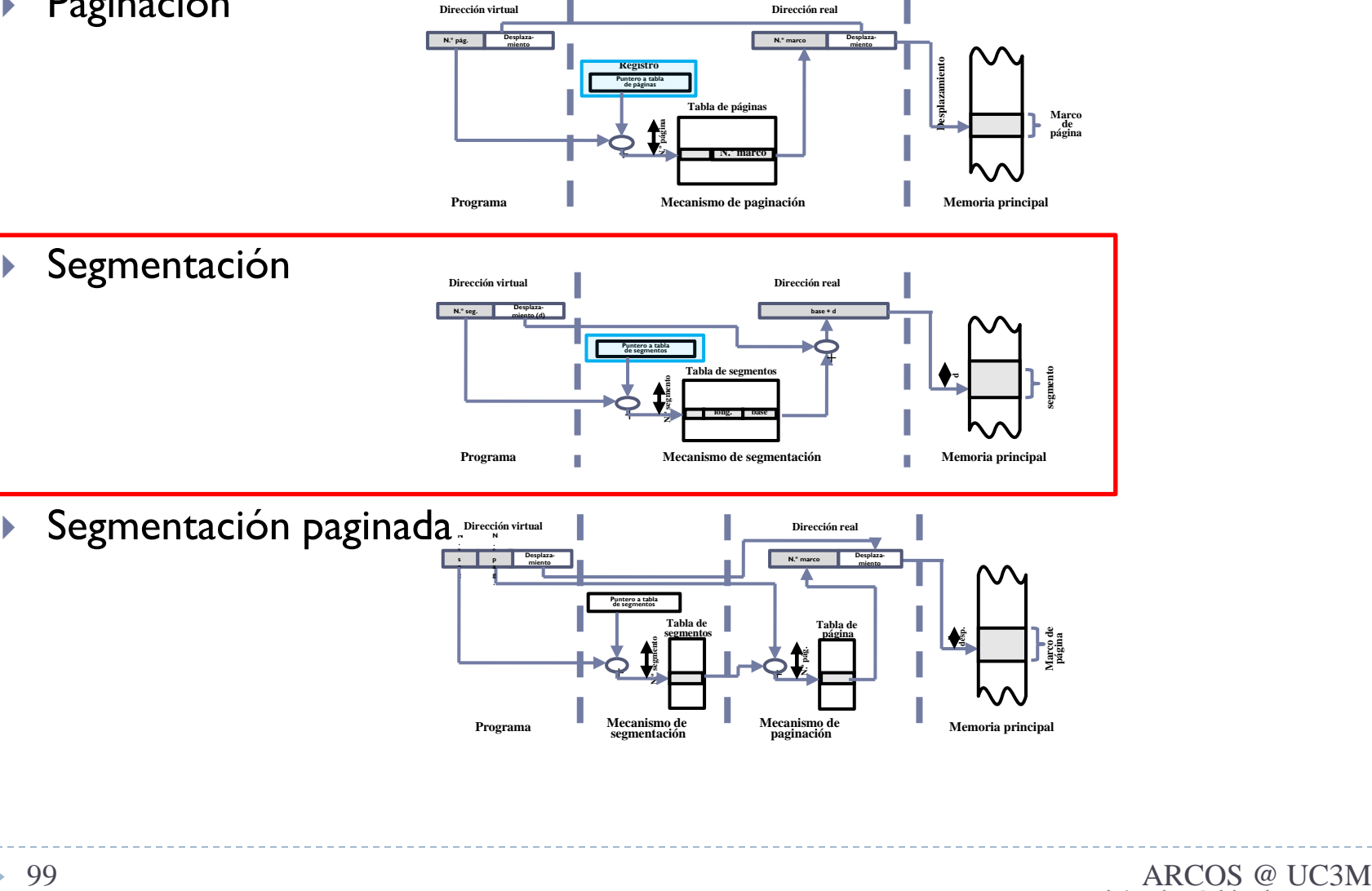

ь

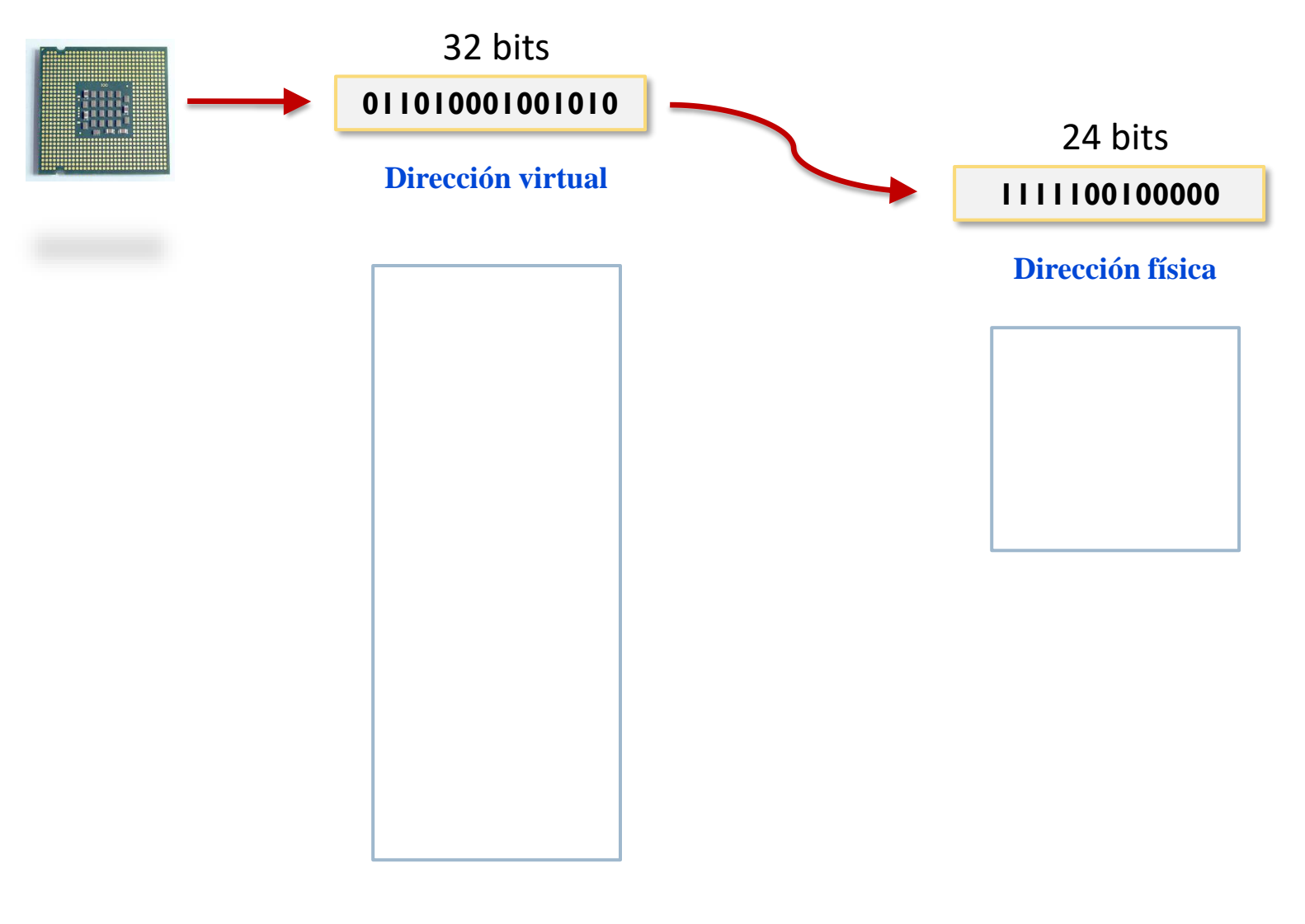

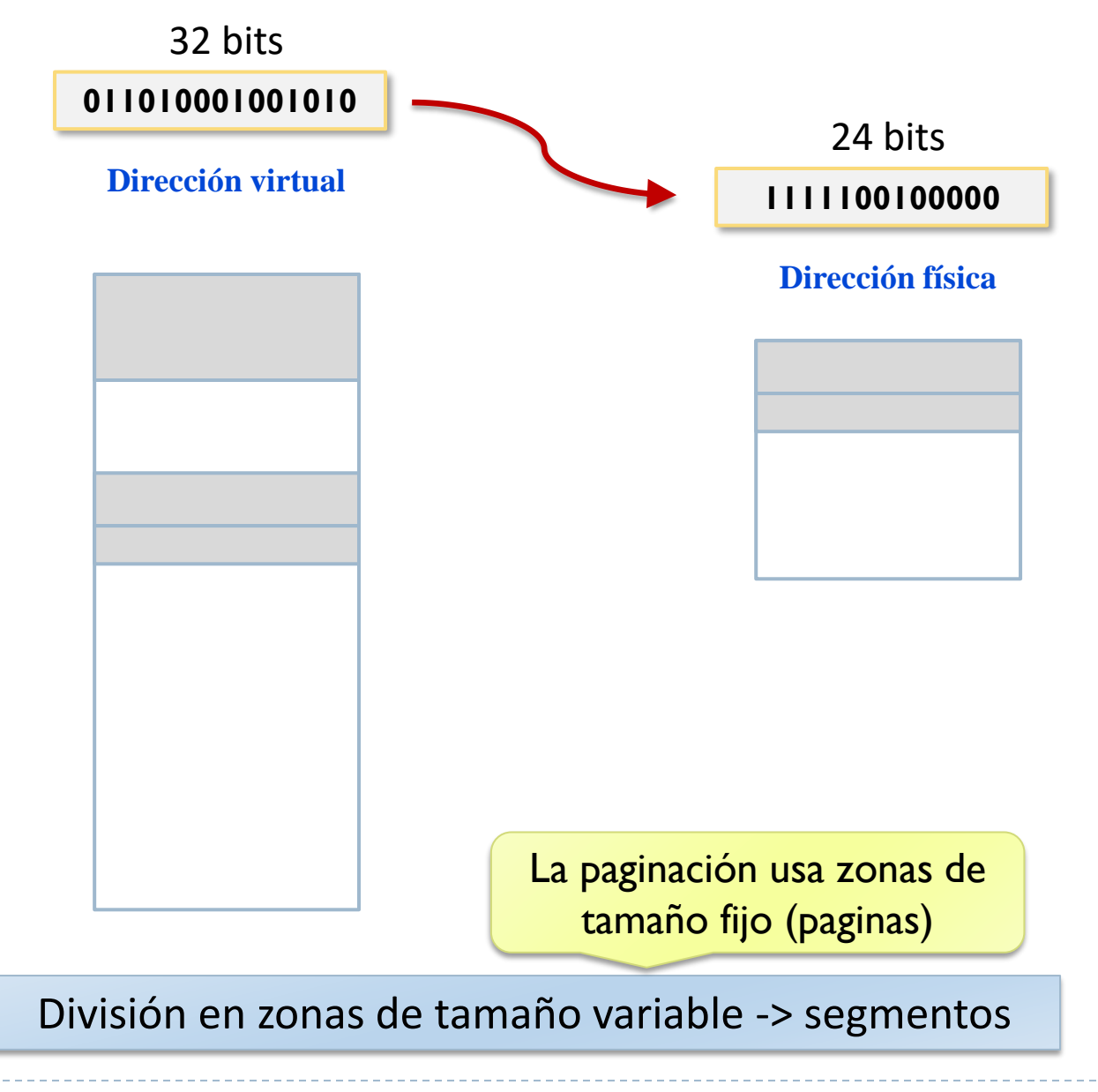

b,

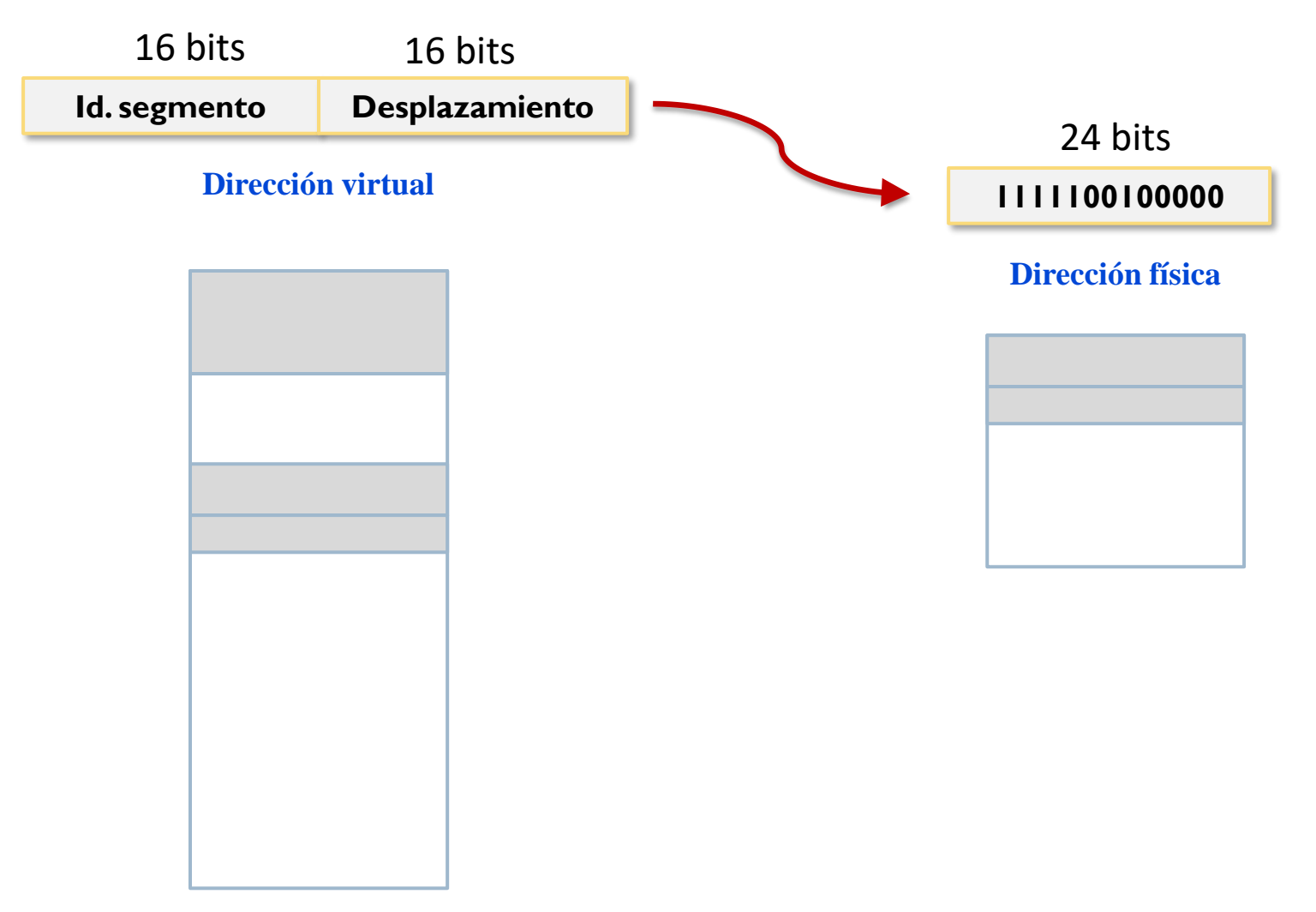

División en zonas de tamaño variable -> segmentos

b.

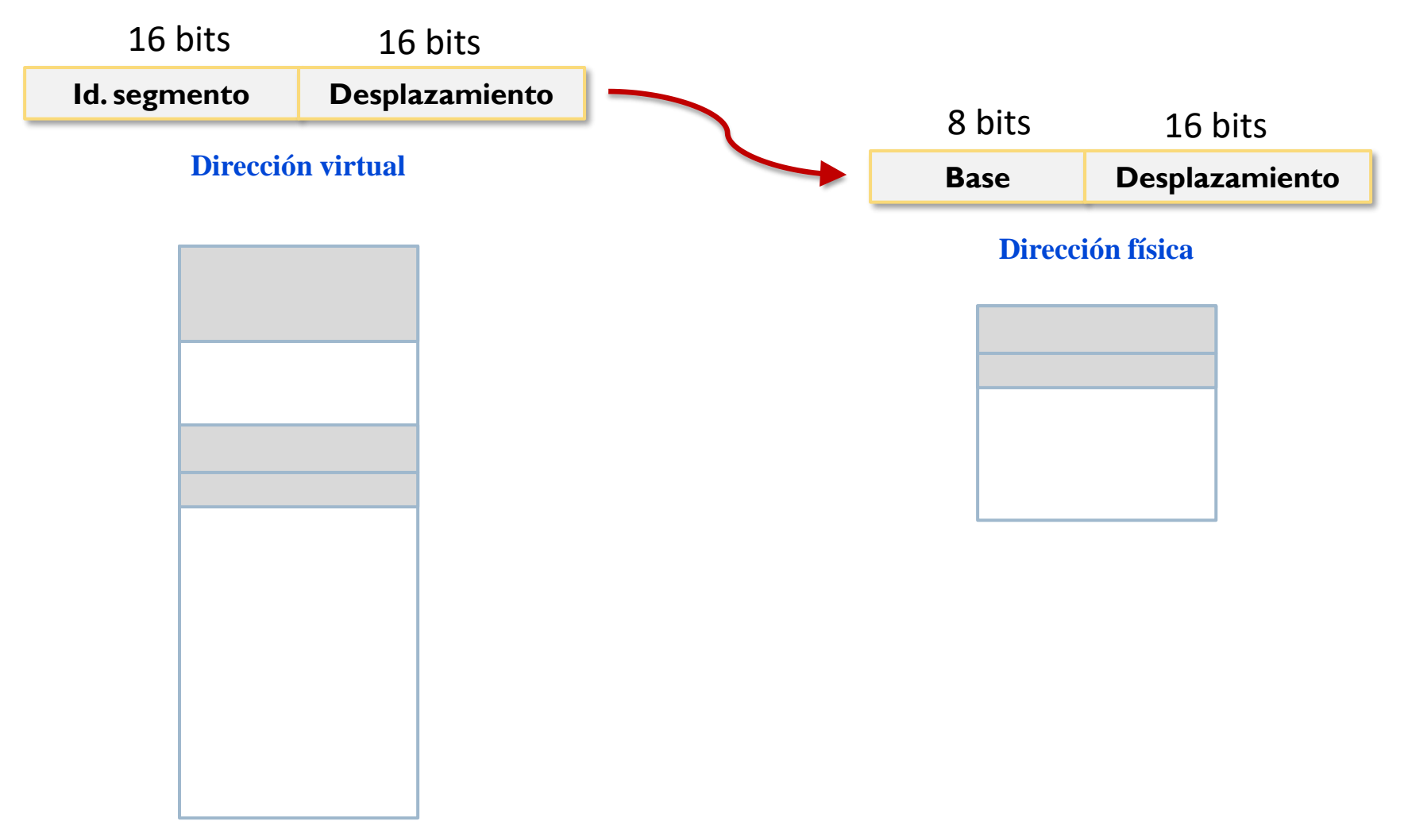

División en zonas de tamaño variable -> segmentos

b.

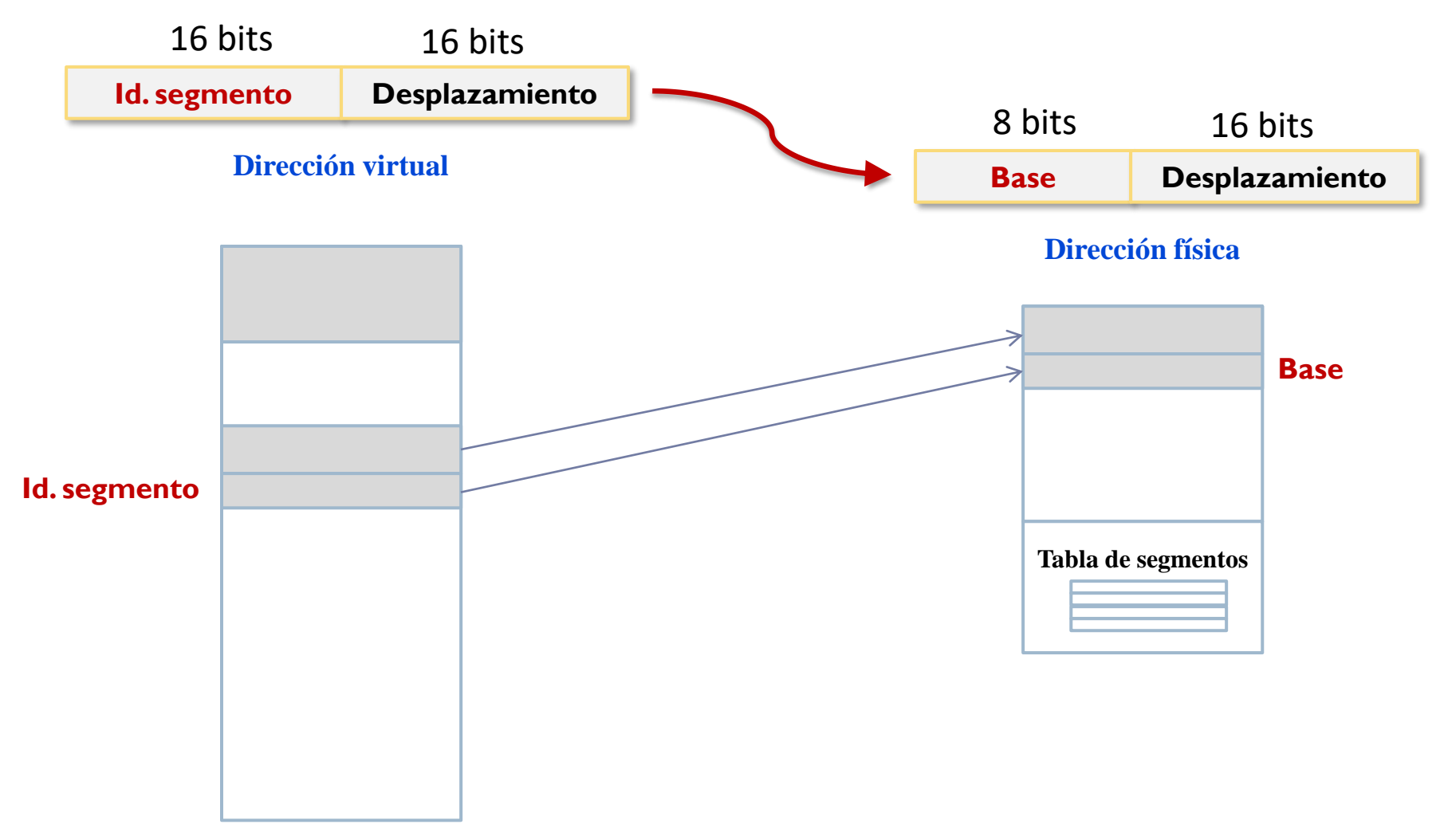

Correspondencia M.V. y M.F. -> tabla de segmentos

ь

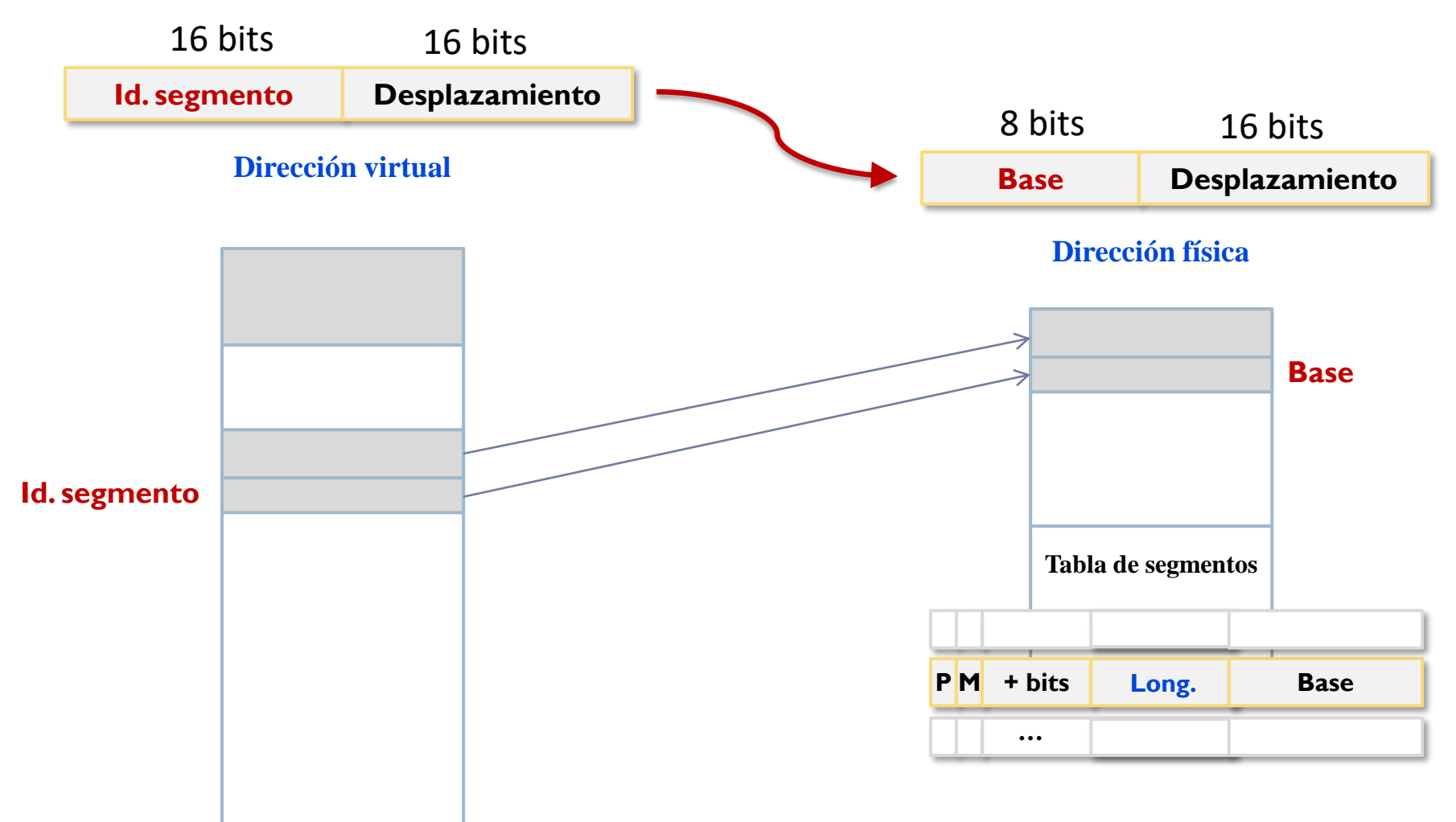

Correspondencia M.V. y M.F. -> tabla de segmentos

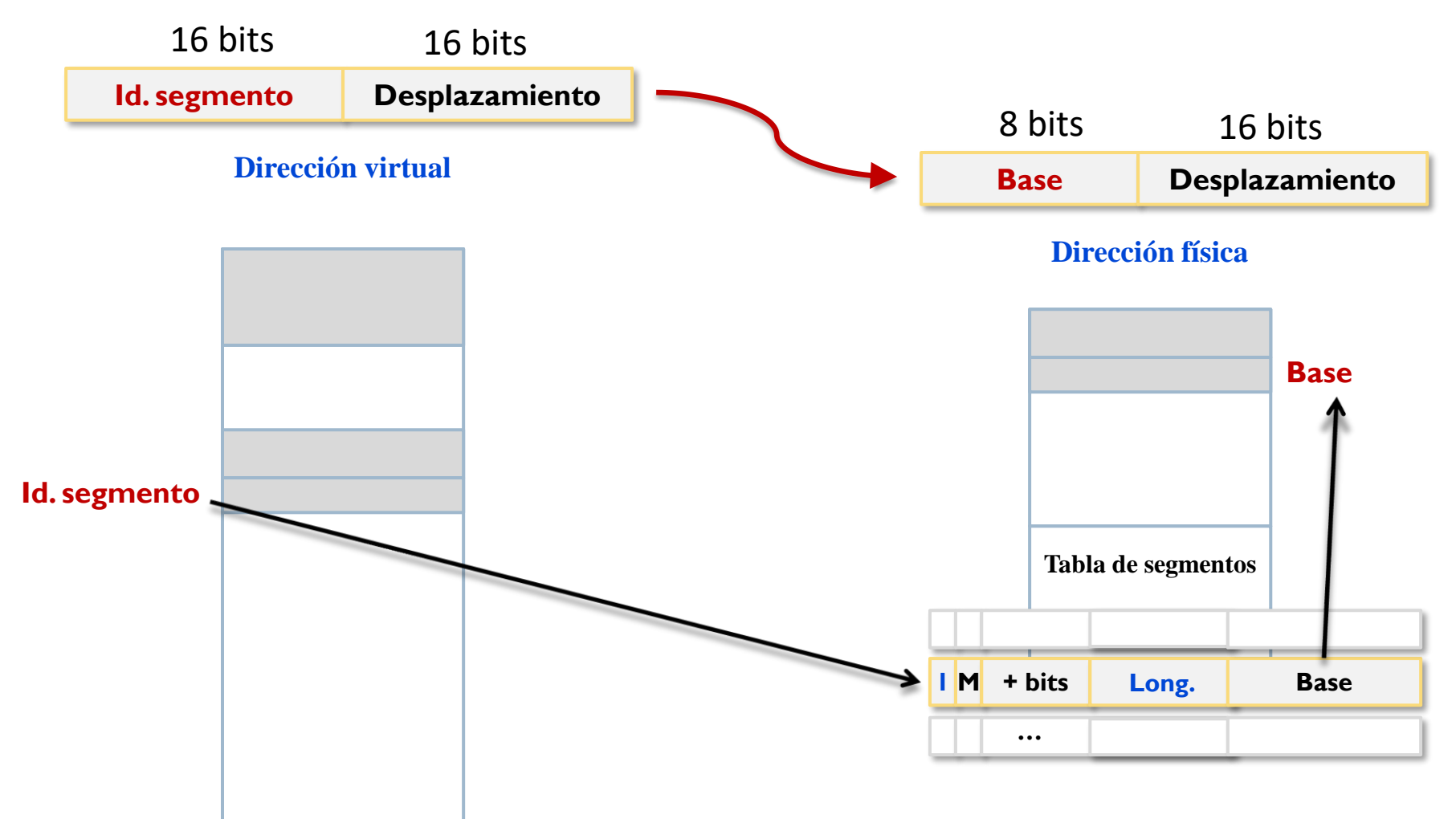

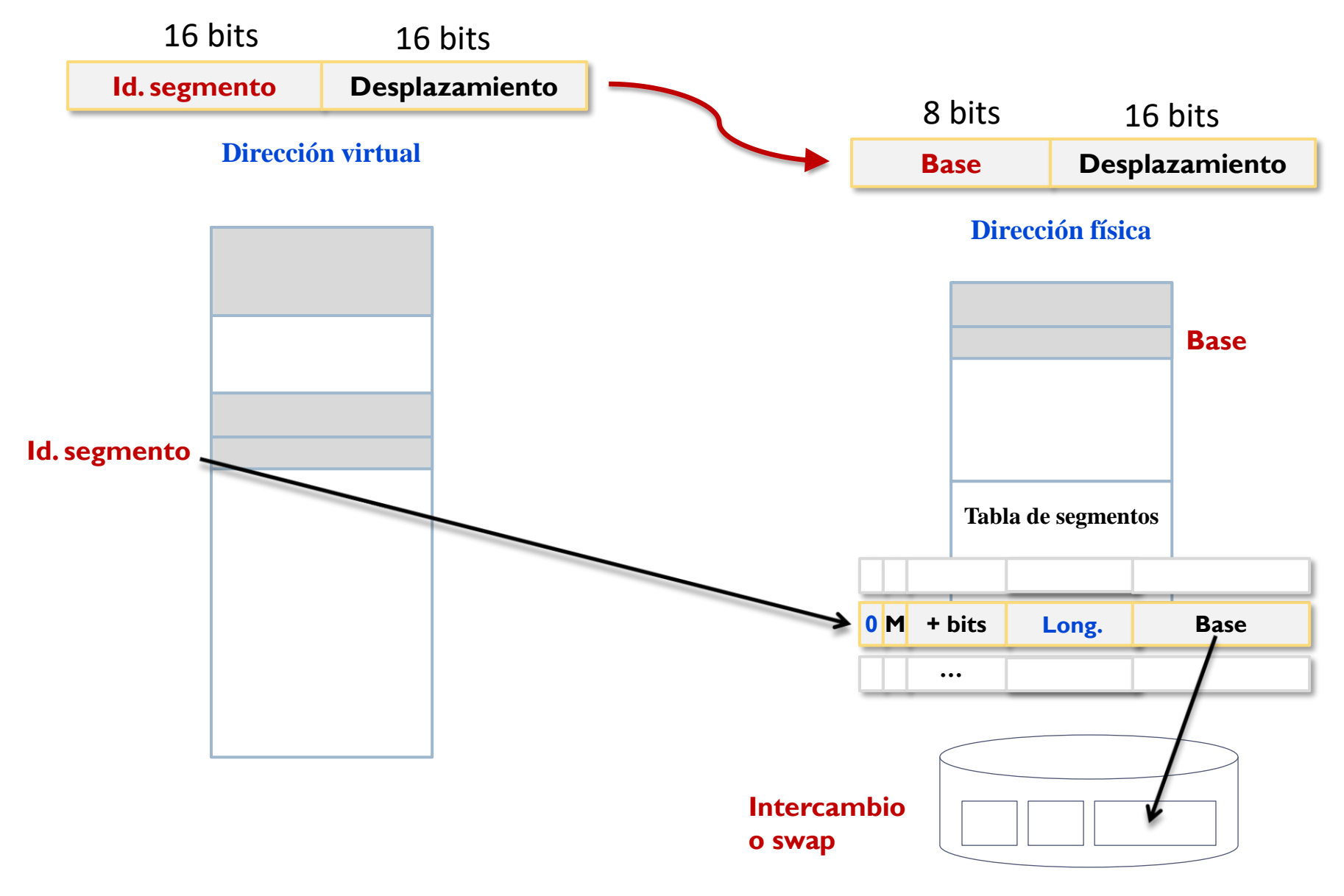

## Memoria virtual

Paginación

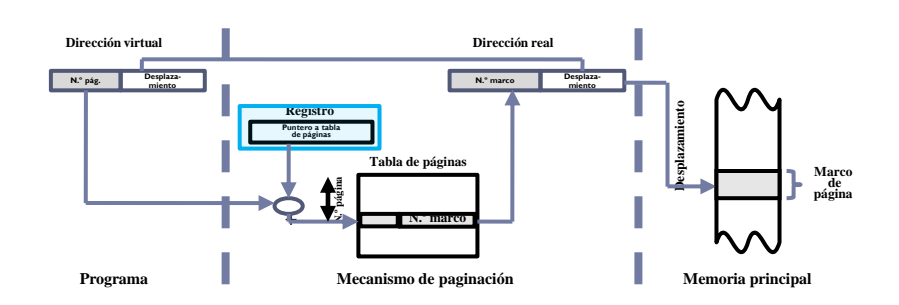

Segmentación

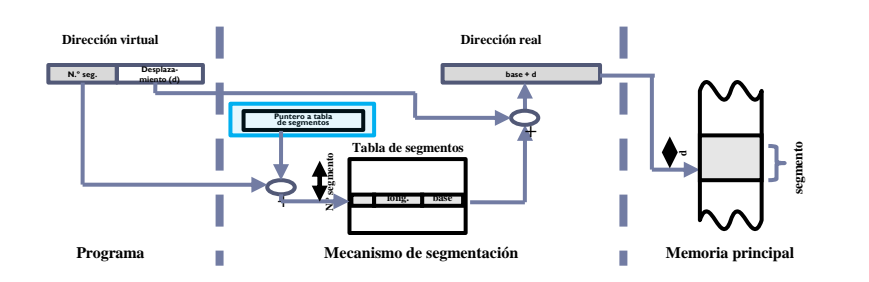

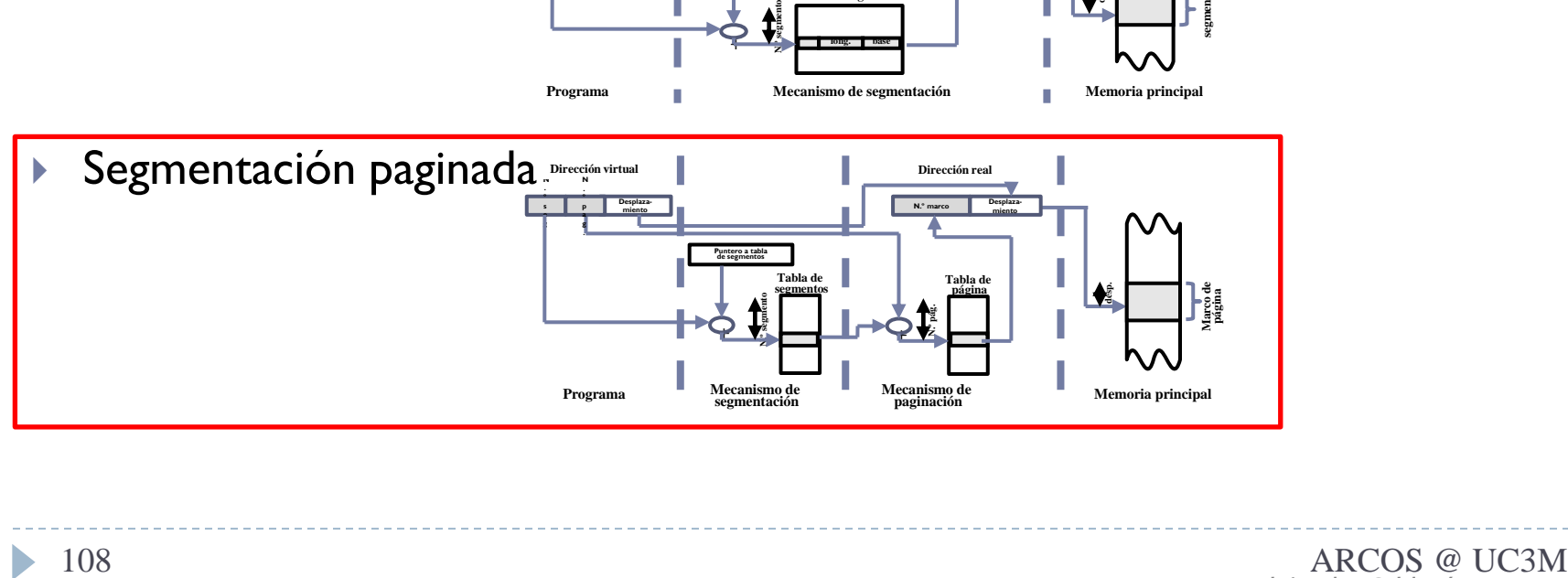

b.
## Memoria virtual: segmentación y paginación

- Entrada en la tabla de segmentos'apunta' a una tabla de páginas asociada al segmento
	- **Los segmentos de tamaño variable se** fragmentan en páginas de tamaño fijo

### Traducción de direcciones segmentación paginada

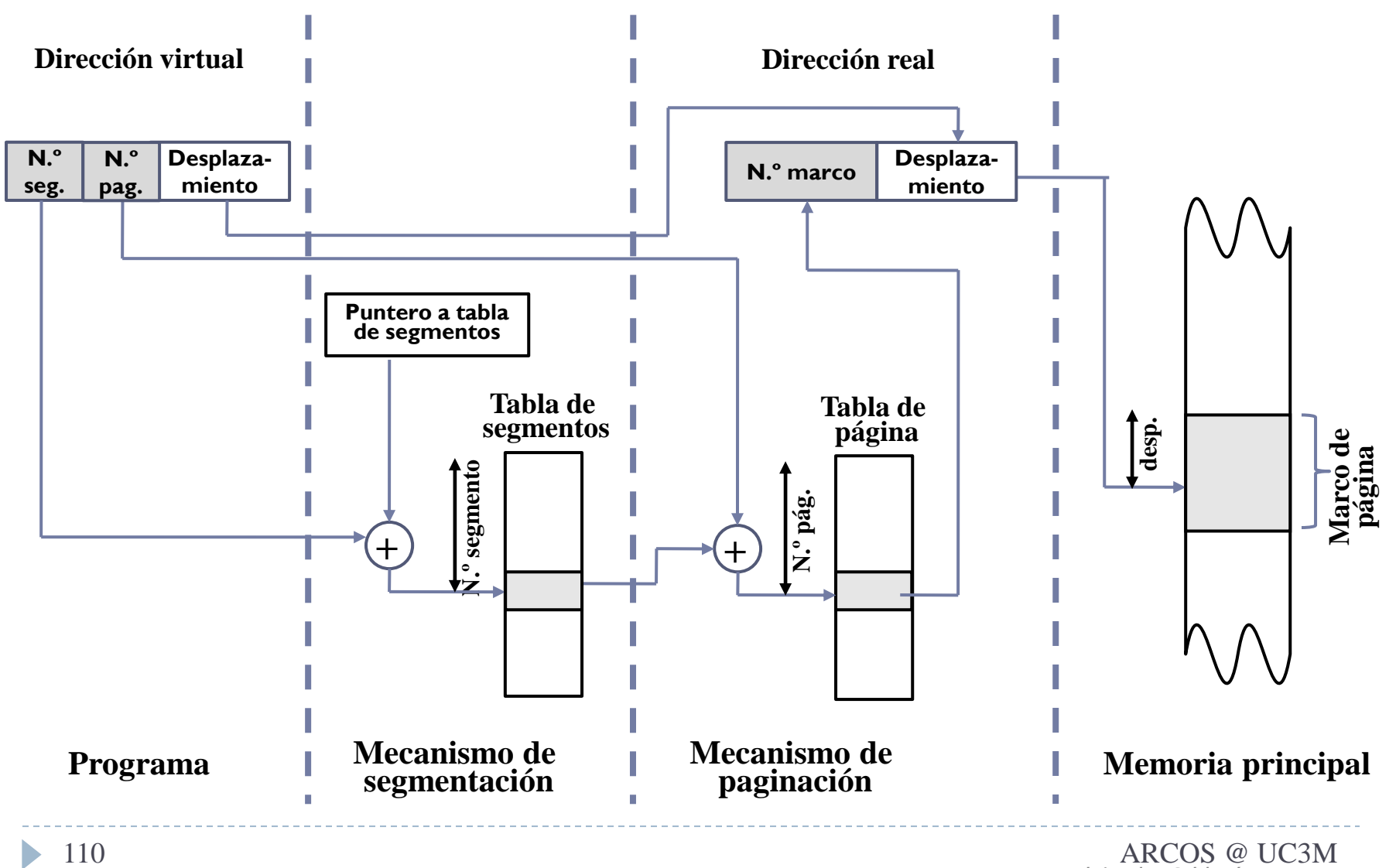

# Memoria virtual: segmentación y paginación

- Entrada en la tabla de segmentos'apunta' a una tabla de páginas asociada al segmento
	- **Los segmentos de tamaño variable se** fragmentan en páginas de tamaño fijo
- ▶ Lo mejor de las dos soluciones:
	- Segmentación:
		- **Facilita operaciones con regiones de memoria**
		- **Evita la fragmentación interna (tiene externa)**
	- ▶ Paginación:
		- Optimiza el acceso a la memoria secundaria
		- Evita la fragmentación externa (tiene interna)

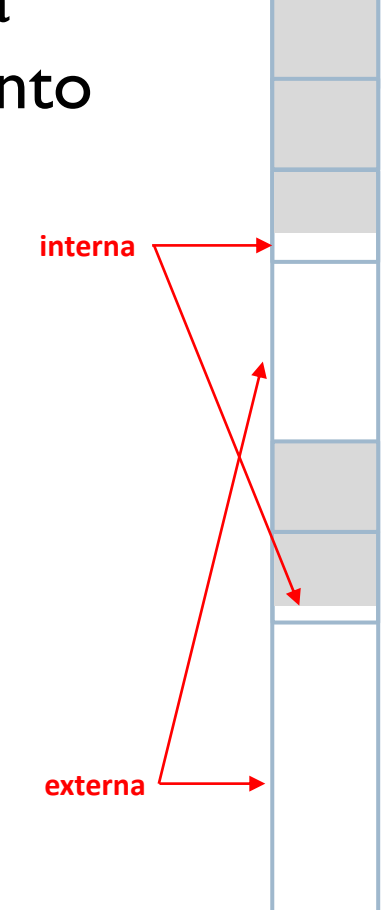

# Memoria virtual

#### resumen

Paginación

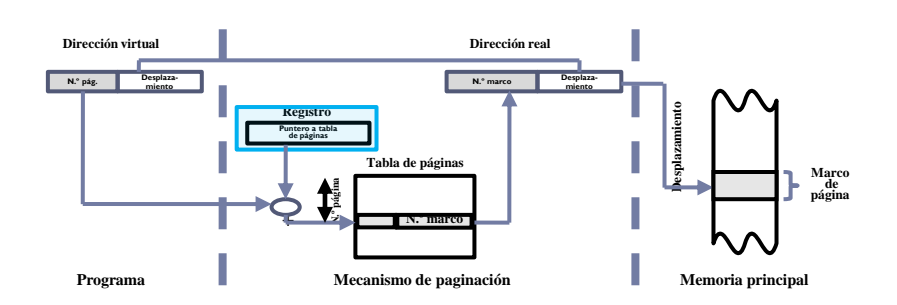

Segmentación

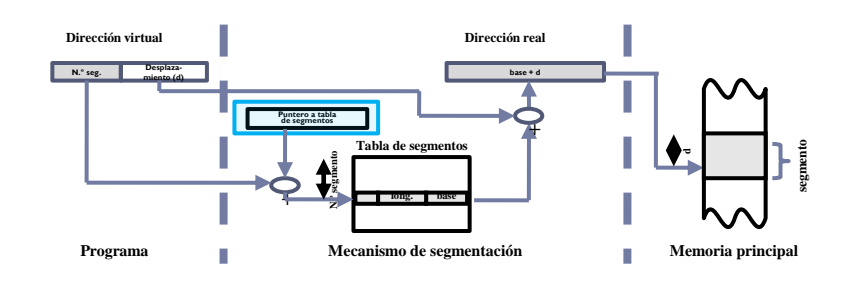

**Mecanismo de paginación**

 Segmentación paginada **N . Dirección virtual N .** <sup>112</sup> ARCOS @ UC3M **N.º segmento N.º segmento º s e Tabla de segmentos Puntero a tabla de segmentos Desplazamiento + Dirección real desp. º p a g . N.º pág. Tabla de página + N.º marco Desplazamiento**

**Programa Mecanismo de Mecanismo** de **segmentación** 

**Marco de página**

**segmentación Memoria principal**

b

#### Gestión de memoria aspectos avanzados

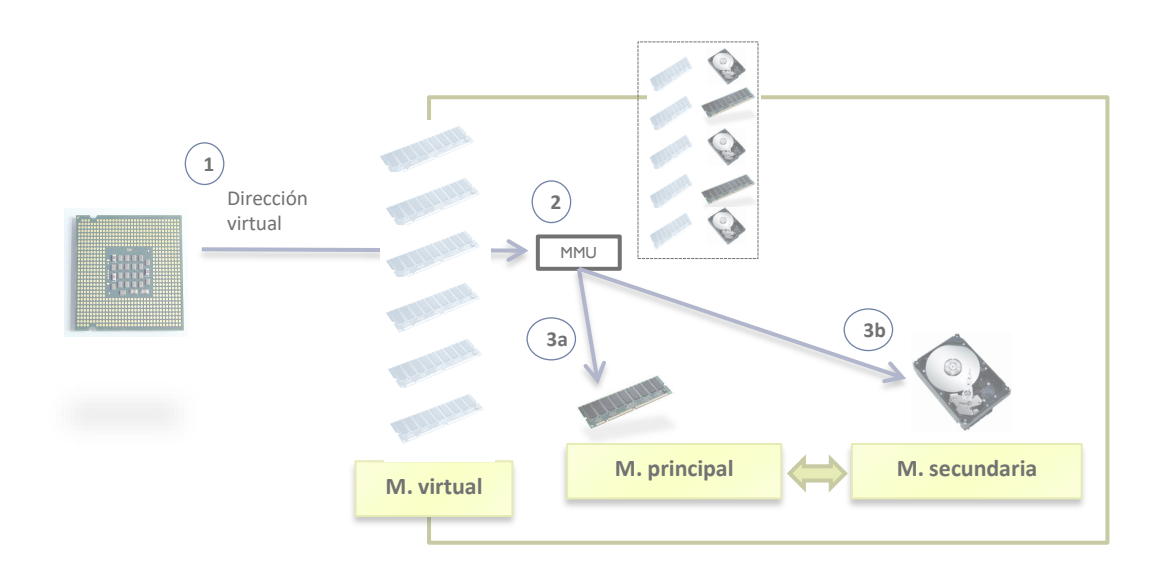

- **TLB**
- ▶ Tablas multinivel

# Cache de traducciones

- ▶ Memoria virtual basado en tablas de páginas:
	- **Problema: sobrecarga de acceso a memoria (2 accesos)** 
		- ▶ A la tabla de páginas/segmentos + al propio dato o instrucción
	- Solución: TLB
		- **Caché de traducciones**
- **TLB** (buffer de traducción adelantada)
	- Memoria caché asociativa que almacena las entradas de la tabla de página usadas más recientemente
	- Permite acelerar el proceso de búsqueda del marco

#### Traducción de direcciones (con TLB) **N.º pág. Desplazamiento Memoria principal Memoria secundaria Acierto de TLB Dirección virtual**

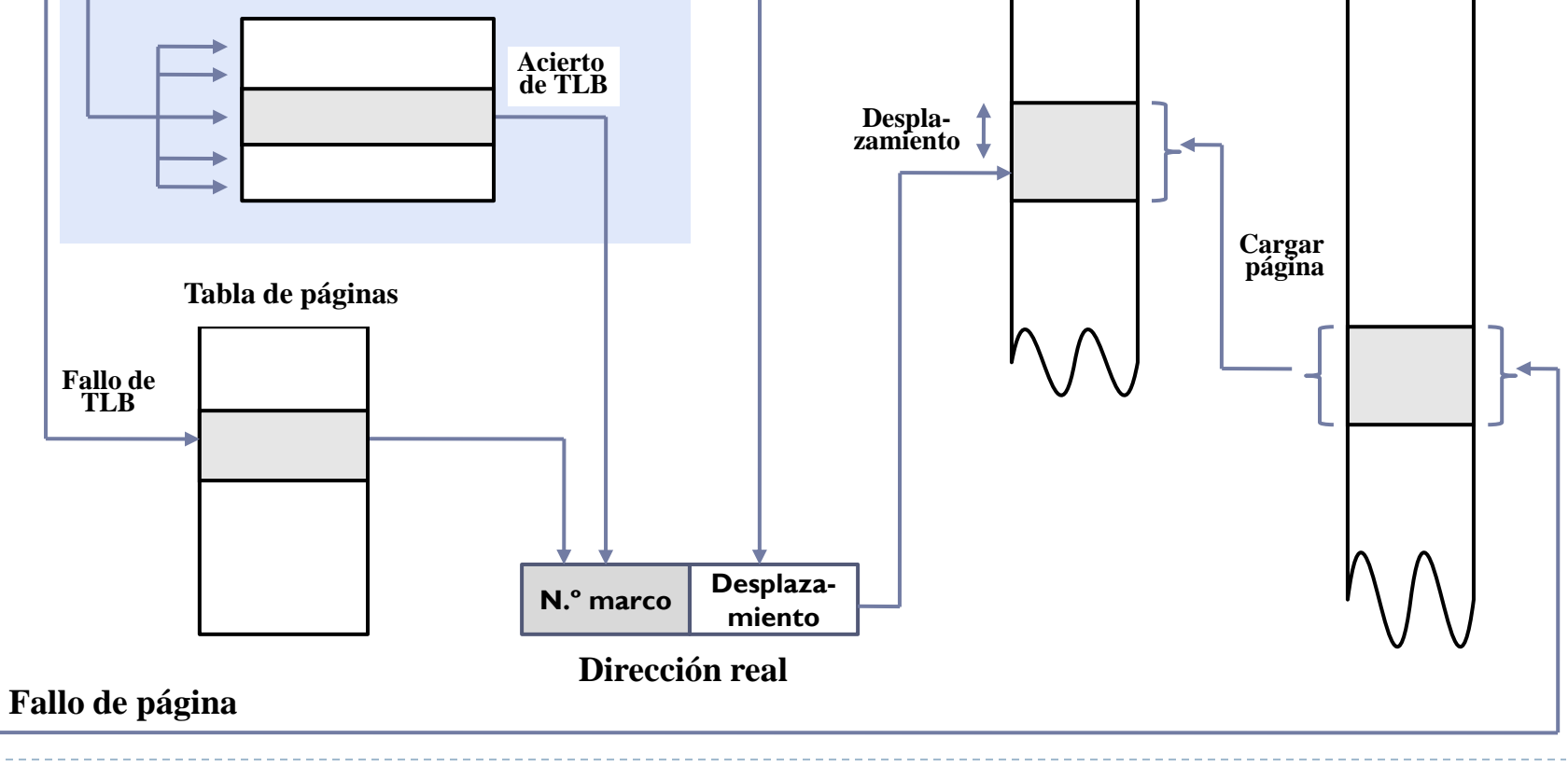

D.

- ▶ Memoria virtual basado en tablas de páginas:
	- ▶ Problema: consumo de memoria para las tablas
		- ▶ Ej.: páginas 4KB, dir. lógica 32 bits y 4 bytes por entrada:  $2^{20}$  \*4 = 4MB/proceso
	- ▶ Solución: tablas multinivel
- ▶ Tabla multinivel
	- **Esquema de traducción en dos niveles:** 
		- $\blacktriangleright$  En memoria la tabla de primer nivel
		- $\blacktriangleright$  Solo en memoria las tablas de segundo nivel que se necesiten
	- ▶ Tablas de cada nivel mucho más compactas: 2<sup>10 \*</sup>4 = 4KB/tabla

# Tablas multinivel

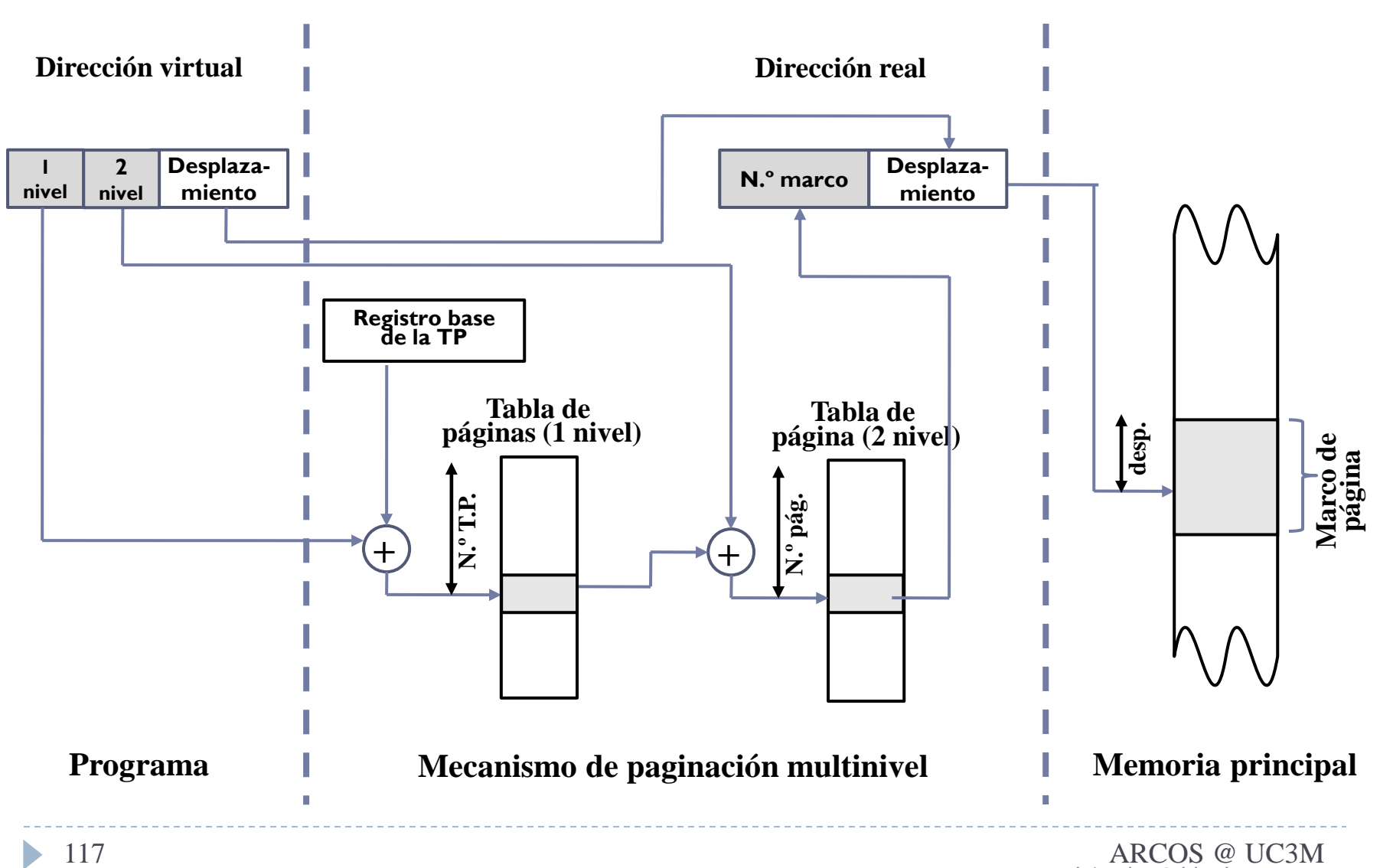

Alejandro Calderón Mateos

Grupo ARCOS Departamento de Informática Universidad Carlos III de Madrid

### Lección 5 (a) La gestión de memoria

Diseño de Sistemas Operativos

Grado en Ingeniería Informática y Doble Grado I.I. y A.D.E.

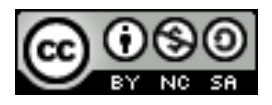